## **SZKOLENIE GML W INSPIRE (POZIOM ZAAWANSOWANY)**

**Agnieszka Chojka**

Warszawa, listopad 2018

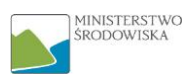

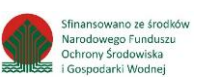

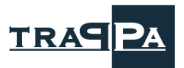

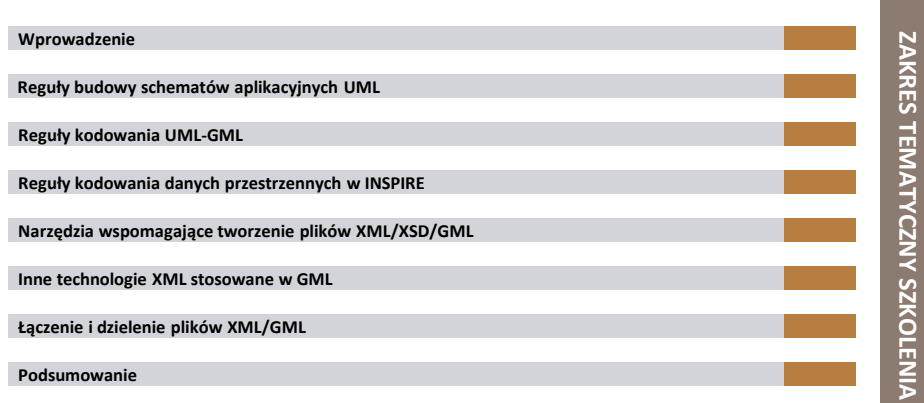

#### **WPROWADZENIE**

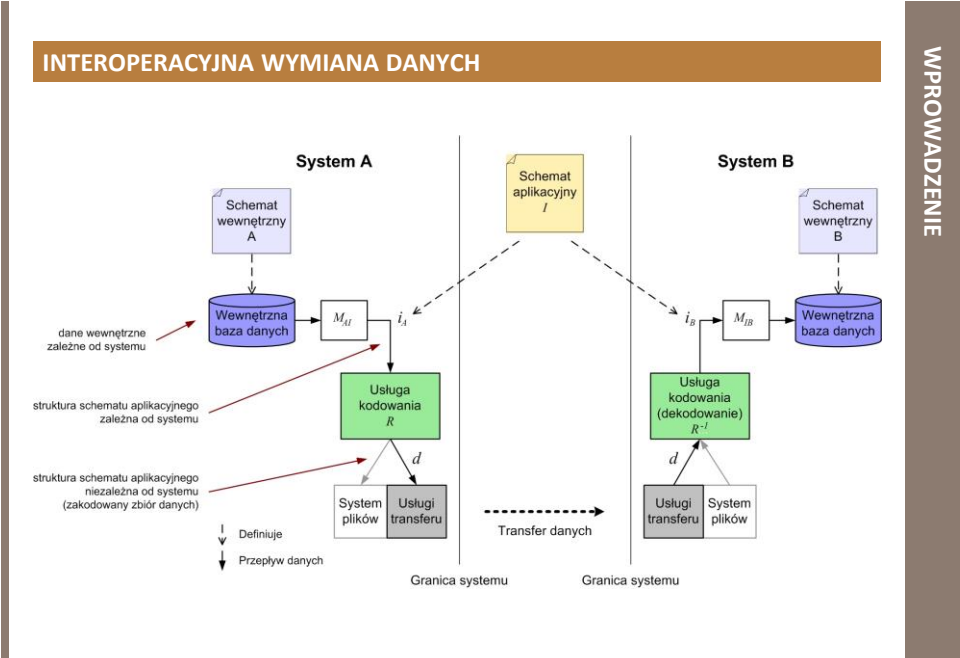

[źródło: ISO/TC 211, 2011. ISO 19118 Geographic information – Encoding]

#### **ISO 19118**

- reguły kodowania wykorzystywane podczas wymiany danych przestrzennych
	- **reguła kodowania** pozwala na zakodowanie informacji geograficznej
		- zdefiniowanej przez schematy aplikacyjne i schematy znormalizowane
		- na strukturę danych niezależną od systemu
		- odpowiednią do przesyłania i przechowywania danych
	- na potrzeby neutralnej wymiany danych normy ISO serii 19100 zalecają reguły kodowania oparte na **języku XML**
		- niezależny od platformy informatycznej
		- wykazuje interoperacyjność z siecią www

#### **REGUŁA KODOWANIA XML**

- reguły konwersji **schematu aplikacyjnego UML** na **schemat struktur danych zapisany w XML Schema**
- reguły konwersji **instancji** na **struktury danych zapisane w dokumencie XML**

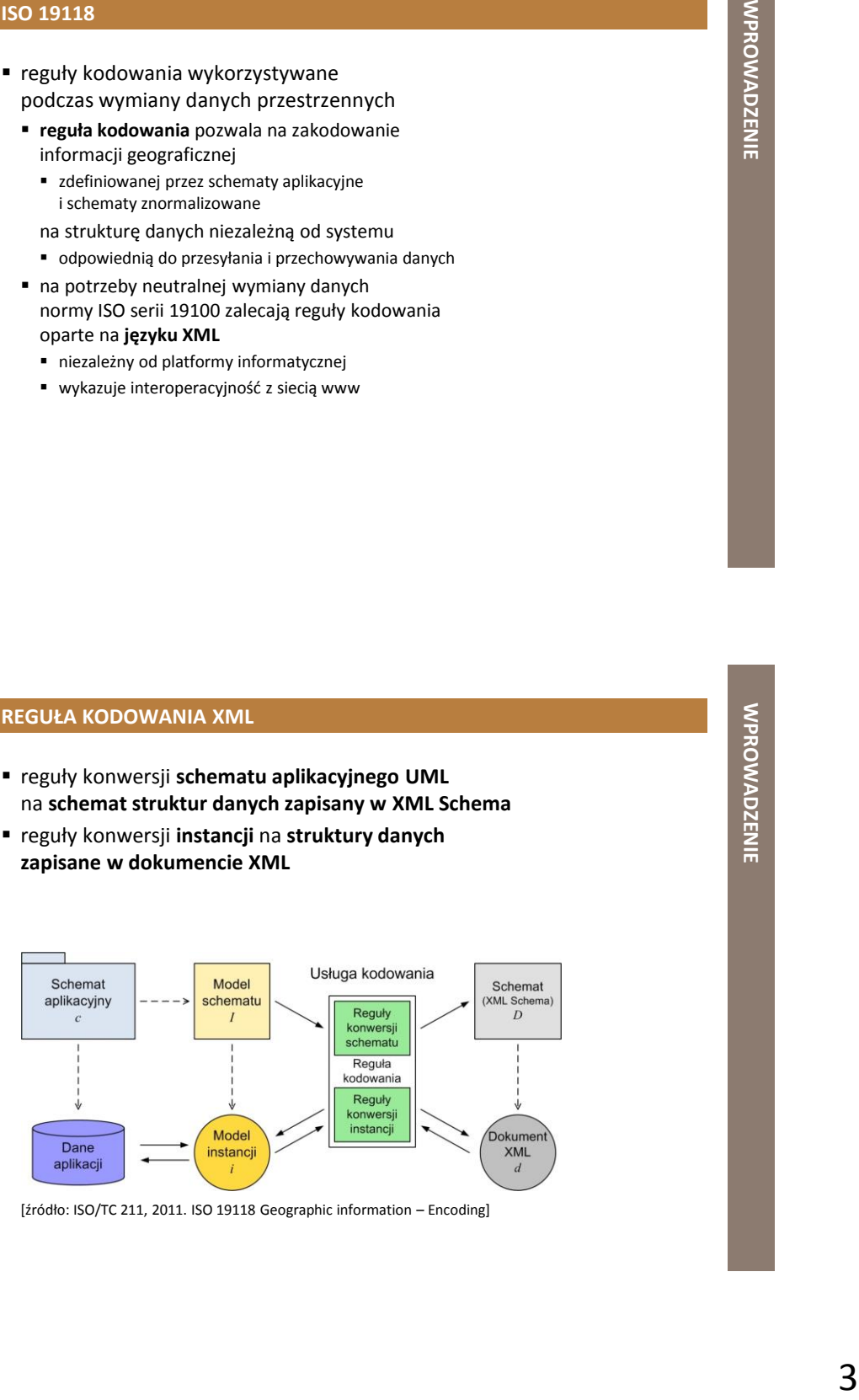

[źródło: ISO/TC 211, 2011. ISO 19118 Geographic information – Encoding]

#### **REGUŁA KONWERSJI SCHEMATU**

- zapewnia, że **dokumenty XML** wytworzone przy użyciu reguł konwersji danych (instancji) będą poprawne
- definiuje jak utworzyć **dokument schematu XML** zgodnie ze **schematem aplikacyjnym** wyrażonym w **UML**
	- **schemat XML** = plik **XSD** (ang. *XML Schema Definition*)
		- powinien zawierać definicje typów, deklaracje atrybutów i elementów, które odpowiadają klasom zdefiniowanym w schemacie aplikacyjnym
		- fizycznie może być pojedynczym dokumentem schematu lub może być podzielony na kilka oddzielnych dokumentów

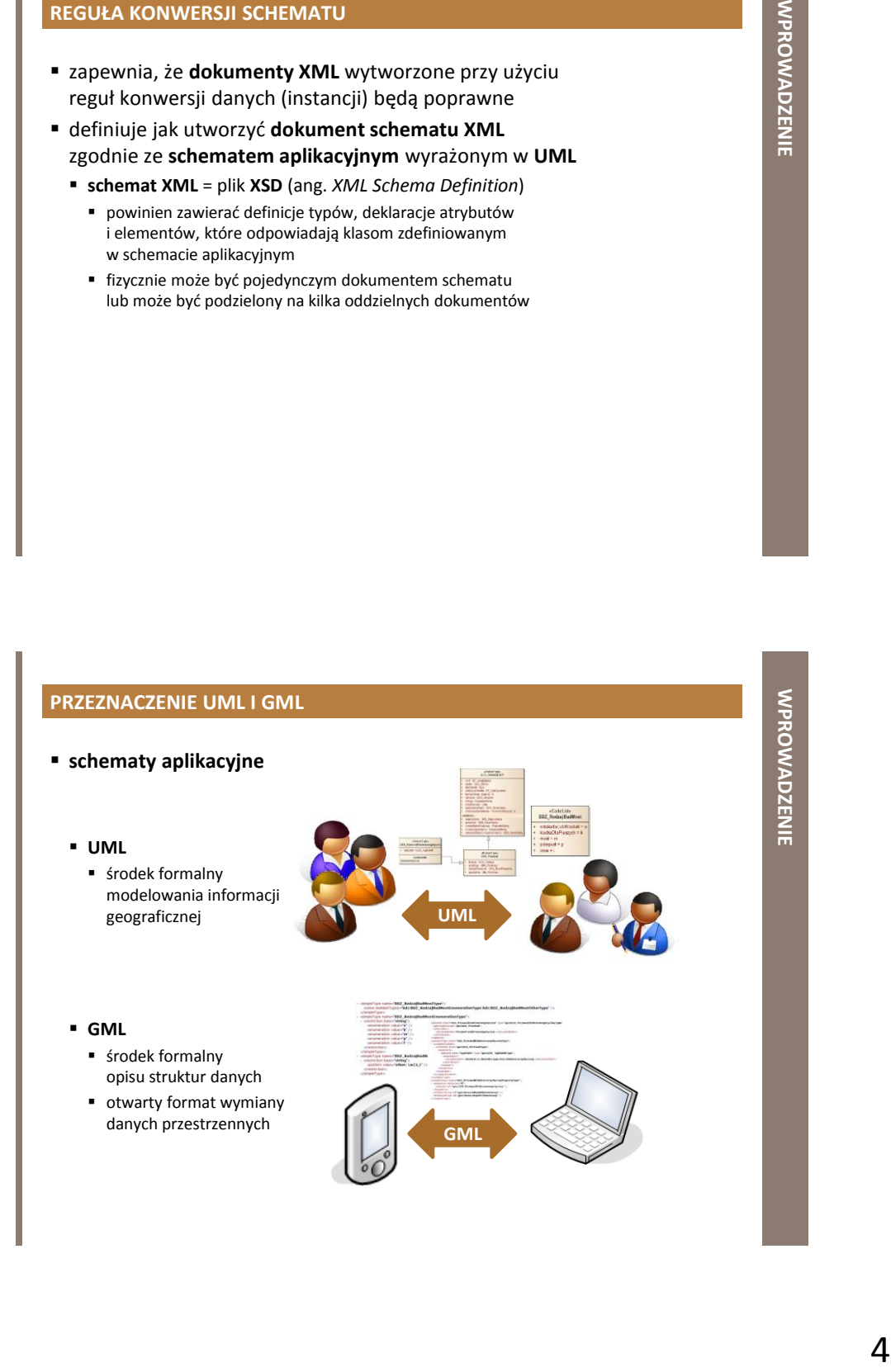

#### **JĘZYK UML**

- ang. *Unified Modeling Language*
- zunifikowany (ujednolicony) graficzny język modelowania
- **informatyka**
	- opis świata obiektów w analizie obiektowej i programowaniu obiektowym
	- wymiana informacji o systemach i oprogramowaniu za pomocą diagramów oraz uzupełniającego je tekstu
		- m.in. definiowanie wymagań, projektowanie architektury systemu, modelowanie struktury danych, modelowanie zachowania (działania) systemu
- **geoinformatyka**
	- środek formalny modelowania informacji geograficznej
		- opis świata obiektów rzeczywistych
	- zalecany przez normy ISO serii 19100, jako język schematu pojęciowego
- Elowania<br>
Muslim (Mawista-Muslim Line<br>
Muslim (Mawista-Muslim Line<br>
Wey systemu,<br>
ia (dialana) systemu<br>
mej<br>
mericante objectowego<br>
Sez-metod<br>
Systemu,<br>
Systemu<br>
Wey Systemu<br>
Since the Wey of Systemus<br>
Since the Wey of Sys wykorzystuje się przede wszystkim możliwości modelowania obiektowego oferowane przez diagramy klas i pakietów
	- w modelach uwzględnia się głównie klasy z atrybutami, bez metod

#### **SCHEMAT APLIKACYJNY UML**

- model definiujący pojęcia z pewnej dziedziny (przestrzeni rozważań, przedmiotu zainteresowań)
- zapisany w języku schematu pojęciowego UML
	- według zasad określonych w standardach ISO 19109 oraz ISO 19103
	- za pomocą oznaczeń klas i powiązań między nimi (diagram klas), właściwych dla języka UML
- opis struktur logicznych danych przestrzennych oraz opis semantyki ich zawartości
- opis niezależny od platformy sprzętowo-programowej

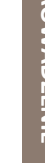

#### **JĘZYK GML**

- ang. *Geography Markup Language*
- język znaczników geograficznych?!
- geograficzny język znaczników?!
- język znaczników przeznaczony do opisu/zapisu danych geograficznych (przestrzennych)

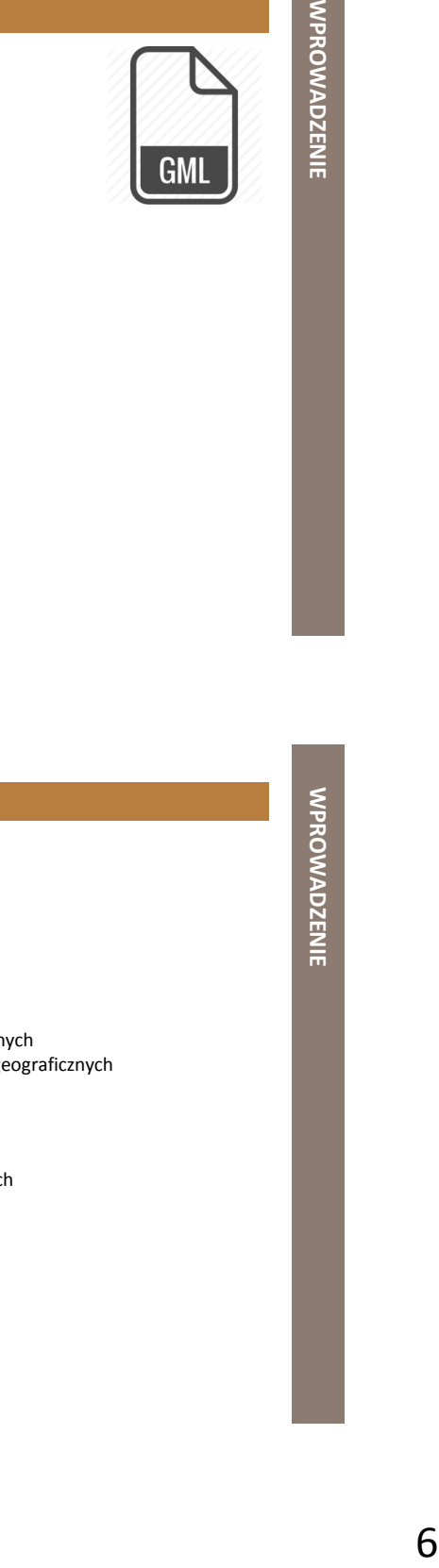

#### **JĘZYK GML**

#### **geoinformatyka**

- **język formalny** do opisu struktur danych
	- zalecany przez normy ISO serii 19100
	- wykorzystuje gramatykę języka **XML** (ang. *eXtensible Markup Language*)
	- umożliwia zapis w języku **XML Schema** określonych właściwości przestrzennych i nieprzestrzennych (zdefiniowanych w normach ISO serii 19100) obiektów geograficznych
- otwarty **format wymiany** danych przestrzennych (wektorowych i opisowych) pomiędzy różnymi systemami geoinformacyjnym (GIS)
	- m.in. np. poprzez wykorzystanie usług geoinformacyjnych WFS, ATOM, SOS

#### **ISO 19136**

- specyfikacja implementacyjna **języka GML**
- **Expirych**<br>Therma<br>Elementary of the state of the state of the state of the state of the state of the state of the state of the state of the state of the state of the state of the state of the state of the state of the stat określa **zasady przekształcania schematów aplikacyjnych** zapisanych w **UML** zgodnie z ISO 19109 na **schematy aplikacyjne GML** zapisane w **XML Schema**

#### **SCHEMAT APLIKACYJNY GML**

- schemat aplikacyjny
	- zapisany w języku **XML Schema**
		- zgodnie z regułami określonymi w ISO 19136
	- powinien importować **schemat GML**
	- dla określonej dziedziny zastosowań może wymagać rozszerzenia lub ograniczenia typów zdefiniowanych przez schemat GML

#### **SCHEMAT GML**

 składa się z komponentów w przestrzeni nazw XML **http://www.opengis.net/gml/3.2**, które przeznaczone są do zapisu określonych właściwości przestrzennych i nieprzestrzennych obiektów geograficznych

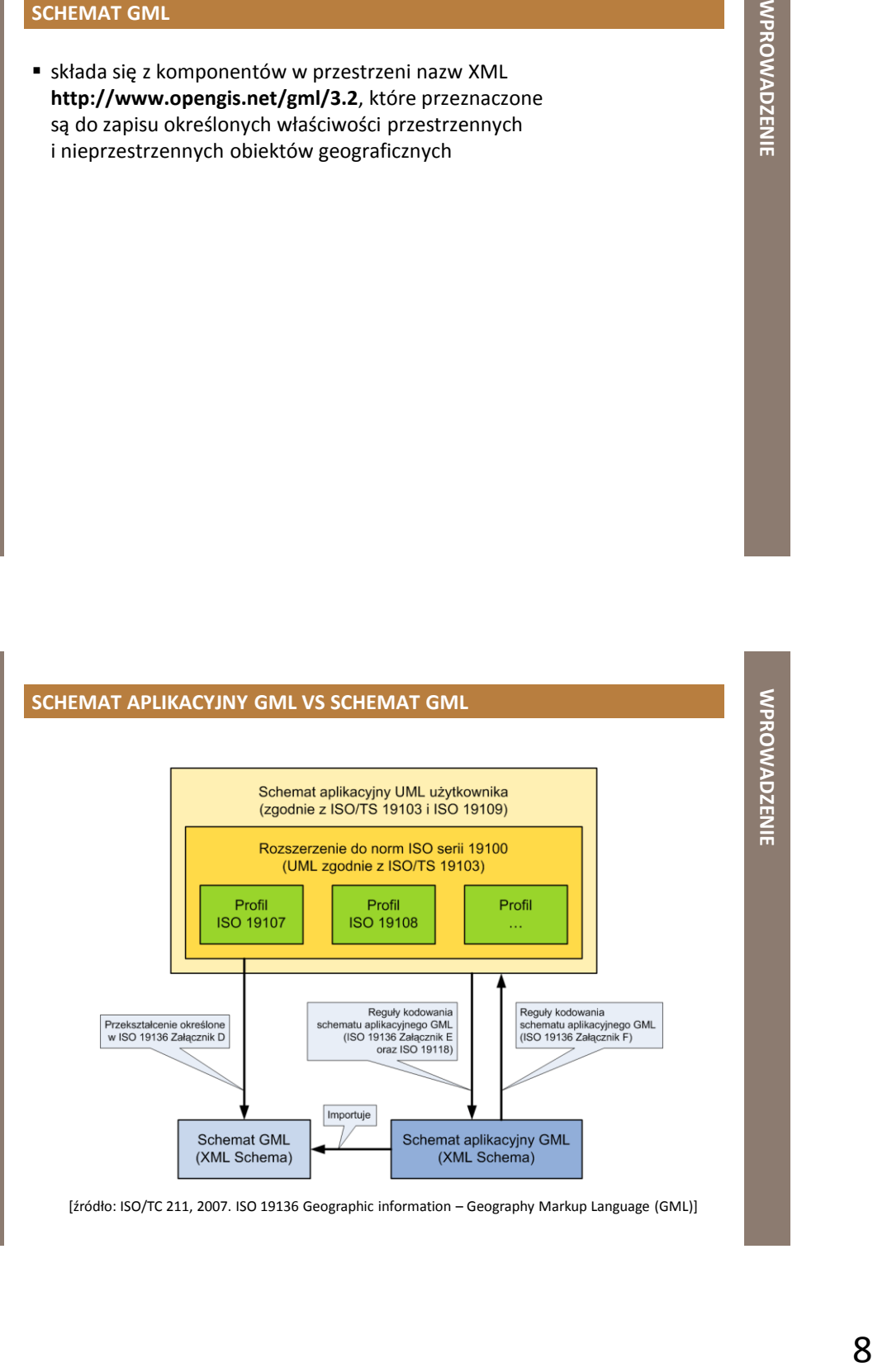

#### **SCHEMAT APLIKACYJNY GML | KONSTRUKCJA**

#### **wariant 1 (XML Schema)**

 zastosowanie reguł dla schematów aplikacyjnych GML określonych w ISO 19136 dla tworzenia schematów aplikacyjnych bezpośrednio w XML Schema

#### ■ wariant 2 (UML ▶ XML Schema)

- **ML**<br> **Examples and the set of the set of the set of the set of the set of the set of the set of the set of the set<br>
SEN analy aplikacyjne GML<br>
SEN 19336**  zastosowanie reguł określonych w ISO 19109 dla schematów aplikacyjnych w UML i dostosowanie ich zarówno do ograniczeń nakładanych na takie schematy, jak i do zasad przekształcania ich na schematy aplikacyjne GML określone w Załączniku E do ISO 19136
- przekształcenie schematu aplikacyjnego UML na odpowiadający mu schemat aplikacyjny w GML
	- zgodnie z regułami kodowania określonymi w ISO 19118 i ISO 19136

#### **REGUŁY BUDOWY SCHEMATÓW APLIKACYJNYCH UML**

**PRZYPOMNIENIE**

#### **SCHEMAT APLIKACYJNY UML**

- powinien być zapisany w **języku schematu pojęciowego UML** według zasad określonych w normach **ISO 19109** i **ISO 19103**
- składa się z pojęć określonych przez aplikację (dziedzinę zastosowań) wyrażonych jako klasy i powiązania
	- niektóre z klas mogą być zaimportowane ze schematów znormalizowanych pochodzących z innych standardów

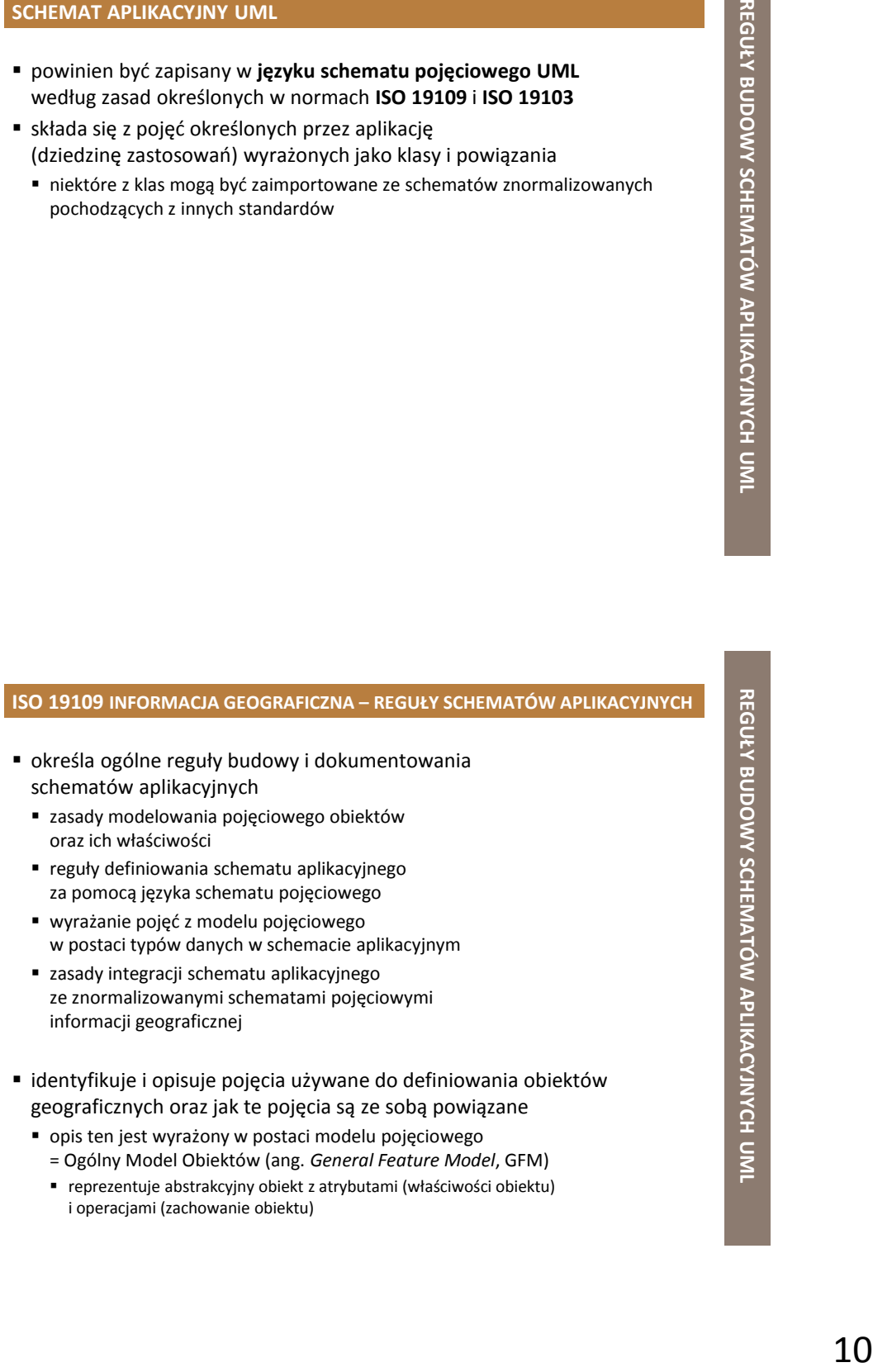

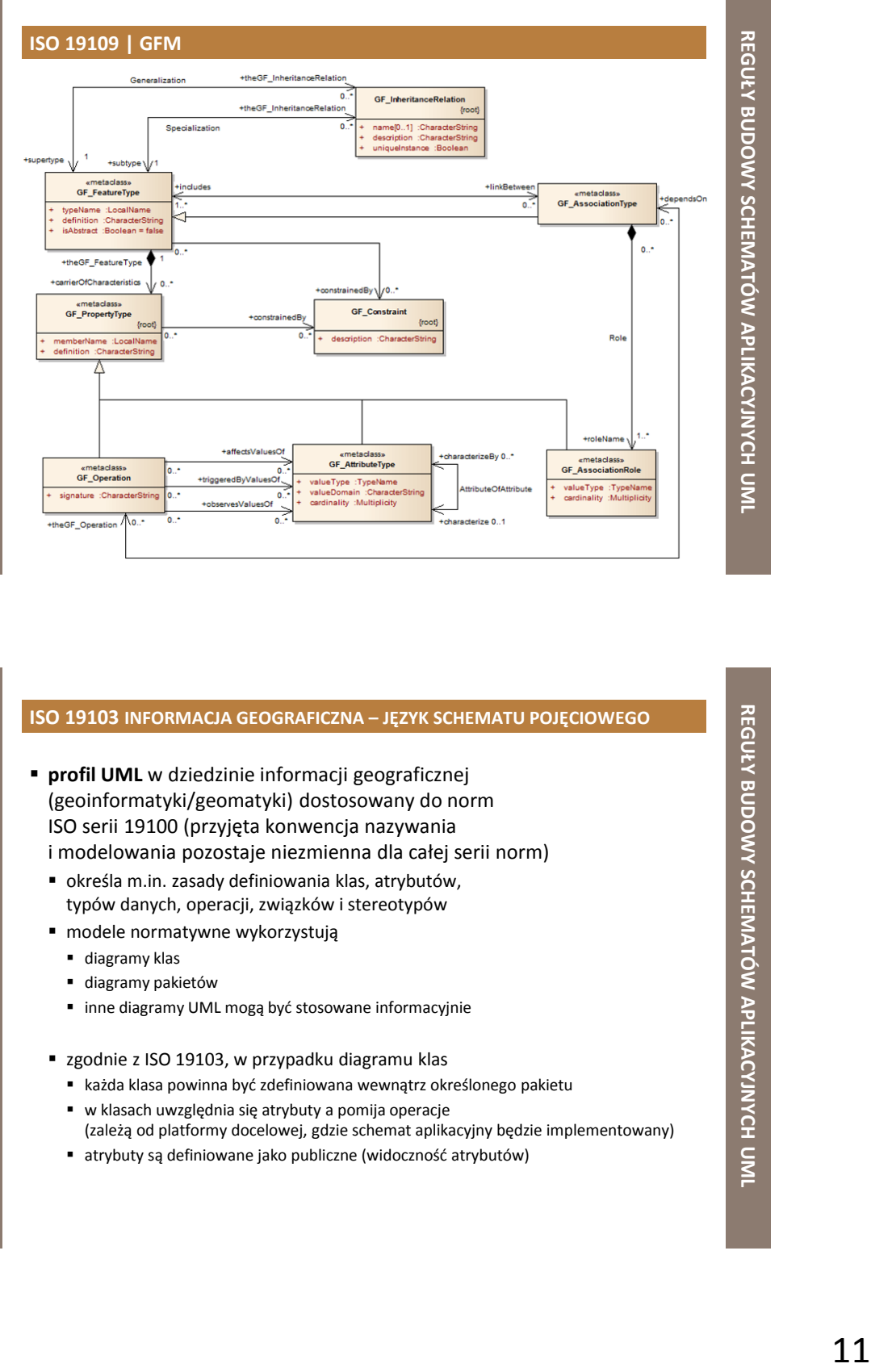

#### **ISO 19103 INFORMACJA GEOGRAFICZNA – JĘZYK SCHEMATU POJĘCIOWEGO**

- **profil UML** w dziedzinie informacji geograficznej (geoinformatyki/geomatyki) dostosowany do norm ISO serii 19100 (przyjęta konwencja nazywania i modelowania pozostaje niezmienna dla całej serii norm)
	- określa m.in. zasady definiowania klas, atrybutów, typów danych, operacji, związków i stereotypów
	- modele normatywne wykorzystują
		- diagramy klas
		- diagramy pakietów
		- **·** inne diagramy UML mogą być stosowane informacyjnie
	- zgodnie z ISO 19103, w przypadku diagramu klas
		- każda klasa powinna być zdefiniowana wewnątrz określonego pakietu
		- w klasach uwzględnia się atrybuty a pomija operacje (zależą od platformy docelowej, gdzie schemat aplikacyjny będzie implementowany)
		- atrybuty są definiowane jako publiczne (widoczność atrybutów)

#### **DIAGRAM KLAS W UML**

- najczęściej reprezentuje
	- pewien zbiór klas
	- związków między nimi
- w kontekście modelowania danych przestrzennych wykorzystywany do zapisu schematów aplikacyjnych

#### **podstawowe elementy**

- oznaczenia klas
- związków pomiędzy nimi
- oznaczenia pomocnicze (np. stereotypy, metki, ograniczenia itp.)

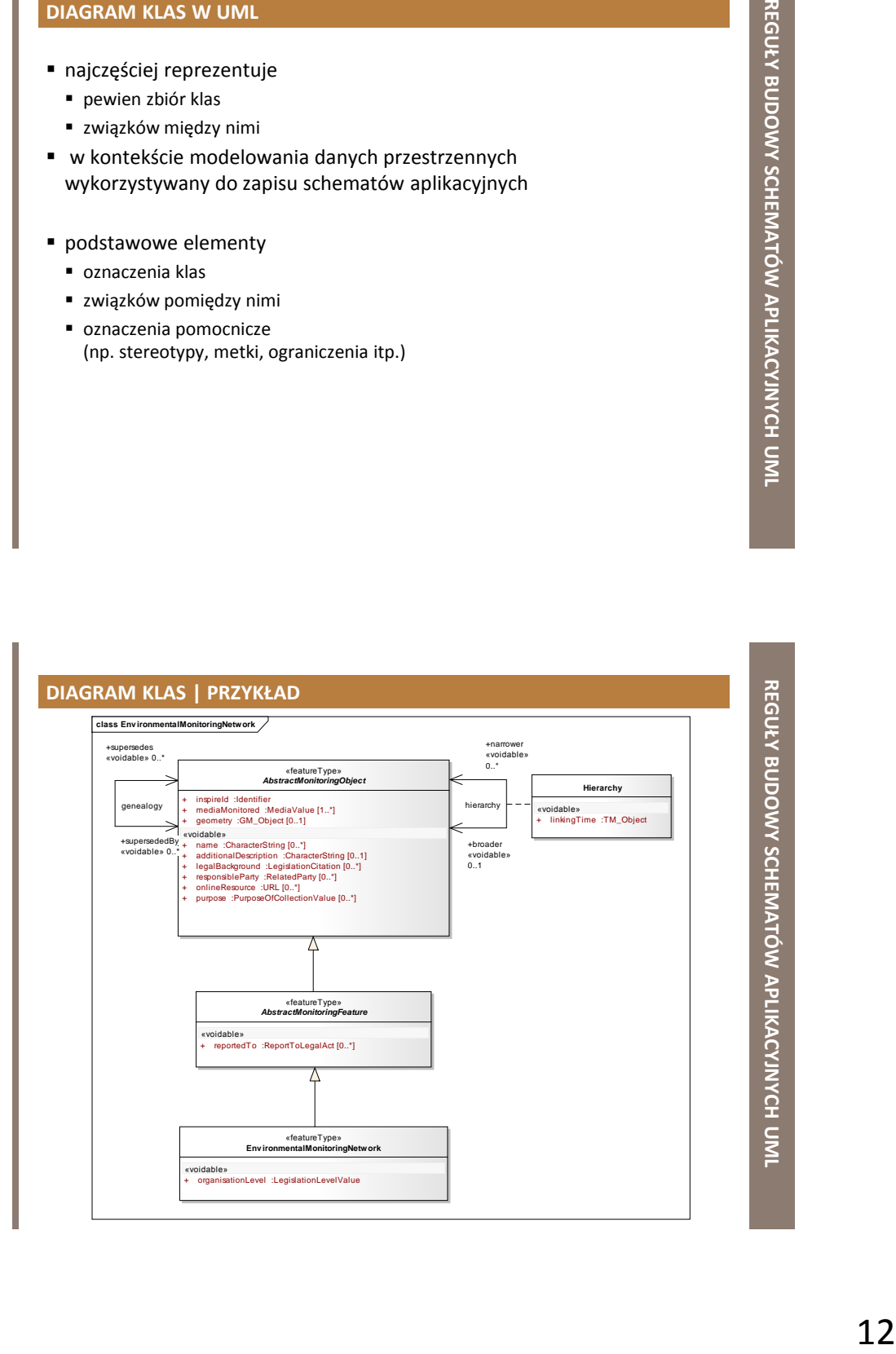

#### **DIAGRAM PAKIETÓW W UML**

- zawiera m.in. klasy i diagramy klas
- porządkuje strukturę zależności w systemie, w który można wyróżnić bardzo wiele klas, przypadków użycia itp.
- przedstawia podział systemu z logicznego punktu widzenia

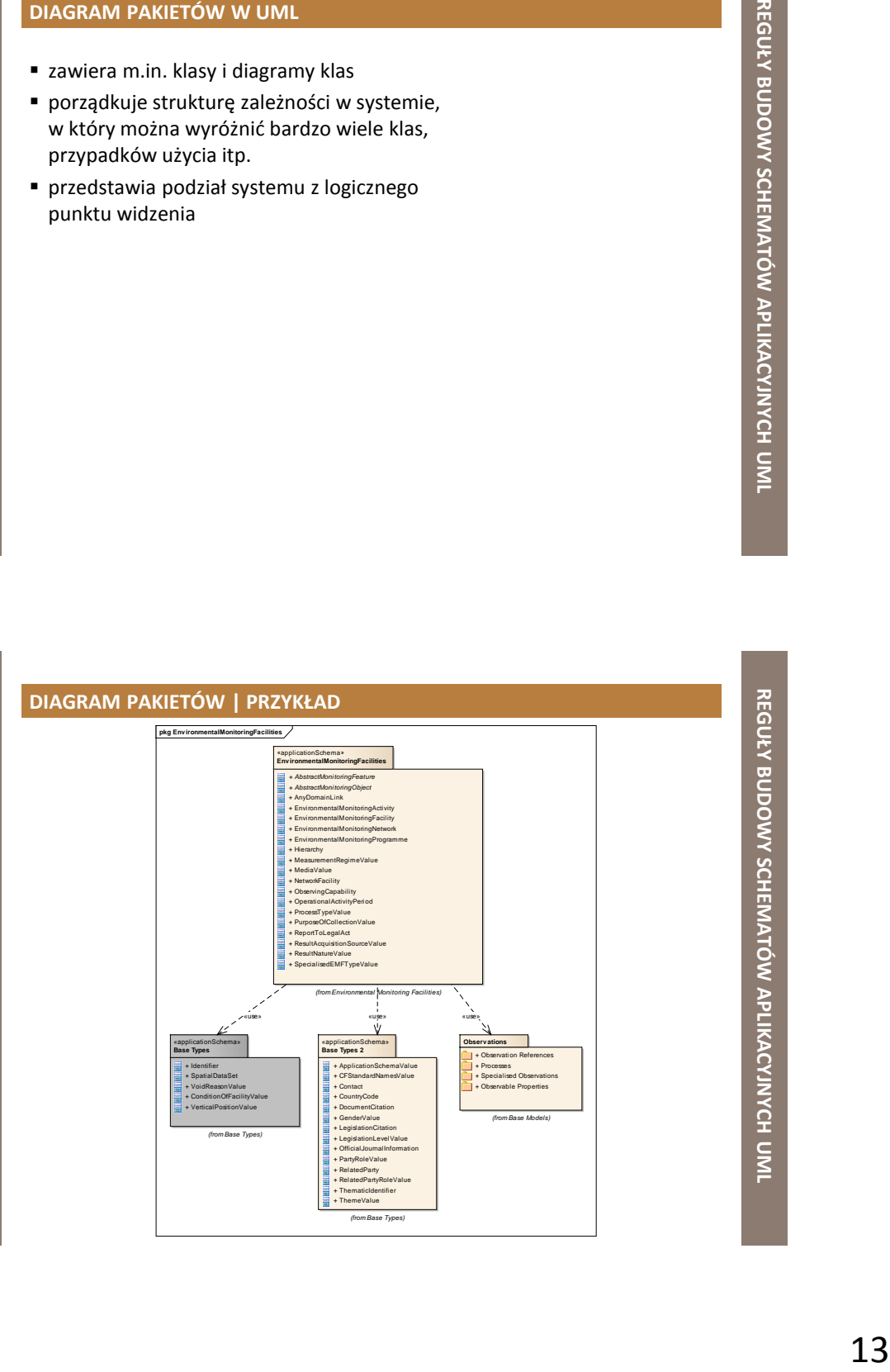

**REGUŁY BUDOWY SCHEMATÓW APLIKACYJNYCH REGULY BUDOWY SCHEMATÓW APLIKACYJNYCH UML** 

#### **DIAGRAM KLAS | KLASA**

- opis zbioru obiektów, które mają takie samo znaczenie oraz posiadają takie same atrybuty, operacje i związki
	- wzorzec dla tworzonego obiektu
- klasa abstrakcyjna: szczególny przypadek
	- pewne uogólnienie innych klas, ale sama jako taka nie istnieje
		- na jej podstawie nie można utworzyć obiektów, czyli jej egzemplarzy
- według ISO 19103 każda klasa powinna być zdefiniowana wewnątrz określonego pakietu
	- **graficznie:** prostokąt podzielony na trzy pola
		- **pole nazwy:** nazwa klasy, stereotyp, lista wartości etykietowanych
		- **pole atrybutów:** lista atrybutów klasy
		- **pole operacji:** lista operacji (metod) zdefiniowanych dla klasy

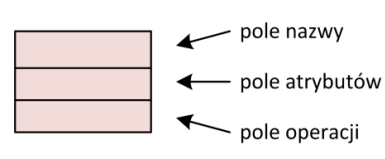

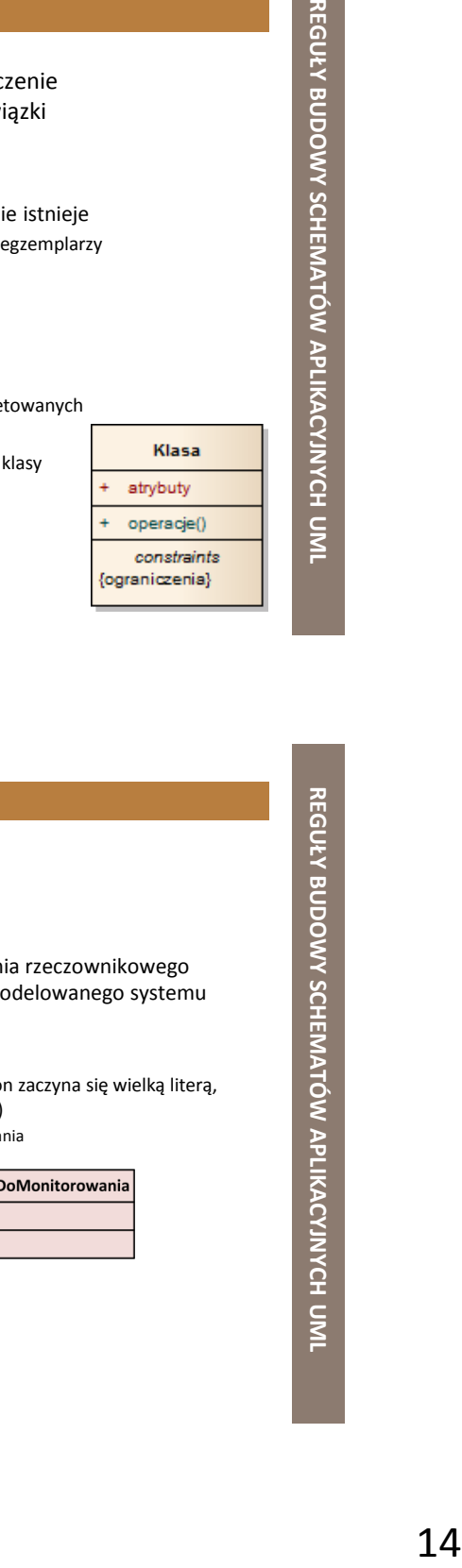

#### **DIAGRAM KLAS | KLASA | NAZWA KLASY**

- każda klasa musi mieć przypisaną nazwę, która wyróżnia ją spośród innych klas
	- napis, pisany pogrubioną czcionką
	- na ogół w formie krótkiego rzeczownika lub wyrażenia rzeczownikowego (mianownik, l. poj.), pochodzącego ze słownictwa modelowanego systemu
	- **!!!** lepiej unikać polskich znaków diakrytycznych
	- każdy wyraz w nazwie zaczyna się wielką literą
		- jeżeli nazwa klasy jest wieloczłonowa, każdy kolejny człon zaczyna się wielką literą, a człony są ze sobą "sklejone" (brak spacji, podkreślenia)
			- np. Obserwacja, ObszarChroniony, UrzadzenieDoMonitorowania

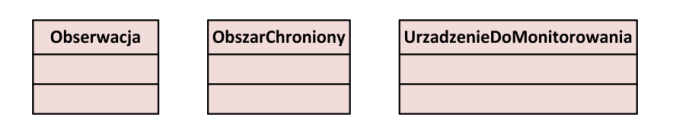

#### **DIAGRAM KLAS | KLASA | ATRYBUT KLASY**

- nazwana właściwość (cecha charakterystyczna) klasy
	- klasa może mieć dowolną liczbę atrybutów albo nie mieć ich wcale
	- nazwa atrybutu może być dowolnym tekstem (podobnie jak nazwa klasy), na ogół w formie rzeczownika lub wyrażenia opisującego właściwość danej klasy (mianownik, l. poj.)
		- **!!!** lepiej unikać polskich znaków diakrytycznych
		- każdy wyraz w nazwie (poza pierwszym) zaczyna się wielką literą, kolejne wyrazy są ze sobą "sklejone"
			- np. geometria, wynikPomiaru, klasyfikacjaObszaruChronionego

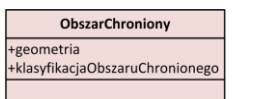

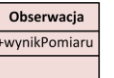

- powinien mieć przypisany typ danych
	- określa dziedzinę wartości, czyli zbiór dopuszczalnych wartości, jakie ten atrybut może przyjmować
- może mieć przypisaną krotność
	- minimalną i maksymalną ilość wystąpień (zwykle w postaci przedziału [od..do])

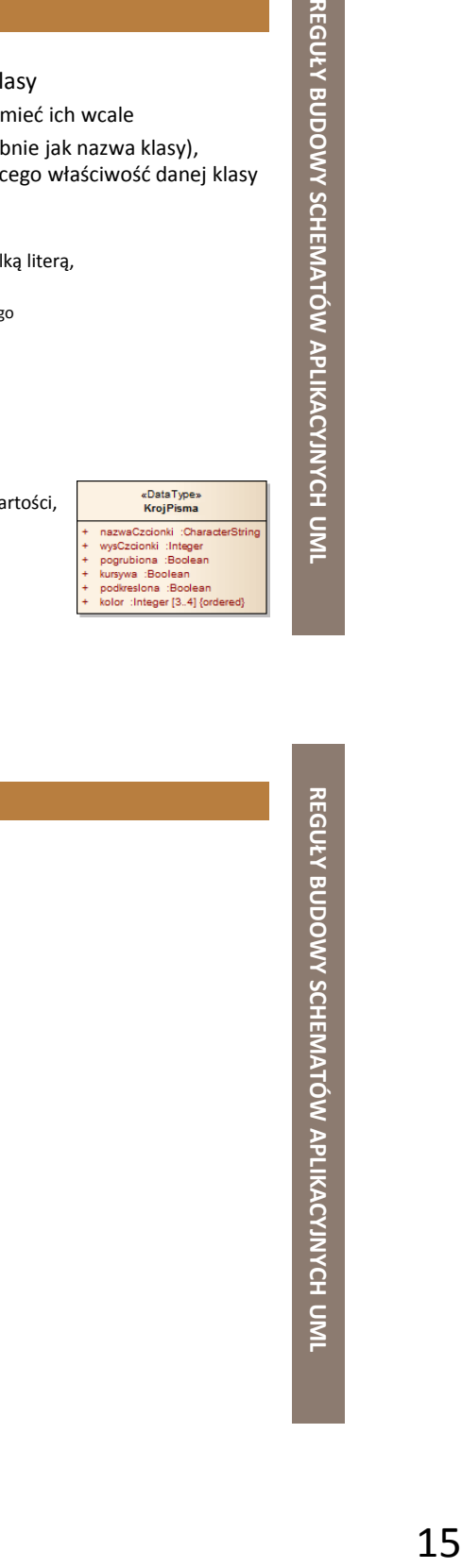

#### **DIAGRAM KLAS | KLASA | OPERACJA KLASY**

- właściwość klasy określająca, jak wywołać określone zachowanie każdego obiektu tej klasy
	- klasa może mieć dowolną liczbę operacji albo nie mieć ich wcale
	- nazwa operacji może być dowolnym tekstem, na ogół w formie czasownika lub wyrażenia opisującego pewne zachowanie danej klasy
		- **!!!** lepiej unikać polskich znaków diakrytycznych
		- każdy wyraz w nazwie (poza pierwszym) zaczyna się wielką literą, kolejne wyrazy są ze sobą "sklejone"
			- np. aktualizuj, zatwierdzOperacje, dodajNowyPomiar

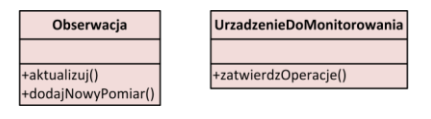

#### **DIAGRAM KLAS | KLASA | WIDOCZNOŚĆ ATRYBUTÓW I/LUB OPERACJI**

- dodatkowo określana na diagramach UML
	- **+** oznacza, że atrybut (operacja) jest publiczny (ang. *public*), czyli dostępny spoza klasy
	- **–** oznacza, że atrybut (operacja) jest prywatny (ang. *private*), czyli niedostępny spoza swojej klasy
	- **#** oznacza, że atrybut (operacja) jest chroniony (ang. *protected*), czyli dostępny dla klas pochodnych (dziedziczących) od danej klasy
	- **/** oznacza, że wartość danego atrybutu jest wyliczana (ang. *derived*) na podstawie wartości innych atrybutów

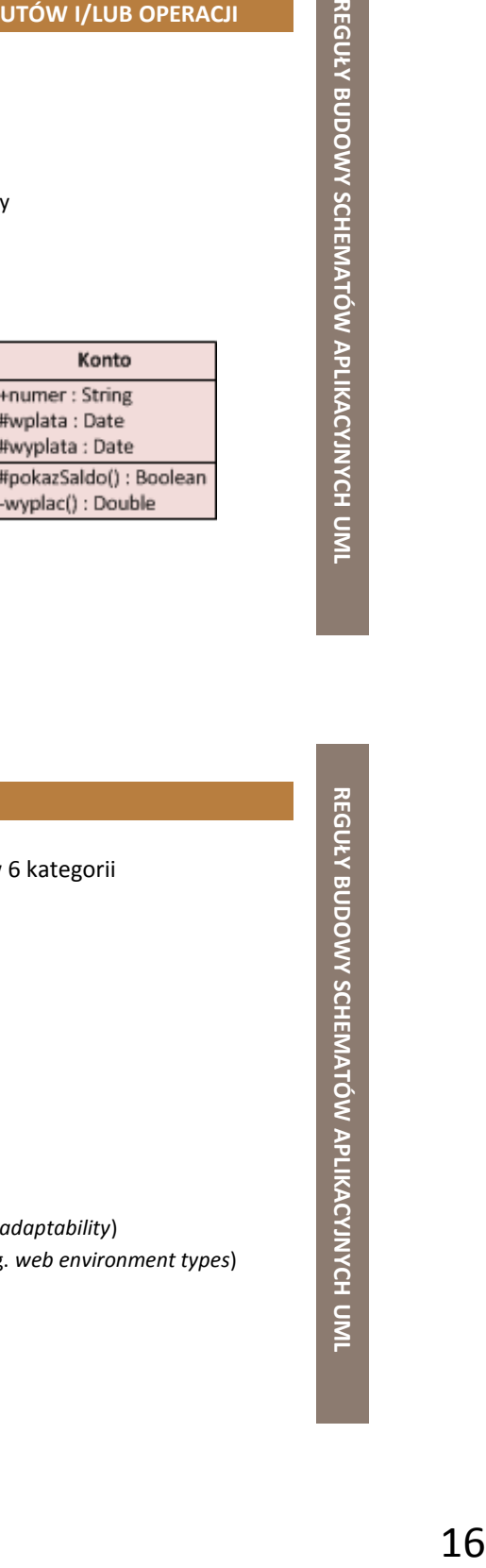

#### **DIAGRAM KLAS | KLASA | TYPY DANYCH**

- **ISO 19103 grupuje podstawowe typy danych w 6 kategorii** 
	- **typy elementarne** (ang. *primitives types*)
	- kolekcje (ang. *collections*)
	- typy wyliczeniowe (ang. *enumerated types*)
	- typy nazw (ang. *name types*)
	- dowolny typ (ang. *any type*)
	- typy rekordów (ang. *record types*)
- 3 dodatkowe kategorie typów danych
	- **typy miar** (ang. *measure types*)
	- typy danych wspomagające przystosowanie kulturowe i językowe (ang. *cultural and linguistic adaptability*)
	- typy właściwe dla środowiska internetowego (ang. *web environment types*)

#### **DIAGRAM KLAS | KLASA | ELEMENTARNE TYPY DANYCH**

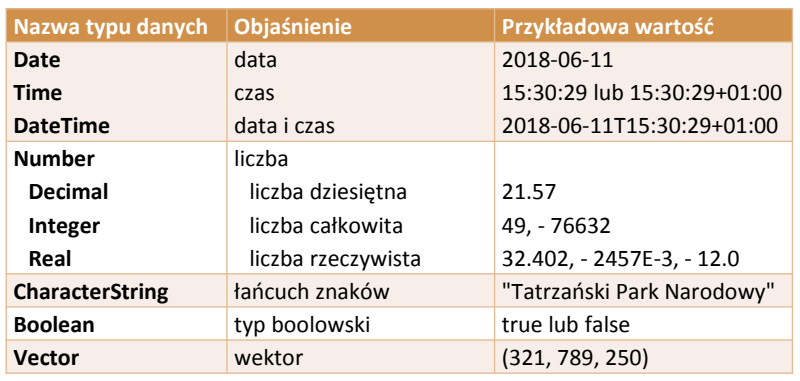

**REGUŁY BUDOWY SCHEMATÓW APLIKACYJNYCH REGUŁY BUDOWY SCHEMATÓW APLIKACYJNYCH UML** 

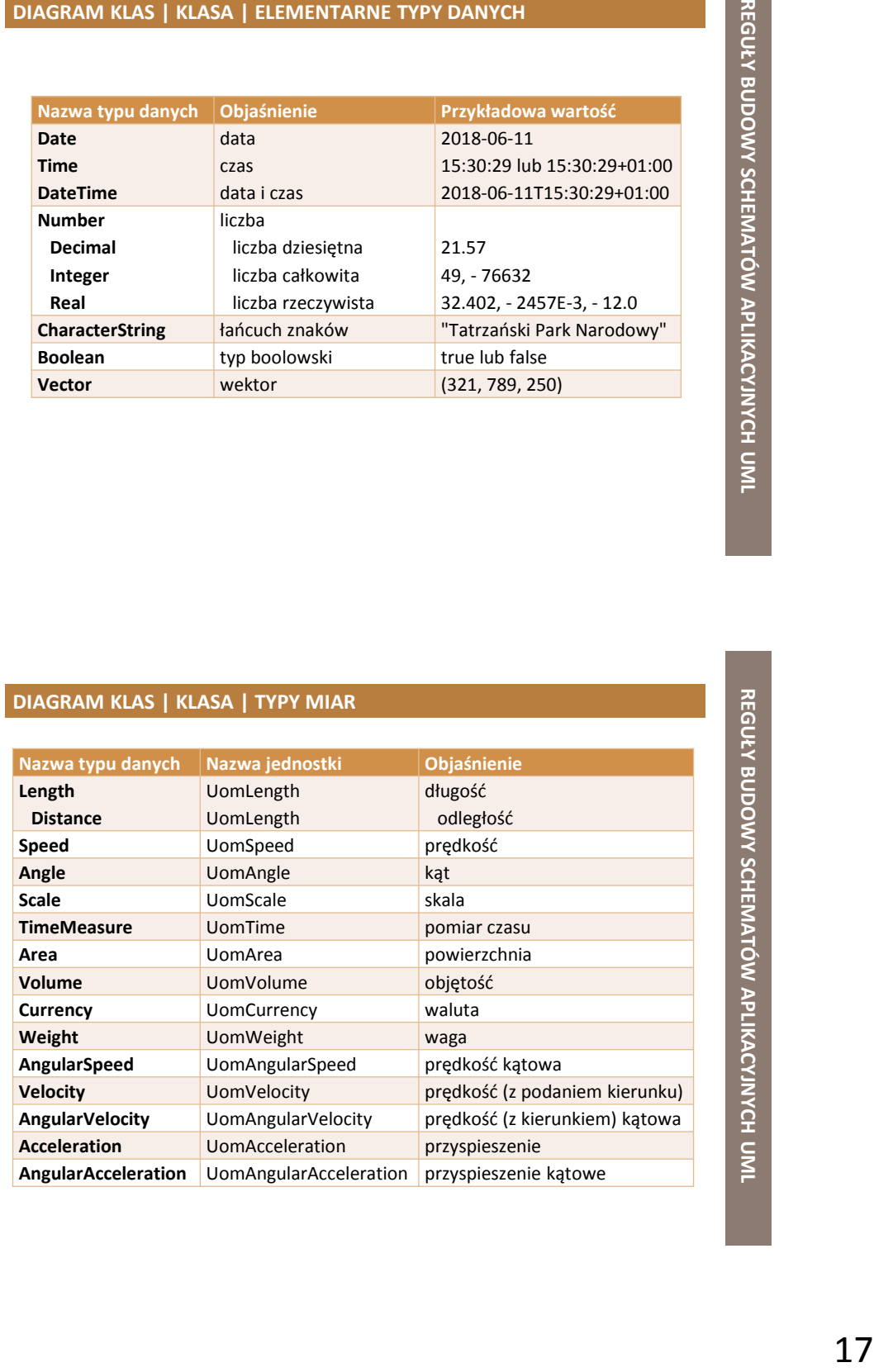

#### **DIAGRAM KLAS | ZWIĄZKI**

- **zależność** (ang. *dependency* )
- **powiązanie/Asocjacja** (ang. *association* )
	- **nawigacja** (ang. *navigation* )
	- **agregacja zwykła/częściowa** (ang. *aggregation* )
	- **agregacja zupełna/całkowita** (ang. *composition* )
- **uogólnienie/generalizacja** (ang. *generalization* )

#### **DIAGRAM KLAS | ZWIĄZKI | ZALEŻNOŚĆ**

- **związek użycia** między dwoma elementami
- zmiany dokonane w specyfikacji jednego elementu (np. klasy *Pieniadze*) mogą mieć wpływ na inny element, który używa tego pierwszego (np. na klasę *Konto*), ale niekoniecznie na odwrót
	- **graficznie**: linia przerywana z grotem skierowanym na element, od którego coś zależy

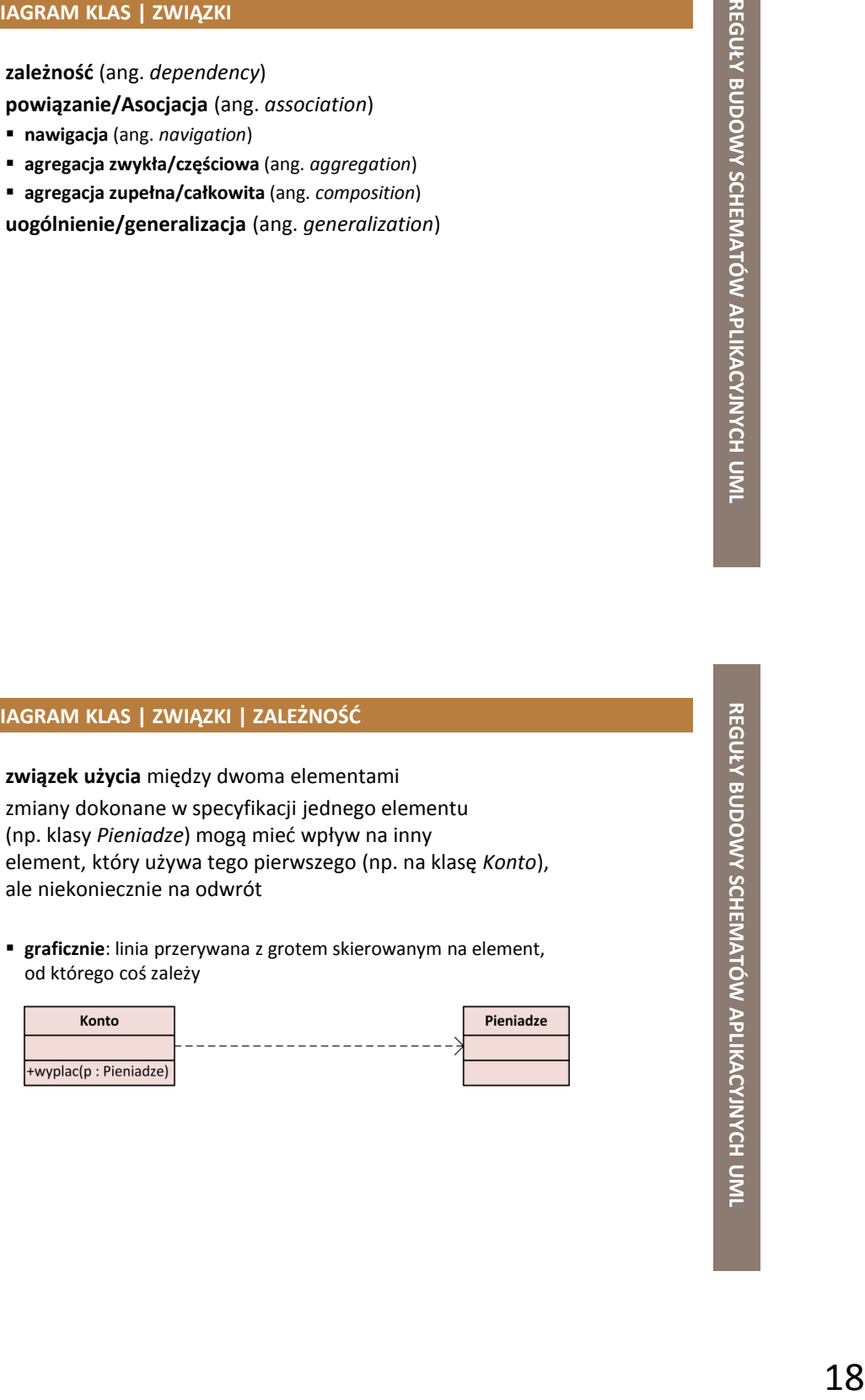

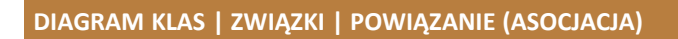

- związek strukturalny równorzędnych partnerów, tzn. żadna klasa nie jest ważniejsza
- wskazuje, iż obiekty jednego elementu są połączone z obiektami innego
- dla każdej pary klas/obiektów można zdefiniować dowolnie wiele powiązań, z których każde reprezentuje inną relację
	- **graficznie:** linia ciągła łącząca klasy

 $\mathsf{r}$  $r$ 

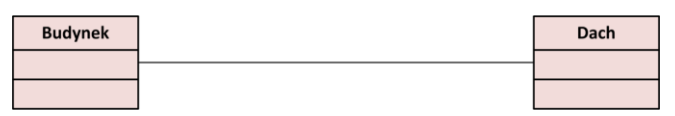

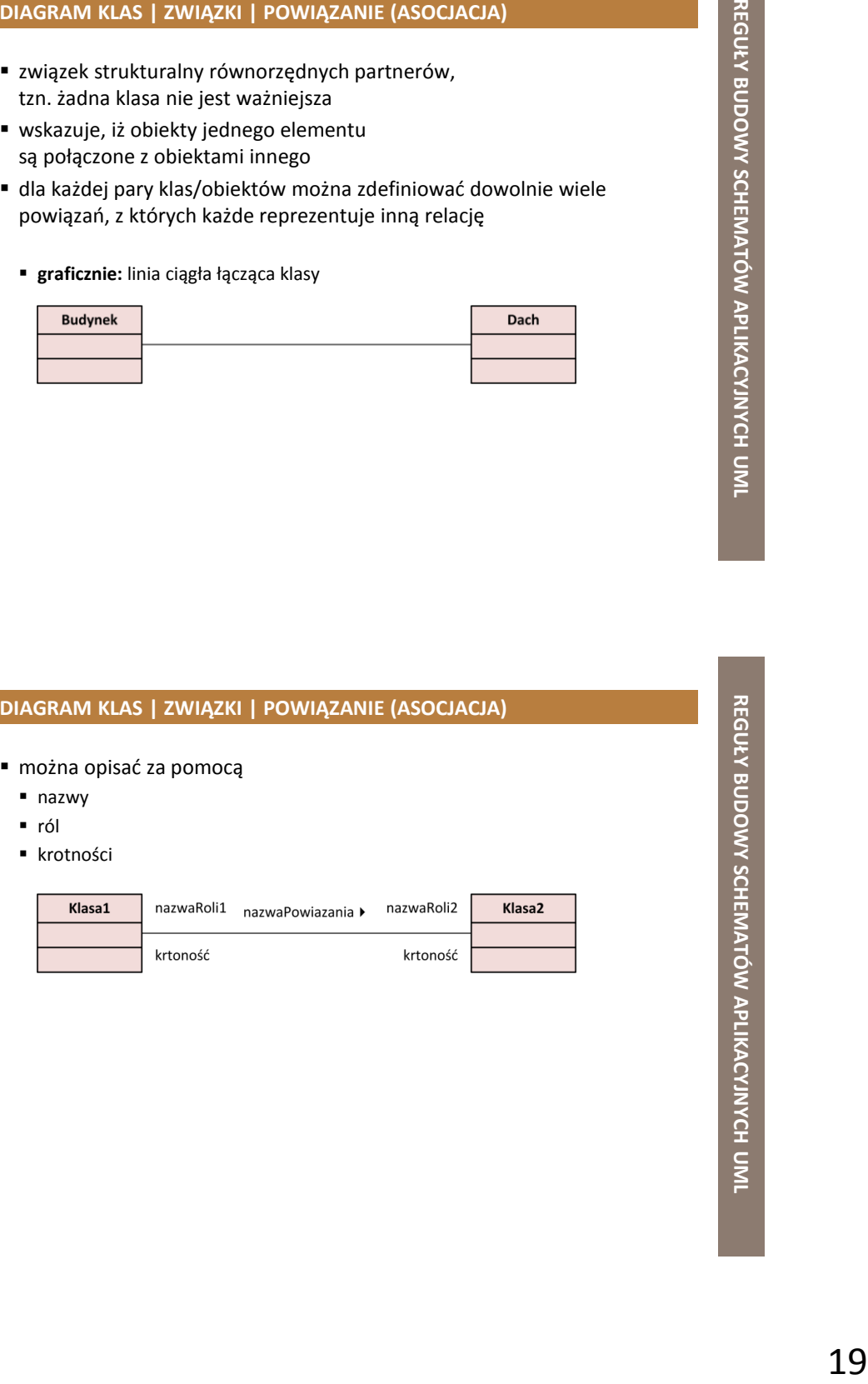

- powiązanie może mieć przypisaną nazwę, która określa istotę danego związku
- aby uniknąć niejednoznaczności, można podać kierunek odczytu (trójkątny znacznik przy nazwie)
- nazwa powiązania nie jest konieczna, gdy określone są role
- zwykle czasownik w czasie teraźniejszym, w 3os. l. poj., np.
	- **konwencja zapisu:** lepiej unikać spacji, można stosować taką samą konwencję zapisu jak w przypadku nazw atrybutów dla klasy
		- np. mierzy, pracujeDla, przebiegaPrzez

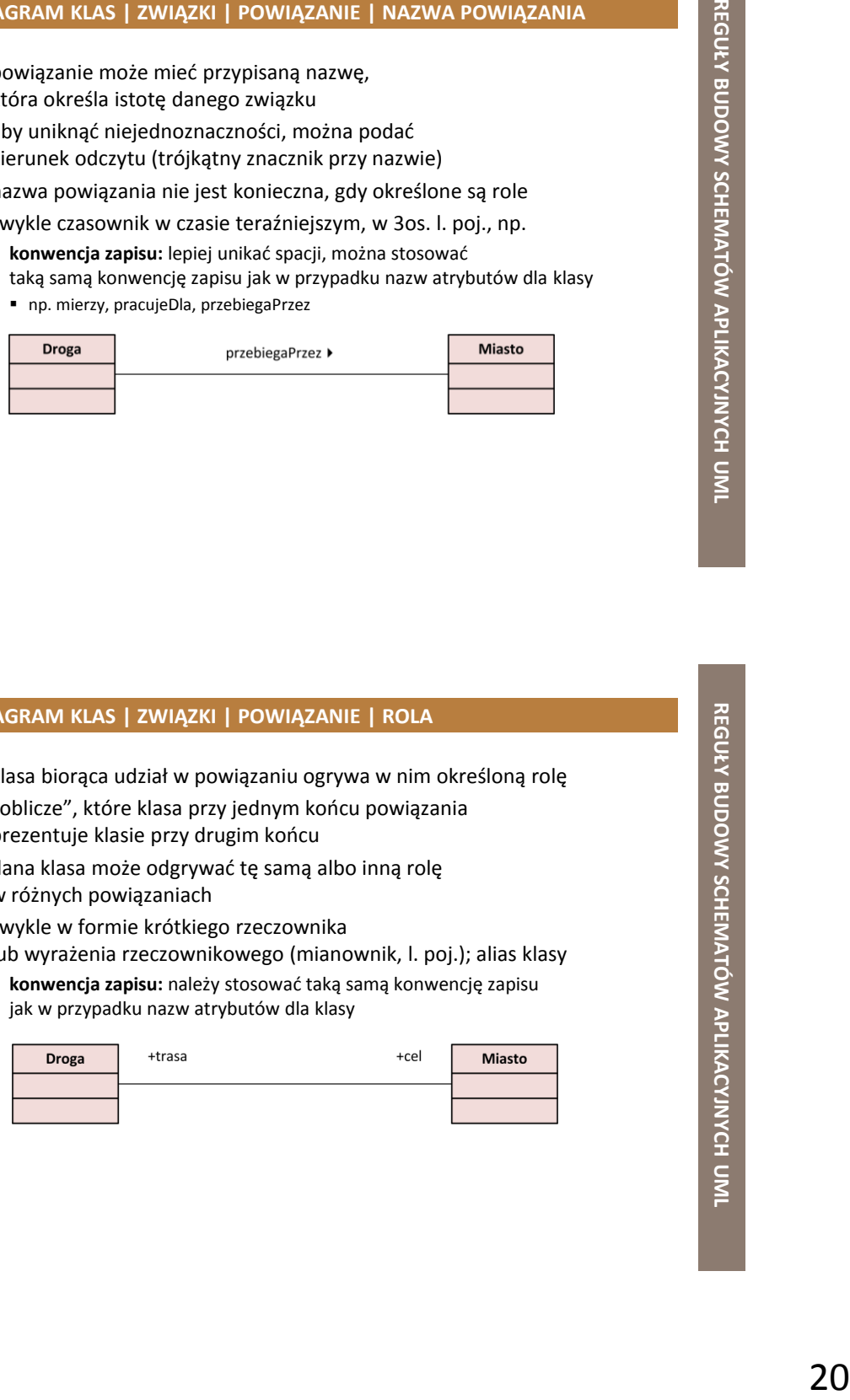

#### **DIAGRAM KLAS | ZWIĄZKI | POWIĄZANIE | ROLA**

- klasa biorąca udział w powiązaniu ogrywa w nim określoną rolę
- "oblicze", które klasa przy jednym końcu powiązania prezentuje klasie przy drugim końcu
- dana klasa może odgrywać tę samą albo inną rolę w różnych powiązaniach
- zwykle w formie krótkiego rzeczownika lub wyrażenia rzeczownikowego (mianownik, l. poj.); alias klasy
	- **konwencja zapisu:** należy stosować taką samą konwencję zapisu jak w przypadku nazw atrybutów dla klasy

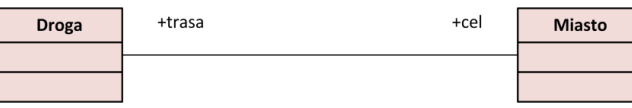

#### **DIAGRAM KLAS | ZWIĄZKI | POWIĄZANIE | KROTNOŚĆ (LICZNOŚĆ)**

- ile obiektów (egzemplarzy danej klasy) może być połączonych za pomocą jednego egzemplarza powiązania
- służy także do definiowania ilości wystąpień atrybutów w klasach

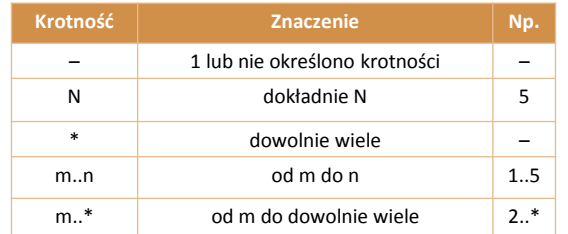

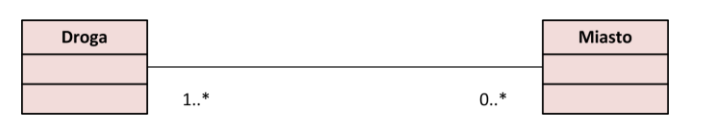

#### **DIAGRAM KLAS | ZWIĄZKI | POWIĄZANIE | ATRYBUTY POWIĄZANIA**

- dla powiązania, podobnie jak dla klasy, można zdefiniować opisujące je atrybuty, tzw. atrybuty asocjacji
	- umieszczane w specjalnej klasie (klasie asocjacji), która jest połączona z powiązaniem za pomocą linii przerywanej
	- oprócz atrybutów, klasa asocjacji (tak jak każda klasa) może posiadać również operacje i powiązania

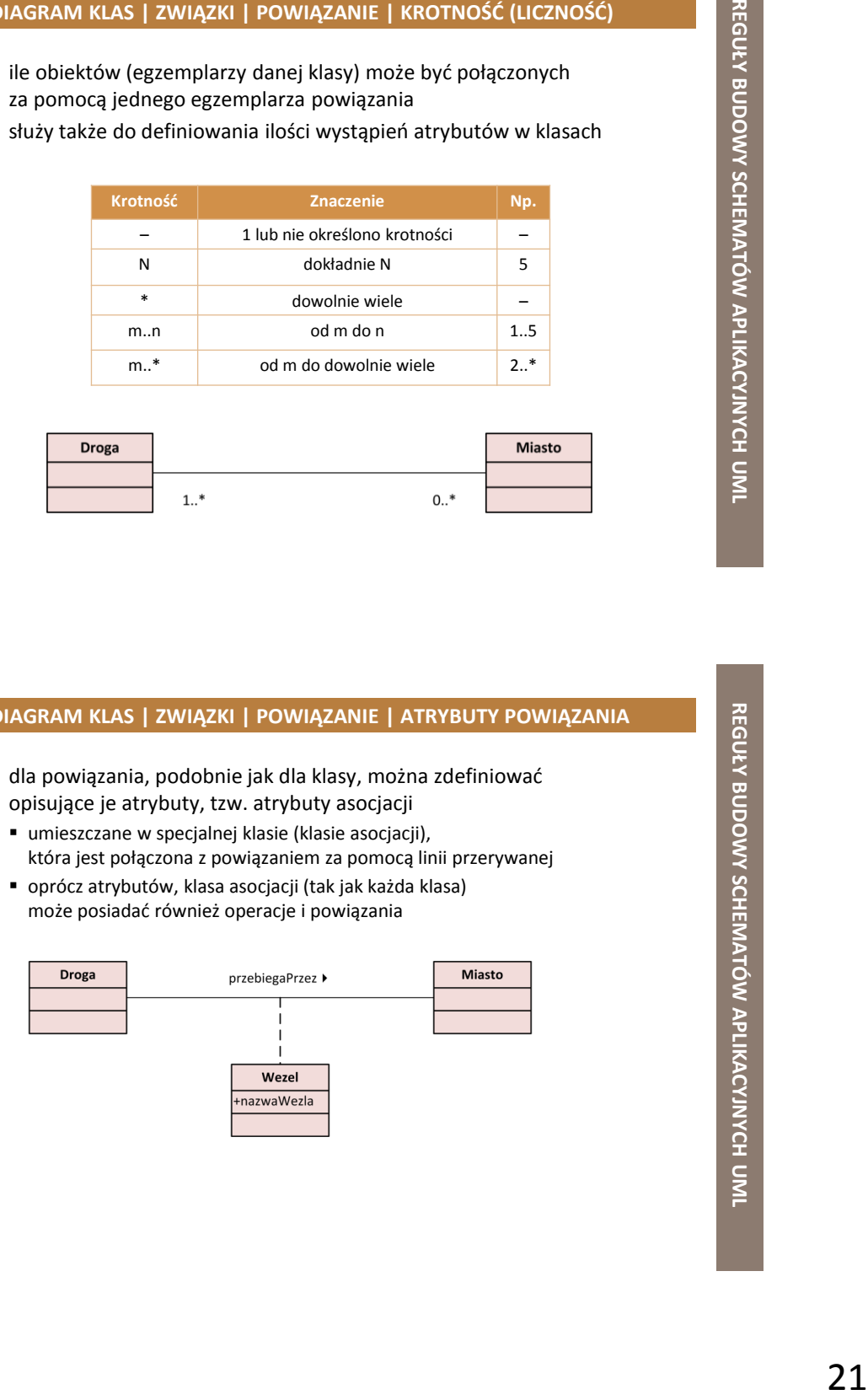

#### **DIAGRAM KLAS | ZWIĄZKI | POWIĄZANIE | RODZAJE**

- **nawigacja** (ang. *navigation*)
- **agregacja zwykła/częściowa** (ang. *aggregation*)
- **agregacja zupełna/całkowita, złożenie, kompozycja** (ang. *composition*)

#### **DIAGRAM KLAS | ZWIĄZKI | POWIĄZANIE | NAWIGACJA**

- powiązanie jednokierunkowe
	- tylko jedna z klas biorących udział w powiązaniu "wie" o drugiej klasie
	- **graficznie**: strzałka dołączona do zakończenia linii powiązania i wskazującej na daną klasę
		- brak strzałki: powiązaniem można poruszać się w obu kierunkach (obie klasy wiedzą o sobie) = powiązanie (asocjacja)
		- kierunek odczytu nazwy powiązania wskazuje grot strzałki (brak trójkątnego znacznika przy nazwie związku)

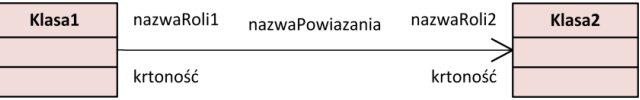

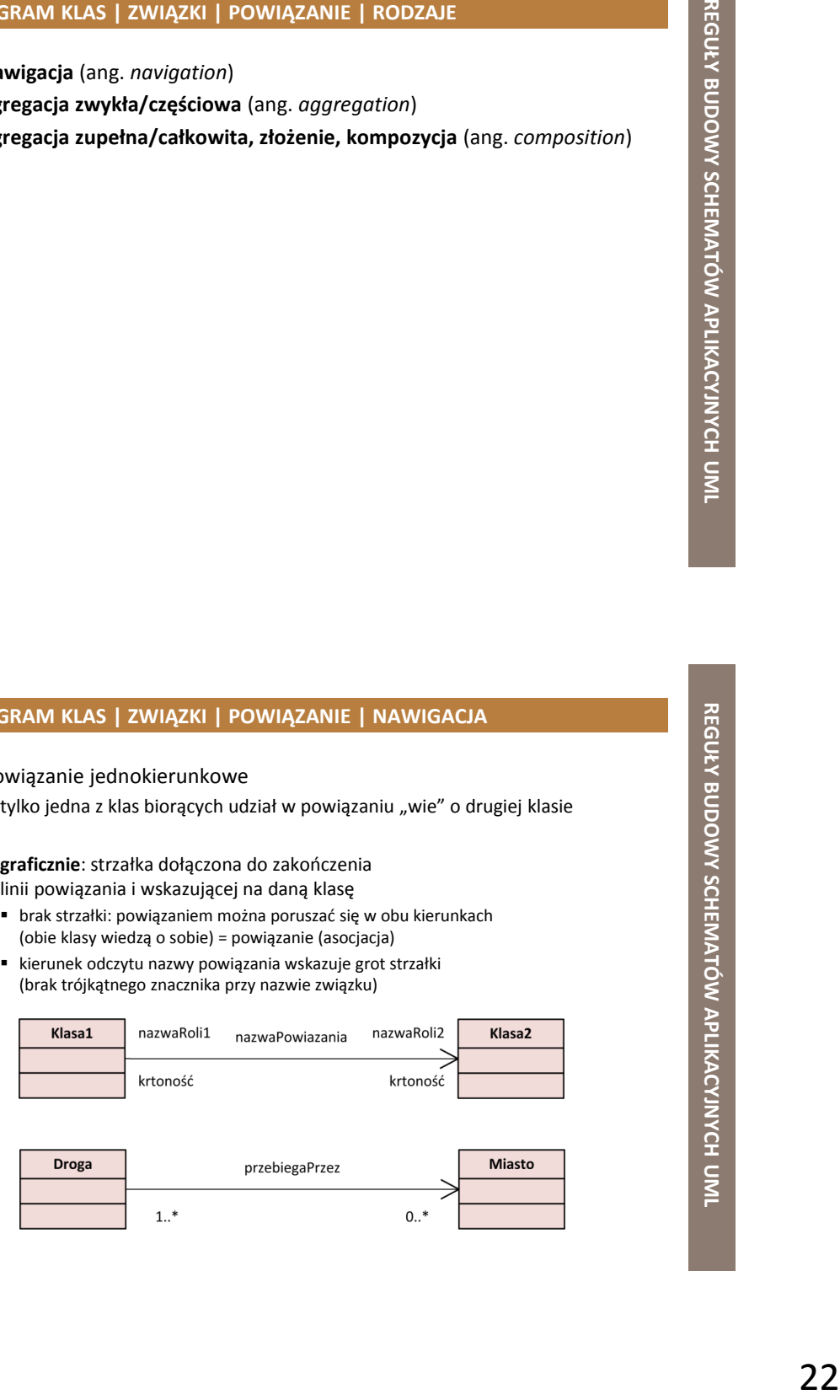

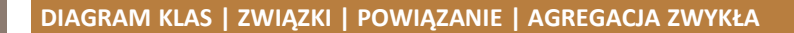

#### **związek posiadania** między klasami

- klasa-całość składa się z zestawu innych klas, które stanowią jej składniki (klasy-części)
- " "całość" ma/posiada "części"
- klasy-części mogą być składnikami innych agregacji
- czas życia klas-części nie jest ograniczony do czasu życia klasy-całości
- **graficznie:** pusty romb umieszczony na końcu linii powiązania od strony klasy całości

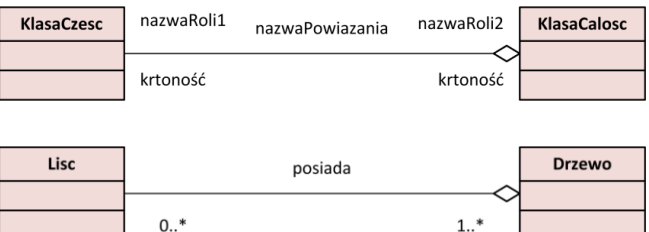

#### **DIAGRAM KLAS | ZWIĄZKI | POWIĄZANIE | AGREGACJA ZUPEŁNA**

- **związek zawierania** między klasami
	- klasa-całość zawiera inne klasy, które stanowią jej składniki (klasy-części)
	- " "całość" zawiera "części"
	- klasy-części nie mogą być składnikami innych klas-całości
	- czas życia klas-części jest ograniczony do czasu życia klasy-całości
	- **graficznie:** wypełniony romb umieszczony na końcu linii powiązania od strony klasy całości

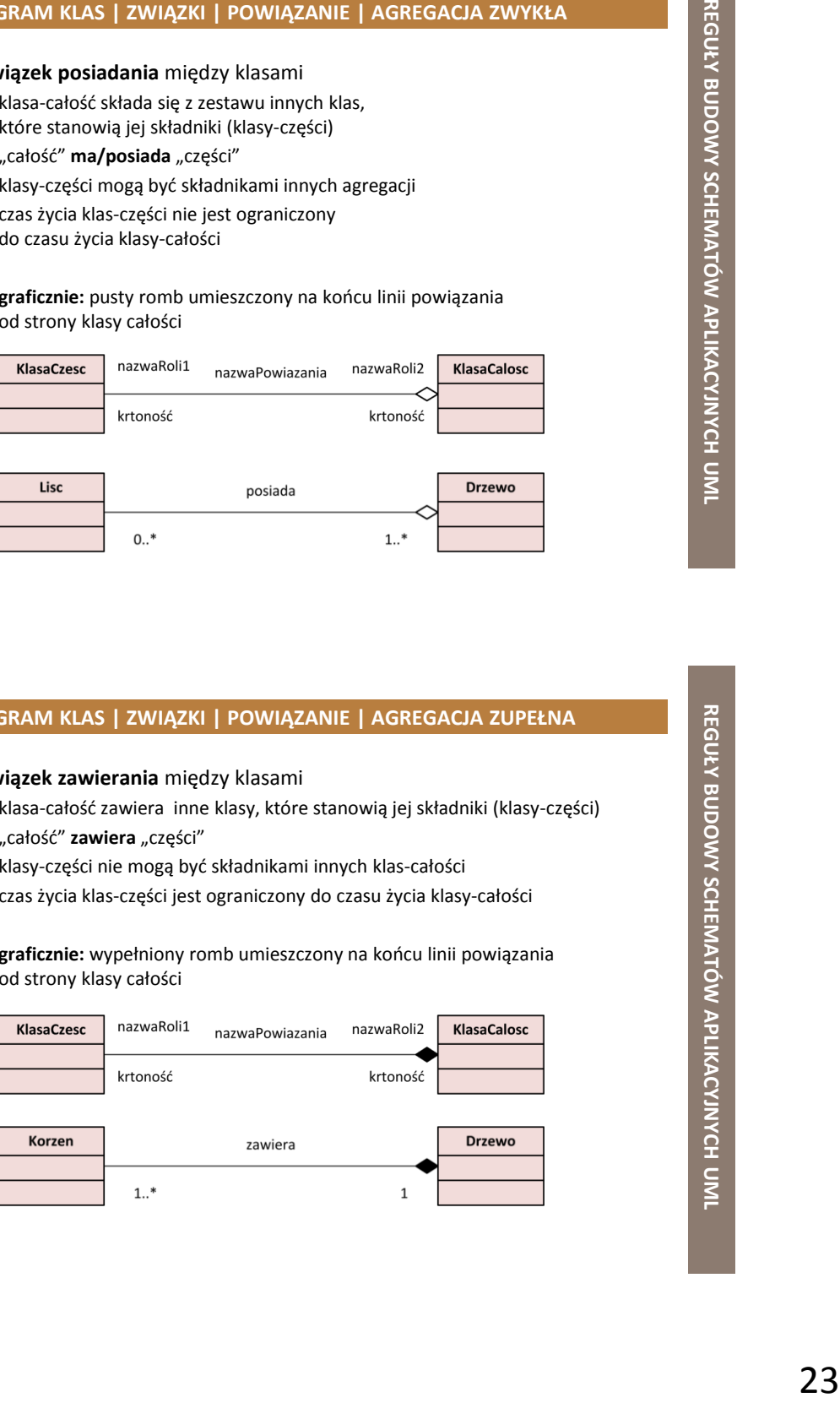

- związek między elementem ogólnym (nadklasą, nadtypem, przodkiem) a jego pewnym specyficznym rodzajem (podklasą, podtypem, potomkiem)
	- **spotykane nazwy:** uogólnienie, generalizacja, dziedziczenie, generalizacja-specjalizacja, nadtyp-podtyp, przodek-potomek
	- potomek dziedziczy wszystkie właściwości przodka
		- **atrybuty** powiązania przodka
	- operacje ograniczenia
	- najczęściej potomek ma jeszcze własne cechy, poza odziedziczonymi
	- klasa może nie mieć przodka, a może mieć jednego lub więcej
		- **korzeń** (klasa podstawowa) = klasa bez przodków, ale z co najmniej jednym potomkiem
		- **liść =** klasa bez potomków
	- uogólnienie może mieć nazwę, ale zwykle nie jest potrzebna
	- **graficznie:** linia ciągła zakończona niewypełnionym trójkątem wskazującym przodka

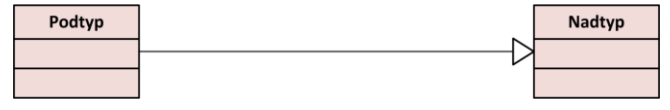

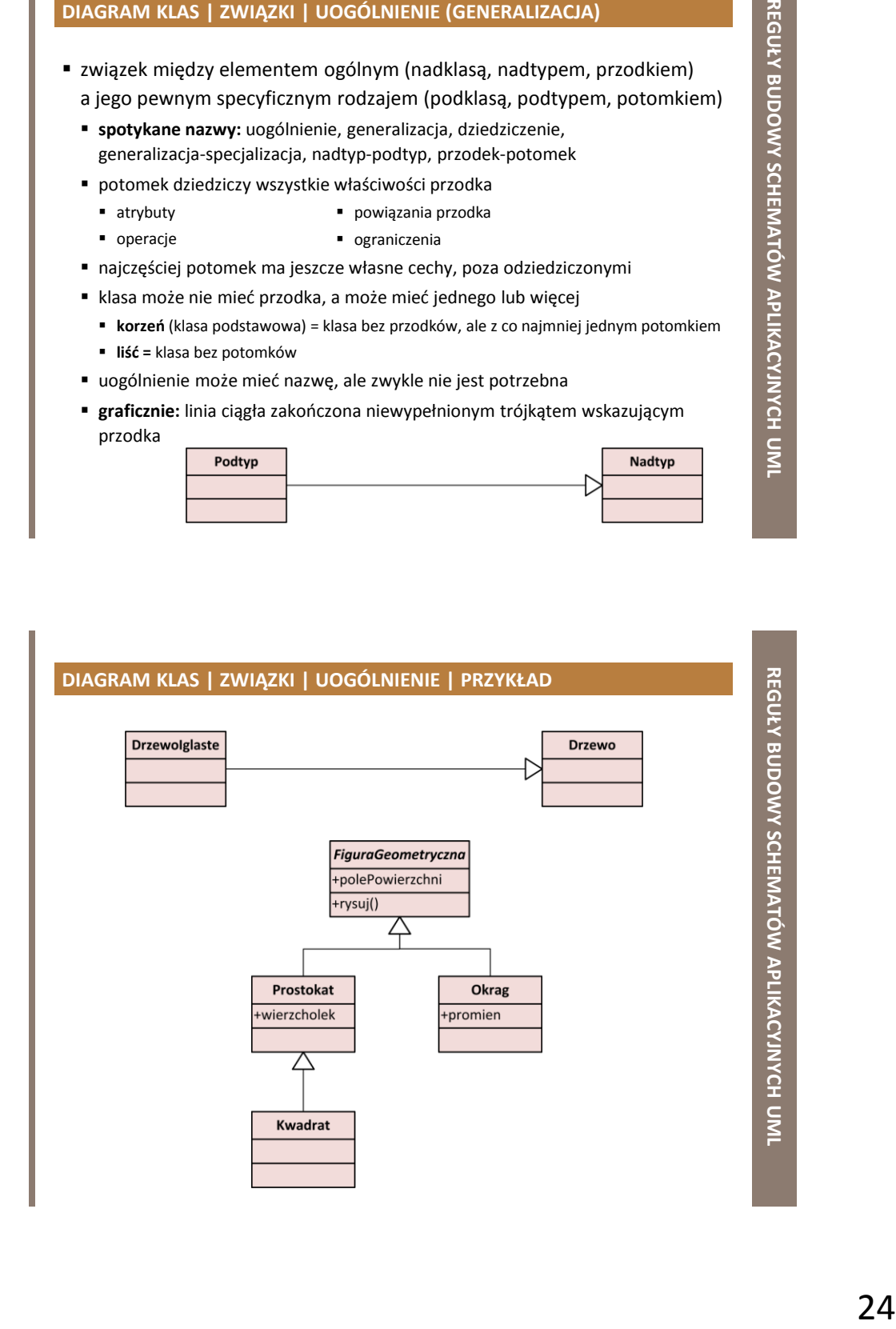

#### **DIAGRAM KLAS | MECHANIZMY ROZSZERZENIA**

- pozwalają na rozszerzenie semantyki (słownictwa) UML
	- umożliwiają dostosowanie UML do potrzeb konkretnego zadania
	- pozwalają na
		- przystosowanie UML do nowych technologii
		- uszczegółowienie modelu i zdefiniowanie nowych elementów
		- przystosowanie notacji do specyficznej dziedziny lub preferencji użytkownika
	- są to
		- **stereotypy** (ang. *stereotypes*)
		- **metki** (ang. *tagged values*)
		- **ograniczenia** (ang. *constraints)*
		- **profile** (ang. *profiles*)

#### **DIAGRAM KLAS | MECHANIZMY ROZSZERZENIA | STEREOTYP**

- wyrażenie umożliwiające klasyfikację elementów modelu
- wspólna, nazwana własność obiektów, klas, powiązań, atrybutów, ograniczeń
- 25 **REFAREOTYP**<br>2022 The George Constantial Expressional Applements<br>offerenciji użytkownika<br>25 **REFAREOTYP**<br>2023 MACHALA MOZUMOWY SCHEMATOWY SCHEMATOWY MODEL POWER PROTEST POWER POWER PROTEST<br>25 **P**  dla każdego rodzaju elementu UML istnieje lista standardowych stereotypów, która zgodnie z ideą mechanizmów rozszerzenia może być rozbudowana o dodatkowe wartości, np.
	- «DataType», stereotyp dla klasy
	- «subtype», stereotyp dla związku
	- «property», stereotyp dla atrybutu

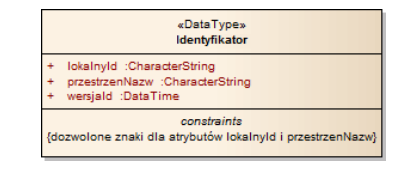

#### **DIAGRAM KLAS | STEREOTYPY STOSOWANE W INSPIRE**

- pakiet
	- **«ApplicationSchema»** schemat aplikacyjny
- «applicationSchema»<br>Protected Sites Natura2000 + ProtectedEntityType + ProtectedSite
- **«Leaf»**
	- pakiet, który nie zawiera w sobie innych pakietów (pakiet grupuje elementy modelu)
- klasa
	- **«FeatureType»**
		- typ obiektu przestrzennego
	- **«CodeList»**
		- lista predefiniowanych wartości, którą można rozszerzyć
	- **«Enumeration»**
		- stała lista predefiniowanych wartości (nie można jej rozszerzać)
	- **«DataType»**
		- definicja strukturalnego typu danych (posiada własne atrybuty)
	- **«Union»**
		- strukturalny typ danych, dla którego dokładnie jeden z atrybutów musi wystąpić

extensibility = none

#### **DIAGRAM KLAS | STEREOTYPY STOSOWANE W INSPIRE**

atrybut, rola w powiązaniu

#### **«voidable»**

- pewna właściwość (cecha) obiektu przestrzennego nie jest prezentowana w zbiorze danych przestrzennych
- ale może być obecna lub mieć zastosowanie w świecie rzeczywistym
- element oznaczony stereotypem «voidable» może przyjmować wartości
	- *unpopulated* (niewypełniony): pożądana wartość nie jest częścią zbioru danych
	- *unknown* (nieznany): prawidłowa wartość nie jest znana, ale prawdopodobnie istnieje
	- *withheld* (zastrzeżony): wartość nie została ujawniona, jest zastrzeżona

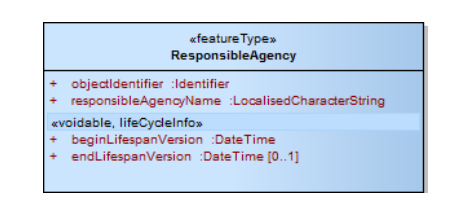

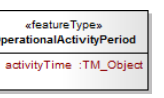

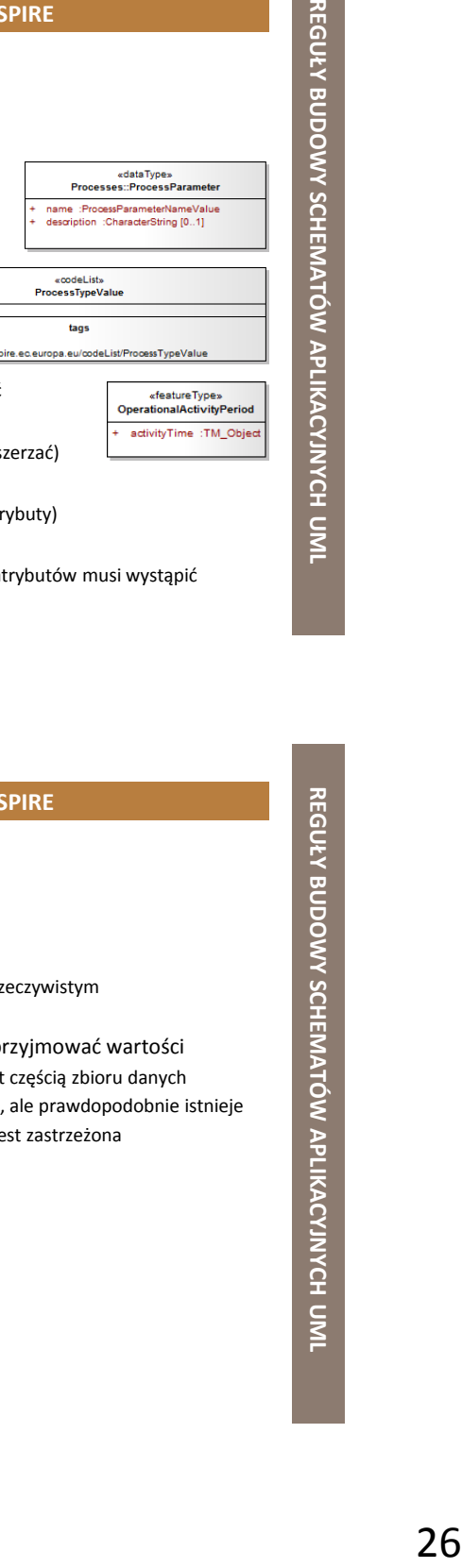

#### **DIAGRAM KLAS | STEREOTYPY STOSOWANE W INSPIRE**

- atrybut, rola w powiązaniu
	- **«lifeCycleiInfo»**
		- pewna właściwość (cecha) obiektu przestrzennego jest częścią informacji dotyczącej cyklu życia tego obiektu przestrzennego
	- przykłady atrybutów oznaczonych stereotypem «lifeCycleiInfo »
		- *beginLifespanVersion*
			- data i godzina, w której ta wersja obiektu przestrzennego została wprowadzona do zbioru danych przestrzennych lub zmieniona w tym zbiorze
		- *endLifespanVersion*
			- data i godzina, w której ta wersja obiektu przestrzennego została zastąpiona w zbiorze danych przestrzennych lub wycofana z tego zbioru
		- *validFrom*
			- oficjalna data i godzina, w której dany obiekt przestrzenny został/zostanie zgodnie z prawem ustanowiony (zaczął występować w świecie rzeczywistym)
		- *validTo*
			- data i godzina, w której dany obiekt przestrzenny przestał/przestanie zgodnie z prawem być stosowany (nie występuje już w świecie rzeczywistym )

#### **DIAGRAM KLAS | MECHANIZMY ROZSZERZENIA | METKA**

- pozwala dołączyć do elementu dodatkowe właściwości
	- para *klucz* = *wartość*
	- listę wartości etykietowanych oddzielonych przecinkami umieszcza się w nawiasach klamrowych {}

{ geometria = 'punkt', opis = 'brak' }

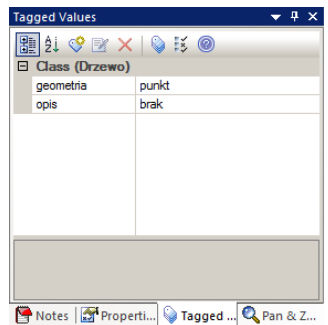

#### **DIAGRAM KLAS | MECHANIZMY ROZSZERZENIA | PROFIL**

- służy do modelowania określonej dziedziny zastosowań
	- np. bazy danych
- zawiera kompletny i spójny zestaw elementów dedykowanych do modelowania określonej dziedziny
	- w tym stereotypy, metki i ograniczenia
- pozwala uniknąć różnorodnych rozszerzeń dokonywanych samodzielnie przez użytkowników, co mogłoby znacznie zmniejszyć czytelność i komunikatywność modeli UML
- w zakresie modelowania informacji geograficznej profil języka UML został zdefiniowany w normie ISO 19103

## PROFIL<br>
SOWAH<br>
21ny<br>
Waanych<br>
UML<br>
UML<br>
SO 19103<br>
DIANI DIANI DIANI DIANI DIANI DIANI DIANI DIANI DIANI DIANI DIANI DIANI DIANI DIANI DIANI DIANI DIANI DIANI DIANI<br>
TIMA REGULY PROFILE<br>
TIMA REGULY PROFILE<br>
TIMA REGULY PRO **REGUŁY BUDOWY SCHEMATÓW APLIKACYJNYCH UML DIAGRAM KLAS | MECHANIZMY ROZSZERZENIA | OGRANICZENIE REGUŁY BUDOWY SCHEMATÓW APLIKACYJNYCH**  określa restrykcje nakładane na elementy modelu może stanowić wyrażenie języka naturalnego stanowić wyrażenie języka formalnego (np. OCL w UML) przyjmować postać formuły matematycznej przyjmować postać fragmentu kodu△<br>
Ceometry and<br>
representativePoint can't be<br>
empty at the same time.\*/<br>
empty at the same time.\*/<br>
inv: geometry ->notΕmpty() or<br>
representativePoint ->notΕmpty() «featureType»<br>EnvironmentalMonitoringFacility «voidable» representativePoint : GM Point [0..1] representance on the magnon material control of the massurement<br>Regime MassurementRegimeValue<br>mobile :Boolean<br>specialisedEMFType :SpecialisedEMFTypeValue [0..\*]<br>specialisedEMFType :SpecialisedEMFTypeValue [0..\*] constraints {GeometryRequired}

#### **DIAGRAM KLAS | INNE OZNACZENIA POMOCNICZE**

- **notatka** (ang. *note*)
	- symbol graficzny umożliwiający przedstawienie dodatkowych ograniczeń i objaśnień do modelu
	- **graficznie:** prostokąt z zagiętym rogiem, z komentarzem tekstowym lub graficznym umieszczonym w środku

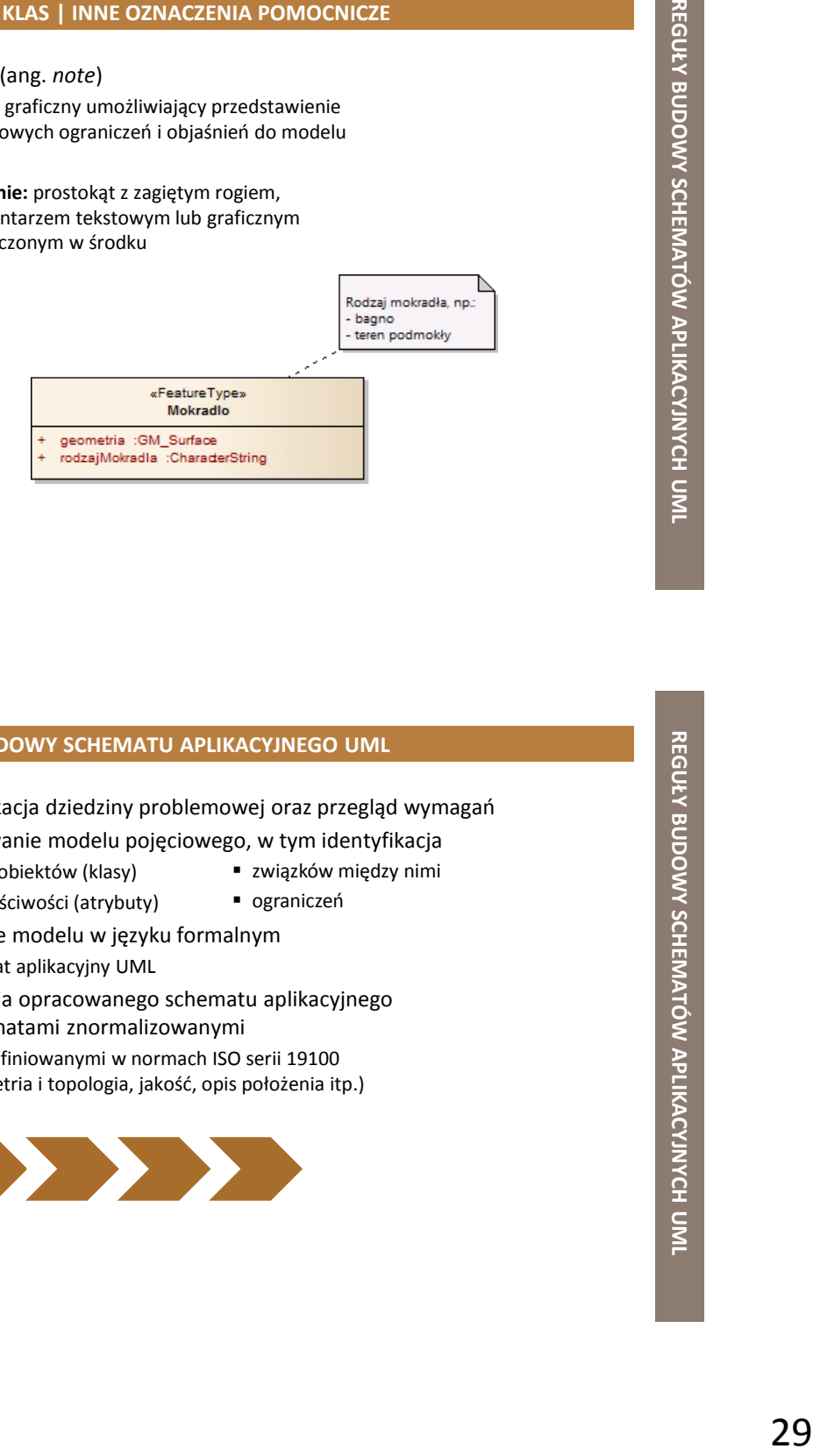

#### **ETAPY BUDOWY SCHEMATU APLIKACYJNEGO UML**

- identyfikacja dziedziny problemowej oraz przegląd wymagań
- opracowanie modelu pojęciowego, w tym identyfikacja
	- typów obiektów (klasy) ■ ich właściwości (atrybuty)
- 
- zapisanie modelu w języku formalnym
	- schemat aplikacyjny UML
- integracja opracowanego schematu aplikacyjnego ze schematami znormalizowanymi typów obiektów (klasy)<br>
ich właściwości (atrybuty) **chodomiczeń**<br>
pisanie modelu w języku formalnym<br>
schemat aplikacyjny UML<br>
tegracja opracowanego schematu aplikacyjnego<br>
schematami znormalizowanymi<br>
np. zdefiniowanymi w
	- np. zdefiniowanymi w normach ISO serii 19100

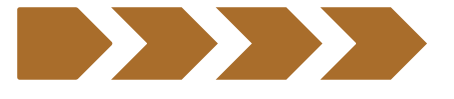

#### **DLACZEGO WARTO ZNAĆ UML?**

- **opracowywanie** standardów danych przestrzennych
- **tworzenie** zbiorów/baz danych przestrzennych
- **korzystanie** ze standardów danych przestrzennych

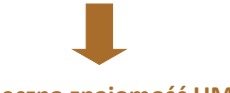

#### **konieczna znajomość UML**

UML to uniwersalny środek formalny

- zalecany przez normy ISO serii 19100 do budowy schematów aplikacyjnych
- stosowany w specyfikacjach danych INSPIRE i rozporządzeniach krajowych

**REGUŁY KODOWANIA UML-GML**

**PRZYPOMNIENIE**

#### **REGUŁY KODOWANIA UML-GML**

 przekształcenie **schematu aplikacyjnego UML** (zgodnego z ISO 19109) na odpowiadający mu **schemat aplikacyjny GML**, oparte jest na zbiorze reguł kodowania określonych w **Załączniku E** do **ISO 19136**

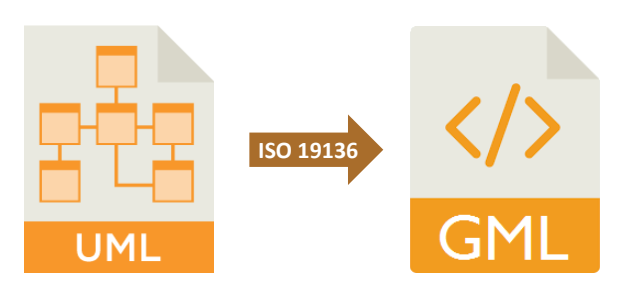

#### **ZASADA OGÓLNA**

 definicja klasy w schemacie aplikacyjnym UML jest przekształcana na deklarację typu i elementu w schemacie aplikacyjnym GML (XML Schema) według zależności

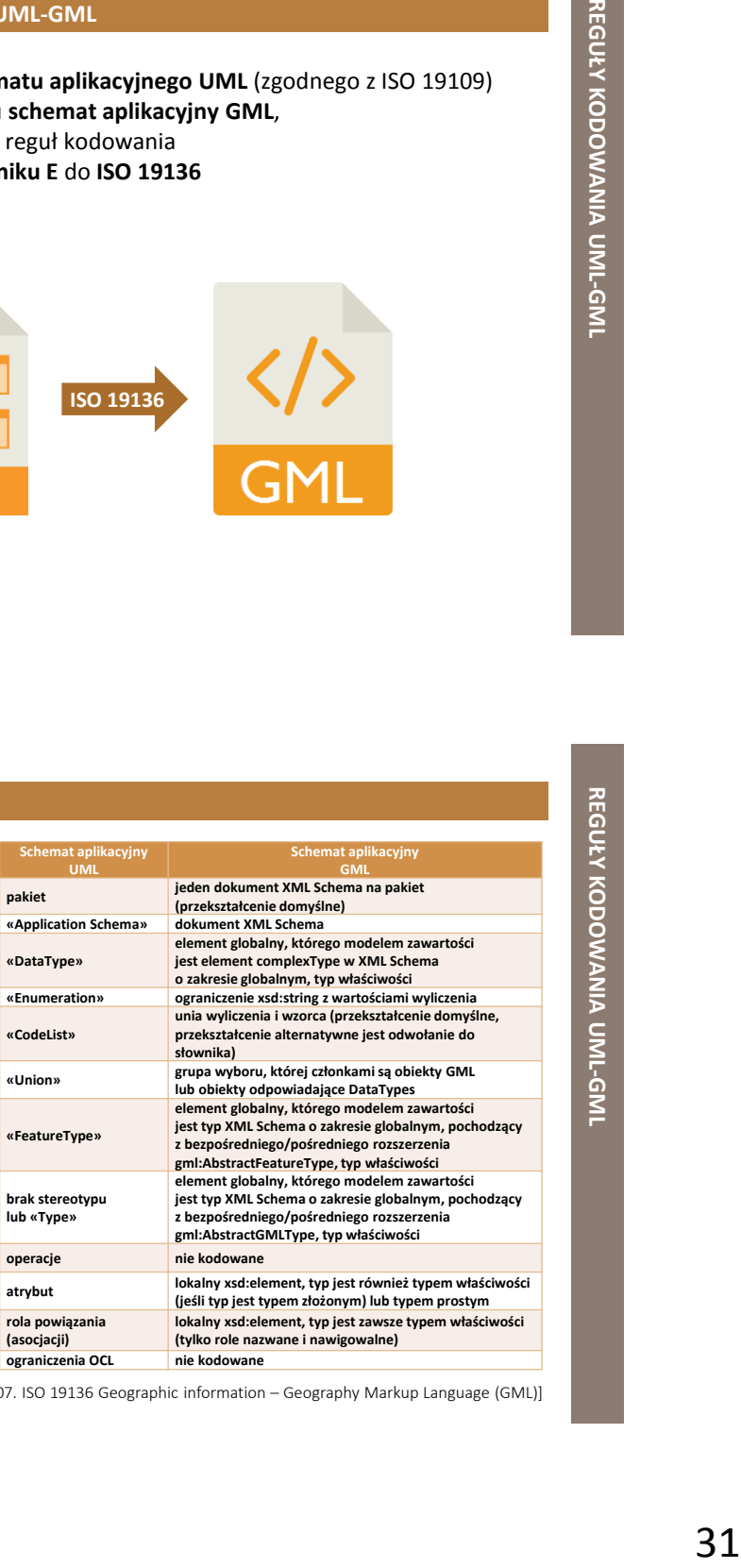

[źródło: ISO/TC 211, 2007. ISO 19136 Geographic information – Geography Markup Language (GML)]

#### **METKI**

**Examples and the mediator**<br> **Examples and the splittering schemes)**<br> **Similar deposition Schemes)**<br>
Similar deposition Schemes)<br>
Similar deposition Schemes)<br>
Portyfype<br>
Leting<br>
Leting (who dis - schemes)<br>
Portyfype<br>
Letin ■ dla różnych elementów modelu UML można określić metki, które pozwalają kontrolować przekształcanie schematu aplikacyjnego UML na XML Schema (schemat aplikacyjny GML) **Element modelu UML Stosowana metka Pakiet documentation xsdDocument targetNamespace (tylko dla «Application Schema») xmlns (tylko dla «Application Schema») version (tylko dla «Application Schema») gmlProfileSchema (tylko dla «Application Schema») Klasa documentation noPropertyType byValuePropertyType isCollection asDictionary (tylko dla «CodeList») xmlSchemaType (tylko dla «Type») Atrybut lub zakończenie powiązania documentation sequenceNumber inlineOrByReference isMetadata**

[źródło: ISO/TC 211, 2007. ISO 19136 Geographic information – Geography Markup Language (GML)]

#### **PAKIET «APPLICATIONSCHEMA»**

- przekształcany na jeden dokument XML Schema (plik XSD)
	- należy uwzględnić wzajemne zależności między poszczególnymi pakietami
		- zaimportowanie (**import**)
		- włączenie (**include**) schematów aplikacyjnych z innych pakietów
	- należy ustawić metki
		- *xsdDocument* = [nazwa pliku XSD]
		- *targetNamespace* = [nazwa przestrzeni nazw]
		- *version* = [nr wersji schematu]
		- *xmlns* = [prefiks dla przestrzeni nazw]

#### **KLASA**

- przekształcane są jedynie klasy UML
	- **bez** stereotypu
	- **ze stereotypem** 
		- «FeatureType»
- «Union» «CodeList»
- «Type» «DataType»
- «Enumeration»
- wszystkie klasy UML powinny mieć **zero** lub **jeden nadtyp**
- **każda klasa UML**
	- przekształcana jest na **typ nazwany**
	- otrzymuje przyrostek **Type**

#### **ATRYBUT I/LUB ROLA POWIĄZANIA**

- przekształcany na element lokalny
	- z tą samą nazwą typu złożonego (**complexType**), który definiuje zawartości typu
	- ograniczenia atrybutów **minOccurs** i **maxOccurs** ustawiane zgodnie z definicjami ich krotności w modelu UML

#### **ATRYBUT I/LUB ROLA POWIĄZANIA**

- typ elementu zależy od typu wartości właściwości (atrybutu lub roli) w UML
	- jeżeli typ wartości właściwości jest **zawartością prostą**
		- taki typ stosowany jest bezpośrednio np. integer
	- jeżeli typ wartości właściwości jest **zawartością złożoną**
		- zostanie użyta odpowiednia właściwość
		- dla zapisania właściwości typu można wykorzystać reprezentację
			- wbudowaną (*inline*)
			- przez referencję (*by-reference*)

#### **ROLA POWIĄZANIA**

- jeżeli kodowana właściwość
	- jest końcem powiązania
	- i drugi koniec powiązania jest również kodowany w schemacie aplikacyjnym GML nazwa właściwości drugiego końca powiązania powinna zostać przekształcona na element **gml:reversePropertyName** w elementach **annotation** i **appinfo** elementu właściwości

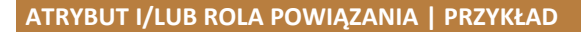

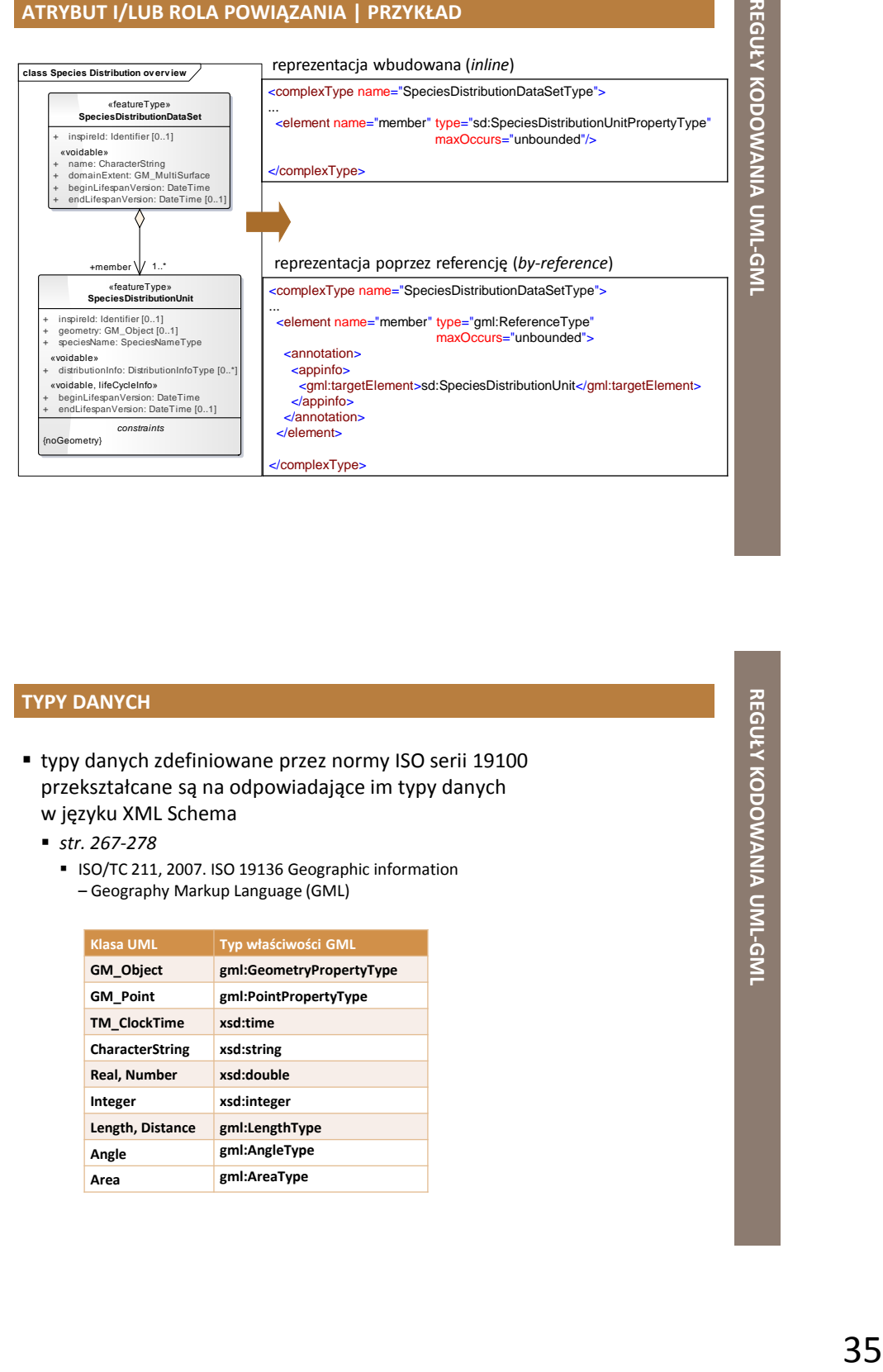

#### **TYPY DANYCH**

- typy danych zdefiniowane przez normy ISO serii 19100 przekształcane są na odpowiadające im typy danych w języku XML Schema
	- *str. 267-278*
		- ISO/TC 211, 2007. ISO 19136 Geographic information – Geography Markup Language (GML)

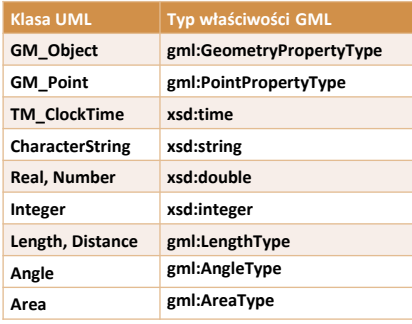

### **TYPY DANYCH | OGÓLNIE**

| UML class                   |           | <b>GML</b> object element      |  | <b>GML</b> type                          |                | <b>GML</b> property type |                              |  |                                |                                   |                                                             |                |                                 |  |
|-----------------------------|-----------|--------------------------------|--|------------------------------------------|----------------|--------------------------|------------------------------|--|--------------------------------|-----------------------------------|-------------------------------------------------------------|----------------|---------------------------------|--|
| <b>GM Object</b>            |           | onit.AbstractGeometry          |  | omi:AbstractGeometryType                 |                | ant/GeometryPropertyType |                              |  |                                |                                   |                                                             |                |                                 |  |
| GM. Primitive               | ont Abs   | <b>UML</b> class               |  | <b>GML</b> object element                |                |                          | <b>GML type</b>              |  | <b>GML</b> property type       |                                   |                                                             |                |                                 |  |
| <b>DirectPosition</b>       |           | GM Clothoid                    |  | gmt Clothoid                             |                | grit ClothoidType        |                              |  |                                |                                   |                                                             |                |                                 |  |
| <b>GM Position</b>          |           | <b>GM_CubicSpline</b>          |  | gmt:CubioSpline                          | $\alpha$       |                          |                              |  |                                |                                   |                                                             |                |                                 |  |
| <b>GM_PointArray</b>        |           | GM GeodesicString              |  | omit GeodesicString                      | ١a             |                          | <b>UML</b> class             |  | <b>GML</b> object element      | <b>GML type</b>                   | <b>GML</b> property type                                    |                |                                 |  |
|                             |           | <b>GM LineString</b>           |  |                                          | ١o             |                          | TM IntervalLength            |  |                                |                                   | gmi:timeInterval (group).<br>gmt TimeIntervalLengthType     |                |                                 |  |
| <b>GM_Point</b>             | grif Poi  | <b>GM OffsetCurve</b>          |  | gritLineStringSegment<br>gmt OffsetCurve |                |                          | <b>TM Duration</b>           |  |                                |                                   | gmittimeLength (group)                                      |                |                                 |  |
| GM Curve                    | onit Cur  |                                |  |                                          | la<br>la       |                          |                              |  |                                |                                   |                                                             |                |                                 |  |
| <b>GM Surface</b>           | onit Sur  | <b>GM_SurfacePatch</b>         |  | gmi:AbstractSurfacePatch                 |                |                          | TM_Position                  |  |                                |                                   | gmt TimePositionType                                        |                |                                 |  |
| <b>GM PolyhedralSurface</b> | gmt Poly  | GM GriddedSurface              |  | gmi:AbetractGnddedSurface                | ١o             |                          | TM IndeterminateValue        |  |                                |                                   | @TimeIndeterminateValue (attribute)<br>on TimePositionType) |                |                                 |  |
| GM Triangulated Surface     | ond Tria  | GM_ParametricCurveSurface      |  | gmt.AbstractParametricCurveSurface       |                |                          | <b>TM Coordinate</b>         |  |                                |                                   | xed:decimal                                                 |                |                                 |  |
| GM_Tin                      | ont Tn    | GM Cone                        |  | gritCane                                 | on             |                          | <b>TM CalDate</b>            |  |                                |                                   | ont CalDate                                                 |                |                                 |  |
| GM Sold                     | oni Soli  | GM Cylinder                    |  | ontCulnder                               | <b>o</b>       |                          | <b>TM ClockTime</b>          |  |                                |                                   | vaditime                                                    |                |                                 |  |
| GM CrientableCurve          | gmt One   | <b>GM</b> Geodesic             |  | ont Geodesic                             | ١o             |                          | TM DateAndTime               |  |                                |                                   | vsd:dateTime                                                |                |                                 |  |
| GM_CrientableSurface        | gmt.Orie  | GM Polygon                     |  | gmi:PolygonPatch                         |                |                          | TM Calendar                  |  | gnit TimeCalendar              | gnit TimeCalendarType             | gest TimeCalendarPropertyType                               |                |                                 |  |
| <b>GM Ring</b>              | gmtRin    |                                |  | gmt:Rectangle                            | lo             |                          | TM_CalendarEra               |  | gmt TimeCalendarEra            | gmt TimeCalendarEraType           | gmt TimeCalendarEraPropertyType                             |                |                                 |  |
| <b>GM Shell</b>             | onit She  | GM_Sphere                      |  | omit Schere                              |                |                          | <b>TM Clock</b>              |  | gmt TimeClock                  | gmt TimeClockType                 | ant TimeClockPropertyType                                   |                |                                 |  |
|                             | grif Line | <b>GM. Triangle</b>            |  | ong Triangle                             | ø<br>$\alpha$  |                          | TM. CoordinateSystem         |  | gmt TimeCoordinateSystem       | gmt TimeCoordinateSystemType      | anonymous property type                                     |                |                                 |  |
|                             | onit Poli |                                |  |                                          |                |                          |                              |  |                                |                                   |                                                             |                |                                 |  |
|                             | grif Line | TP Chiect                      |  | gmi:AbstractTopology                     | la             |                          | TM_OrdinalReferenceSystem    |  | gmt TimeOrdinalReferenceSystem | gmt TimeOrdinalReferenceSystemTy  | anonymous property type                                     |                |                                 |  |
| <b>GM</b> CompositePoint    | grnt Poin | TP_Node                        |  | gmit/Node                                | lo             |                          | <b>TM OrdinalEra</b>         |  | gmt TimeOrdinalEra             | gmt TimeOrdinalEraType            | gnit TimeOrdinalEraPropertyType                             |                |                                 |  |
| GM CompositeCurve           | ont Cor   | TP_Edge                        |  | omtEdge                                  | ۱o             |                          | SC CRS                       |  | ont AbstractCRS                | ont AbstractCRSTvoe               | ant CRSPropertyType                                         |                |                                 |  |
| <b>GM</b> CompositeSurface  | onit Cor  | TP Face                        |  | <b>grifface</b>                          | la             |                          | Si Locationinatance          |  |                                |                                   | gmi LocationName                                            |                |                                 |  |
| <b>GM CompositeSolid</b>    | grit Cor  | TP Sold                        |  | ant TopoSold                             | ١a             |                          | CV Coverage                  |  | gmt.AbstractCoverage           | gmt.AbstractCoverageType          | anonymous property type                                     |                |                                 |  |
| <b>GM_Complex</b>           | grnt Geo  | TP_DirectedNode                |  |                                          |                |                          | CV ContinuousCoverage        |  | gml:AbstractContinuousCoverage | gml:AbstractContinuousCoverageTyp | anonymous property type                                     |                |                                 |  |
| <b>GM_Aggregate</b>         | orri Mul  | TP DirectedEdge                |  |                                          |                |                          |                              |  |                                |                                   |                                                             |                |                                 |  |
| <b>GM MutPont</b>           | ont Mul   | TP_DirectedFace                |  |                                          |                |                          | CV. DiscreteCoverage         |  | ont AbstractDiscreteCoversoe   | ant DiscreteCoversonType          | anonymous property type                                     |                |                                 |  |
| <b>GM MultiCurve</b>        | on't Mul  | P DirectedSolid                |  |                                          |                |                          | CV DiscretePointCoverage     |  | gmt Mult PointCoverage         | gmt.MultPointCoverageType         | anonymous property type                                     |                |                                 |  |
| <b>GM MultiSurface</b>      |           | TP Complex                     |  | ant TepoComplex                          | <b>a</b>       |                          | CV_DiscreteCurveCoverage     |  | gmt:MultCurveCoverage          | gmt.MultiCurveCoverageType        | anonymous property type                                     |                |                                 |  |
|                             | grnt Mul  |                                |  | gmt TopoPoint                            | l 9            |                          | CV DiscreteSurfaceCoverage   |  | ont MultSurfaceCoverage        | ont MutiSurfaceCoverageType       | anonymous property type                                     |                |                                 |  |
| <b>GM MultiSolid</b>        | orri Mul  |                                |  | gmtTopoCurve                             | lo             |                          | CV_DiscreteSolidCoverage     |  | grnt MultiSolidCoverage        | gmt.MuttSolidCoverageType         | anonymous property type                                     |                |                                 |  |
| <b>GM MultPrimitive</b>     | ont Mul   |                                |  | onil TopoSurface                         |                | on                       | CV DiscreteGridPointCoverage |  | gmt GridCoverage               | gmt GridCoverageType              | anonymous property type                                     |                |                                 |  |
| <b>GM_CurveSegment</b>      | gryt Abs  |                                |  | ant TepoVolume                           | ø              |                          | CharacterString              |  |                                |                                   | xsdistring                                                  |                |                                 |  |
| <b>GM Arc</b>               | grit Arc  | <b>TM Object</b>               |  | gmt.AbstractTimeObject                   | l gr           |                          | Boolean                      |  | UML class                      | GML object element                | GML tupe                                                    |                | GML property type               |  |
| <b>GM_ArcDyBulge</b>        | grnt.Arcl | <b>TM_Complex</b>              |  | gmi:AbstractTimeComplex                  | $\alpha$       |                          | Real, Number                 |  | Angle                          |                                   |                                                             |                |                                 |  |
|                             | gmt Arci  | TM GeometricPrimitive          |  | grst.AbstractTimeGeometricPrimtive       | o              |                          | Decimal                      |  | Speed                          |                                   |                                                             |                | grst AngleType<br>gnt SpeedType |  |
| <b>GM. ArcString</b>        | ond Arc   |                                |  |                                          | v              | Date                     |                              |  | Soile                          |                                   |                                                             | ant Scale Type |                                 |  |
| GM_ArcStringByBulge         | grit Arc  | TM Instant                     |  | greit Tienelnatant                       | $\overline{0}$ | Tene                     |                              |  | hrea                           |                                   |                                                             | grot AreaType  |                                 |  |
| <b>GM Bezier</b>            | ont Bea   | <b>TM Period</b>               |  | ant TimePeriod                           | ۱g             |                          | DateTime                     |  | Volume                         |                                   |                                                             |                | gnt Volume Type                 |  |
| GM_BsplineCurve             | gmt BSp   | <b>TM</b> TopologicalComplex   |  | gmit TimeTopologyComplex                 | la             |                          |                              |  | Measure                        |                                   |                                                             |                | gmt Measure Type                |  |
| <b>GM Circle</b>            | onit Circ |                                |  |                                          |                |                          | Integer                      |  | Sept.                          |                                   |                                                             |                | gmt SignType                    |  |
|                             | onit Circ | <b>TM TopologicalPrimitive</b> |  | gmi:AbstractTimeTopologyPrimtive         |                |                          |                              |  | <b>Indicated Associates</b>    |                                   |                                                             |                | gmi:UnitOfMeasureType           |  |
|                             |           | TM Node                        |  | gmit TimeNode                            | la             | Vector                   |                              |  |                                |                                   | gent Vector Type                                            |                |                                 |  |
|                             |           | TM Edge                        |  | gmi:TimeEdge                             | ١o             |                          | GenericName, LocalName or    |  |                                |                                   | gmt CodeType                                                |                |                                 |  |
|                             |           |                                |  |                                          |                |                          | SocpeName                    |  |                                |                                   |                                                             |                |                                 |  |
|                             |           |                                |  |                                          |                |                          | Length, Distance             |  |                                |                                   | gmi:LengthType                                              |                |                                 |  |
|                             |           |                                |  |                                          |                |                          |                              |  |                                |                                   |                                                             |                |                                 |  |

<sup>[</sup>źródło: ISO/TC 211, 2007. ISO 19136 Geographic information – Geography Markup Language (GML), str. 267-273]

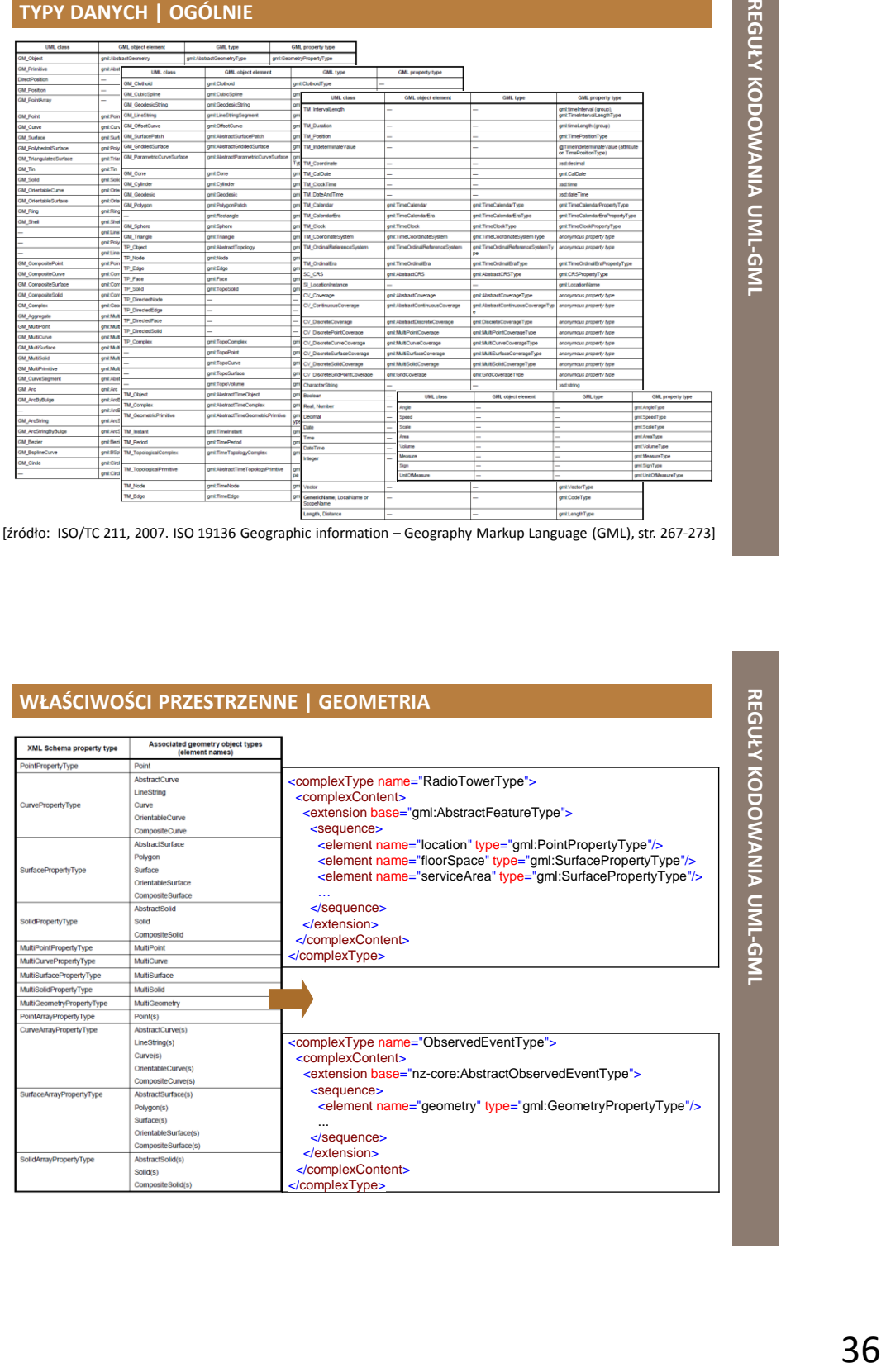

#### **WŁAŚCIWOŚCI PRZESTRZENNE | GEOMETRIA | WSPÓŁRZĘDNE**

#### **decimal**

- oddzielanie części dziesiętnych
- wartość domyślna "." (kropka)
- **cs**
	- oddzielanie części w ramach krotek (rekordów, kolekcji) lub łańcuchów znaków
	- wartość domyślna "," (przecinek)
- **ts**
	- oddzielanie krotek (rekordów, kolekcji) lub łańcuchów znaków
	- wartość domyślna " " (spacja)

<complexType name="CoordinatesType"> <simpleContent> <extension base="string"> <attribute name="decimal" type="string" default="."/> <attribute name="cs" type="string" default=","/> <attribute name="ts" type="string" default="&#x20;"/> </extension> </simpleContent>

</complexType>

**POLERZEDNE**<br>
"CoordinatesType"><br>
"CoordinatesType"><br>
"Stype="string" default="7.5<br>
"Stype="string" default="7.5<br>
"Stype="string" default="7.5<br>
"Figure 3REP (CoordinatesType")<br>
"Figure 3REP (CoordinatesType")<br>
"Figure 5REP **REGUŁY KODOWANIA UML-GML WŁAŚCIWOŚCI PRZESTRZENNE | GEOMETRIA | SYSTEM ODNIESIEŃ** <attributeGroup name="SRSReferenceGroup"> <attribute name="srsName" type="anyURI"/> <attribute name="srsDimension" type="positiveInteger"/> <attributeGroup ref="gml:SRSInformationGroup"/> </attributeGroup> <geometria> <gml:Polygon gml:id="ID\_GEOM\_Polygon\_3" srsDimension="2" srsName="urn:ogc:def:crs:EPSG::4258"> <gml:exterior> <gml:LinearRing> <gml:coordinates ts=" " cs="," decimal="."> 6566380.42,5583297.62 6566371.77,5583301.62 6566380.42,5583297.62</gml:coordinates> </gml:LinearRing> </gml:exterior> </gml:Polygon> <geometria> <geometry> <gml:MultiSurface gml:id="id30"> <gml:surfaceMember> <gml:Polygon gml:id="id31" srsName="urn:ogc:def:crs:EPSG::4258"> <gml:exterior> <gml:LinearRing> <gml:posList srsDimension="2">52.8225256806314 18.909190780169 52.8142090863624 18.9168944622911 52.8225256806314 18.909190780169</gml:posList> </gml:LinearRing> </gml:exterior> </gml:Polygon> </gml:surfaceMember> </gml:MultiSurface> </geometry>

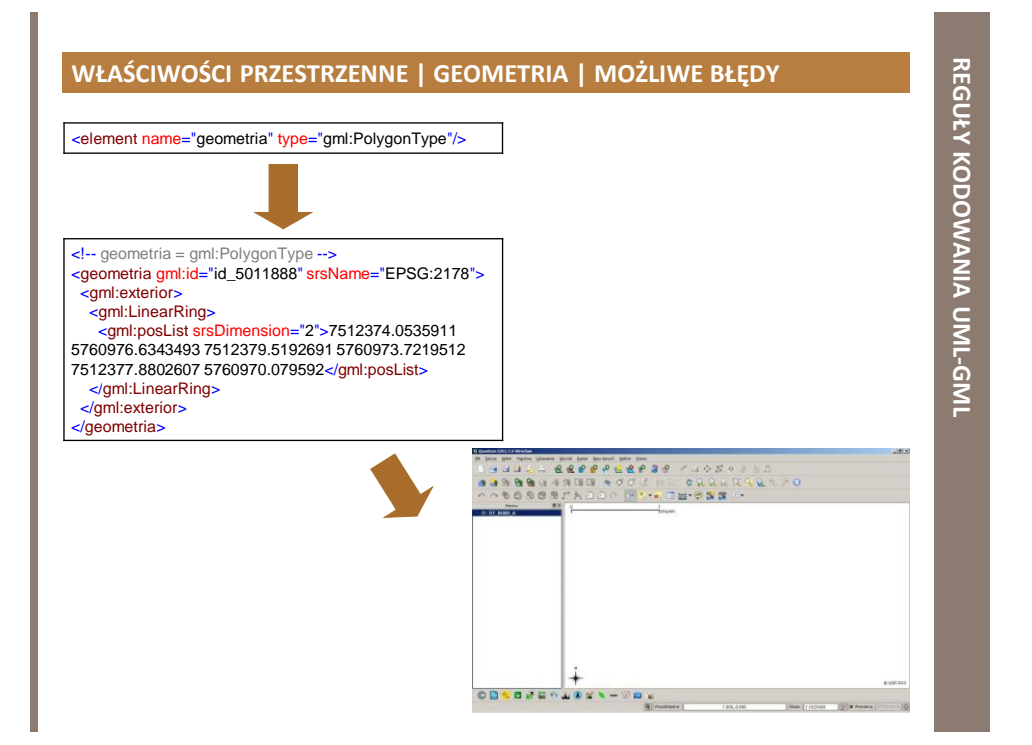

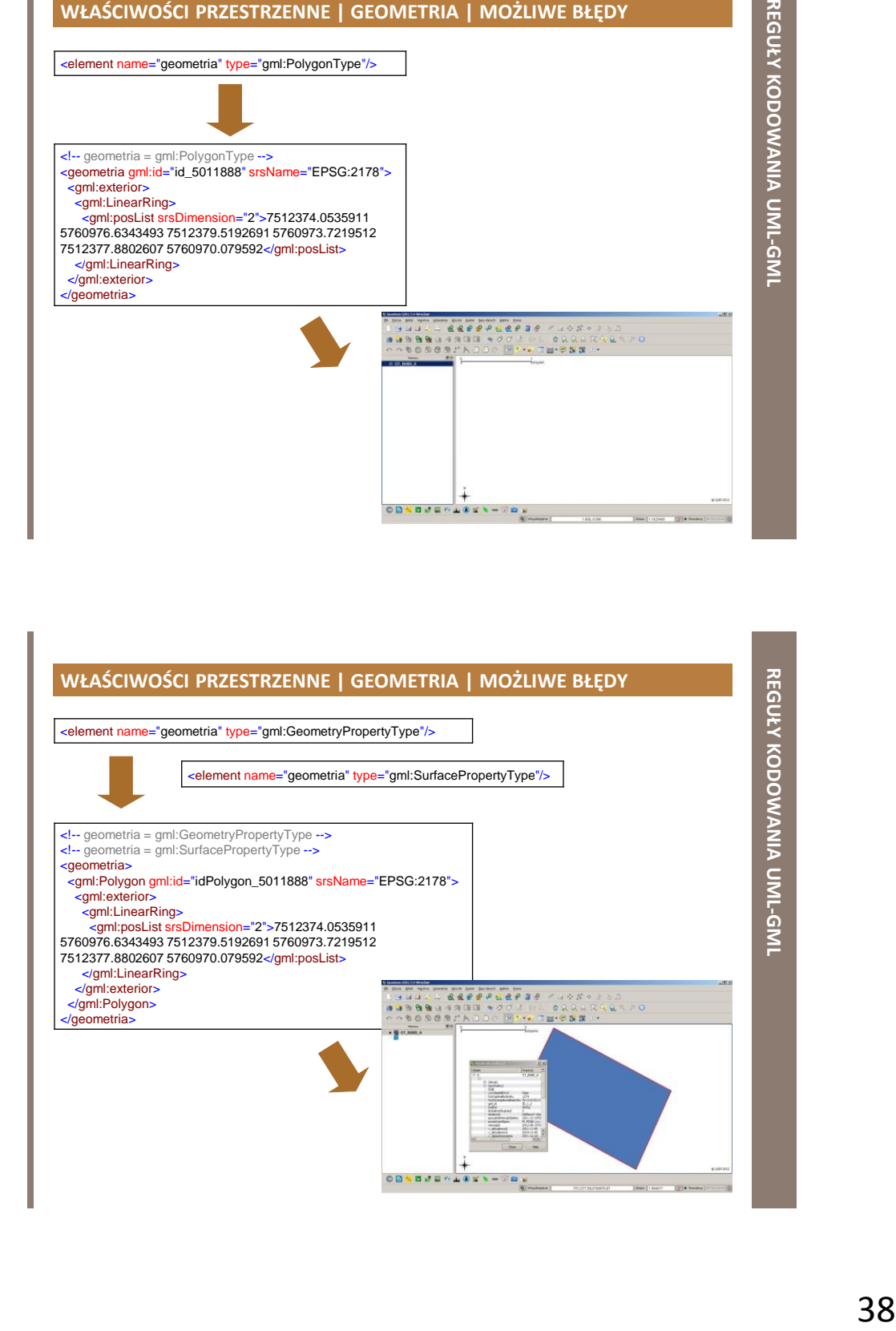

#### **WŁAŚCIWOŚCI PRZESTRZENNE | TOPOLOGIA**

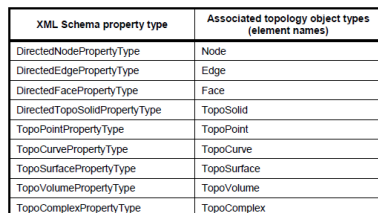

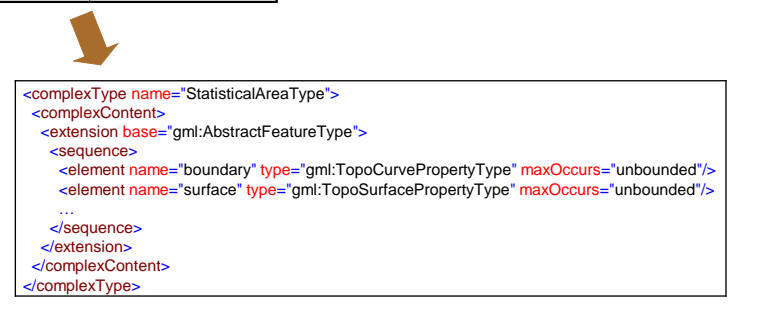

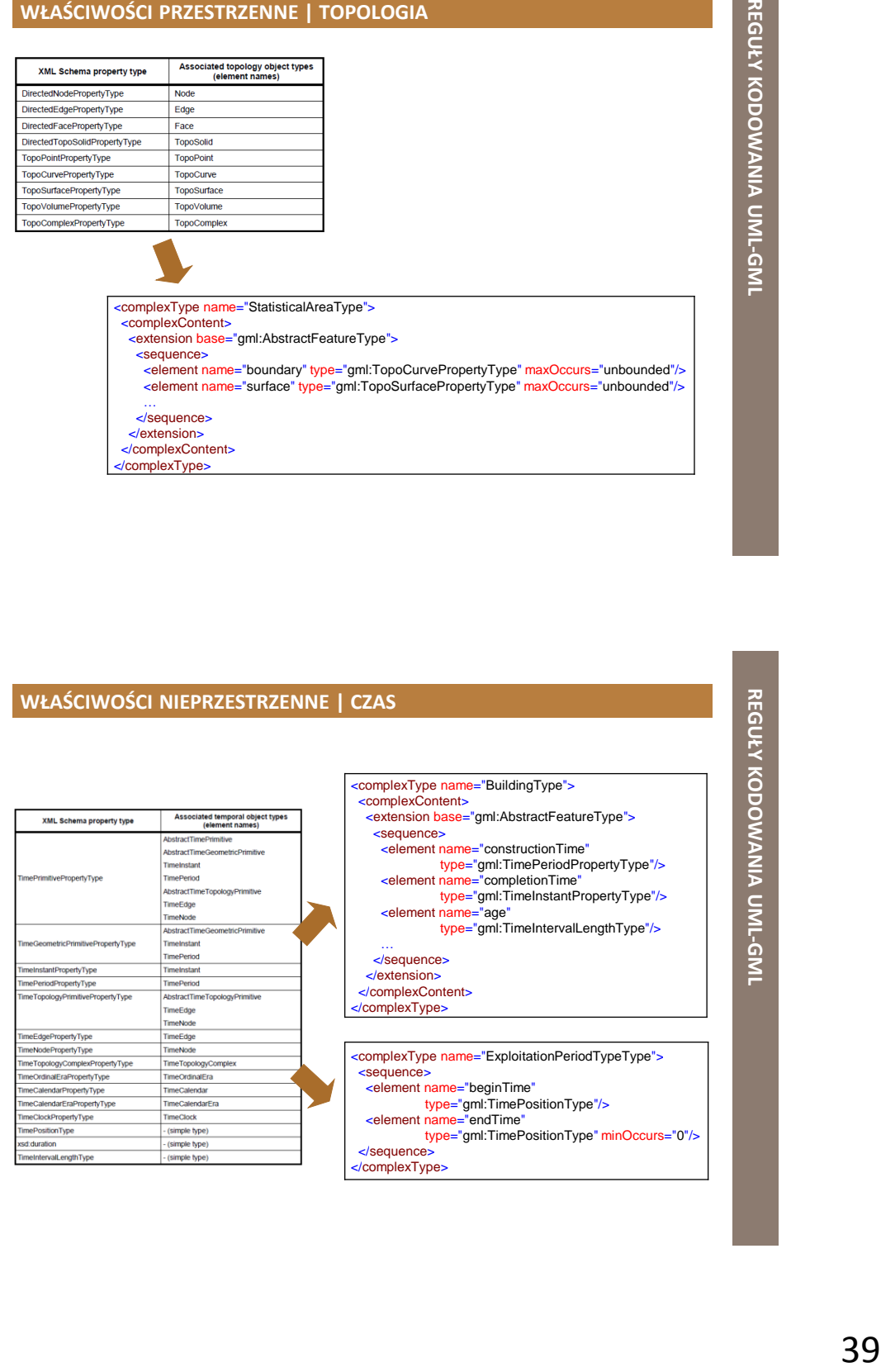

#### **WŁAŚCIWOŚCI NIEPRZESTRZENNE | MIARA I JEDNOSTKA MIARY**

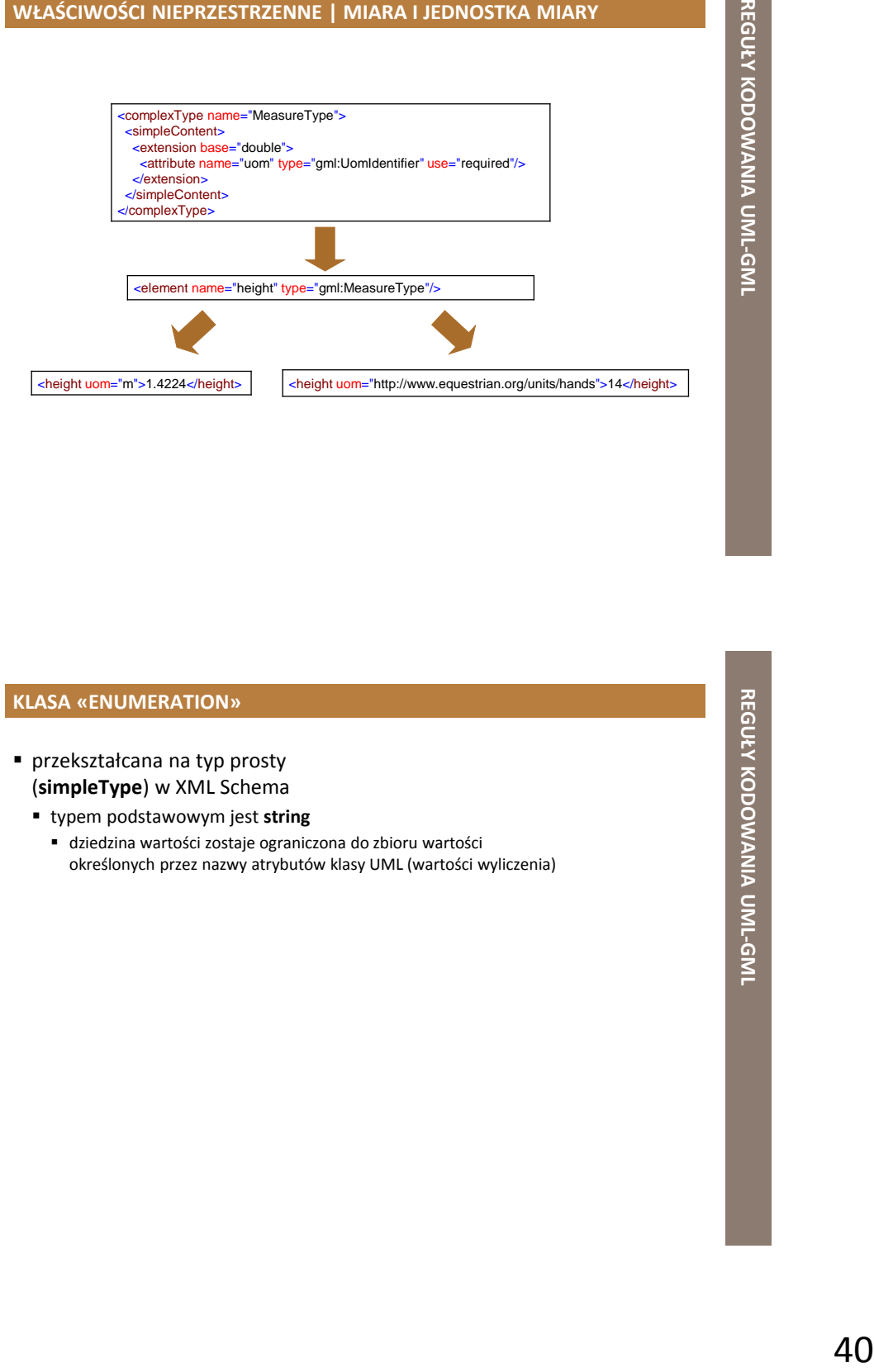

#### **KLASA «ENUMERATION»**

- przekształcana na typ prosty (**simpleType**) w XML Schema
	- typem podstawowym jest **string**
		- dziedzina wartości zostaje ograniczona do zbioru wartości określonych przez nazwy atrybutów klasy UML (wartości wyliczenia)

#### **KLASA «ENUMERATION» | PRZYKŁAD**

«enumeration»

natureConservation archaeological cultural ecological landscape environment geological

# **class Protected Sites Simple ProtectionClassificationValue**

**Example Conscionation Clussification Vialua Type'>**<br>
Via China Conservation Vialua Type'><br>
'and MacOgoda'',<br>
'and MacOgoda'',<br>
'and China Conservation',<br>
'and China Conservation',<br>
'and China Conservation',<br>
'Alternia<br>
' <simpleType name="ProtectionClassificationValueType"> <restriction base="string"> <enumeration value="natureConservation"/> <enumeration value="archaeological"/> <enumeration value="cultural"/> <enumeration value="ecological"/> <enumeration value="landscape"/> <enumeration value="environment"/> <enumeration value="geological"/> </restriction> </simpleType>

#### **KLASA «CODELIST»**

- przekształcana tak jak klasa ze stereotypem «Enumeration», ale
	- należy dodać wzorzec **<pattern value='other: \w{2,}'/>**
		- dopuszcza inne wartości tekstowe poza zdefiniowanymi
		- wartości poprzedzone przedrostkiem **other:**
	- jeśli określony jest kod dla wartości listy kodowej
		- tylko kod powinien być reprezentowany jako wzorzec wyliczenia
		- wartość kodu powinna być określona za pomocą elementów **annotation** i **appinfo** z elementem **gml:description** określającym wartość tekstową wartości wyliczanej

#### **KLASA «CODELIST» | PRZYKŁAD**

<simpleType name="HydroNodeCategoryValueType"> <union memberTypes="hy-n:HydroNodeCategoryValueEnumerationType hy-n:HydroNodeCategoryValueOtherType"/> </simpleType>

- <simpleType name="HydroNodeCategoryValueEnumerationType"> <restriction base="string"> <enumeration value="boundary"/> <enumeration value="flowConstriction"/>
- <enumeration value="flowRegulation"/>
- <enumeration value="junction"/> <enumeration value="outlet"/>
- <enumeration value="source"/>
- </restriction>
- </simpleType>
- <simpleType name="HydroNodeCategoryValueOtherType"> <restriction base="string">  $\frac{1}{2}$  <pattern value="other: \w{2,}"/> </restriction>
- </simpleType>

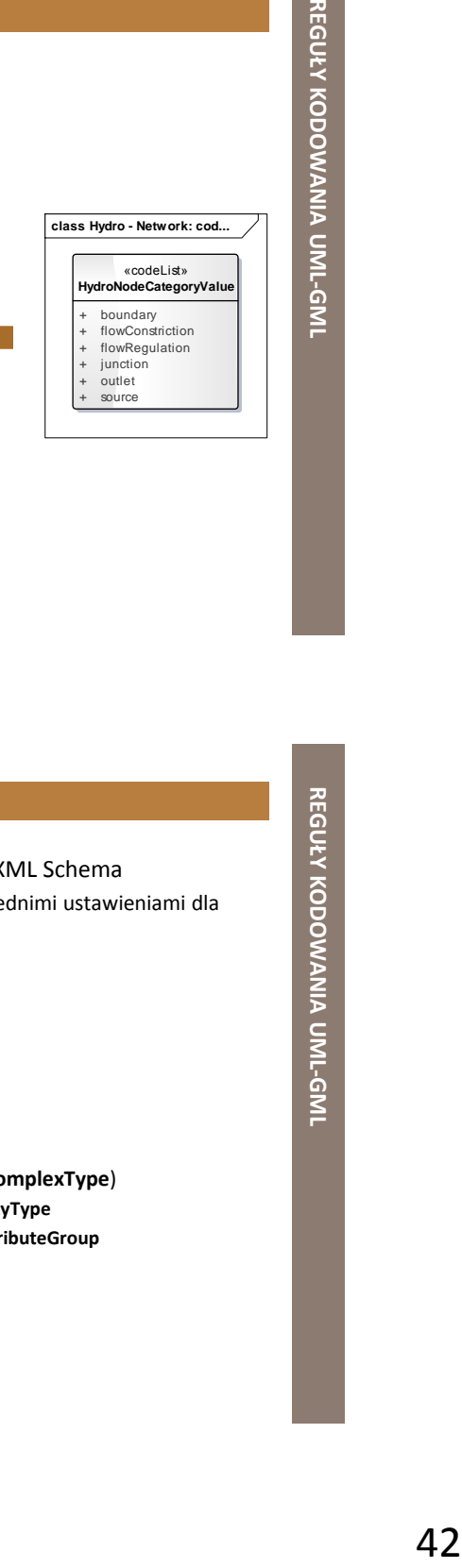

#### **KLASA «DATATYPE»**

- przekształcana na typ złożony (**complexType**) w XML Schema
	- należy zdefiniować element globalny XML z odpowiednimi ustawieniami dla
		- **nazwy**
			- nazwa klasy UML
		- **typu**
			- nazwa klasy z przyrostkiem **Type**
		- **abstrakcyjności**
			- jeśli klasa jest abstrakcyjna
		- **grupy zastępowania (substitutionGroup)**
			- nazwa określająca element nadtypu
			- **gml:AbstractObject**, jeśli klasa nie ma nadtypu
	- należy utworzyć dodatkowy nazwany typ złożony (**complexType**)
		- nazwa zawiera nazwę klasy UML z przyrostkiem **PropertyType**
		- powinien zawierać grupę atrybutów **gml:OwnershipAttributeGroup**
			- możliwość wykorzystania tego typu nazwanego jako typu przypisanego do innego elementu
			- w UML: możliwość wystąpienia danej klasy jako typ danych atrybutu w innej klasie

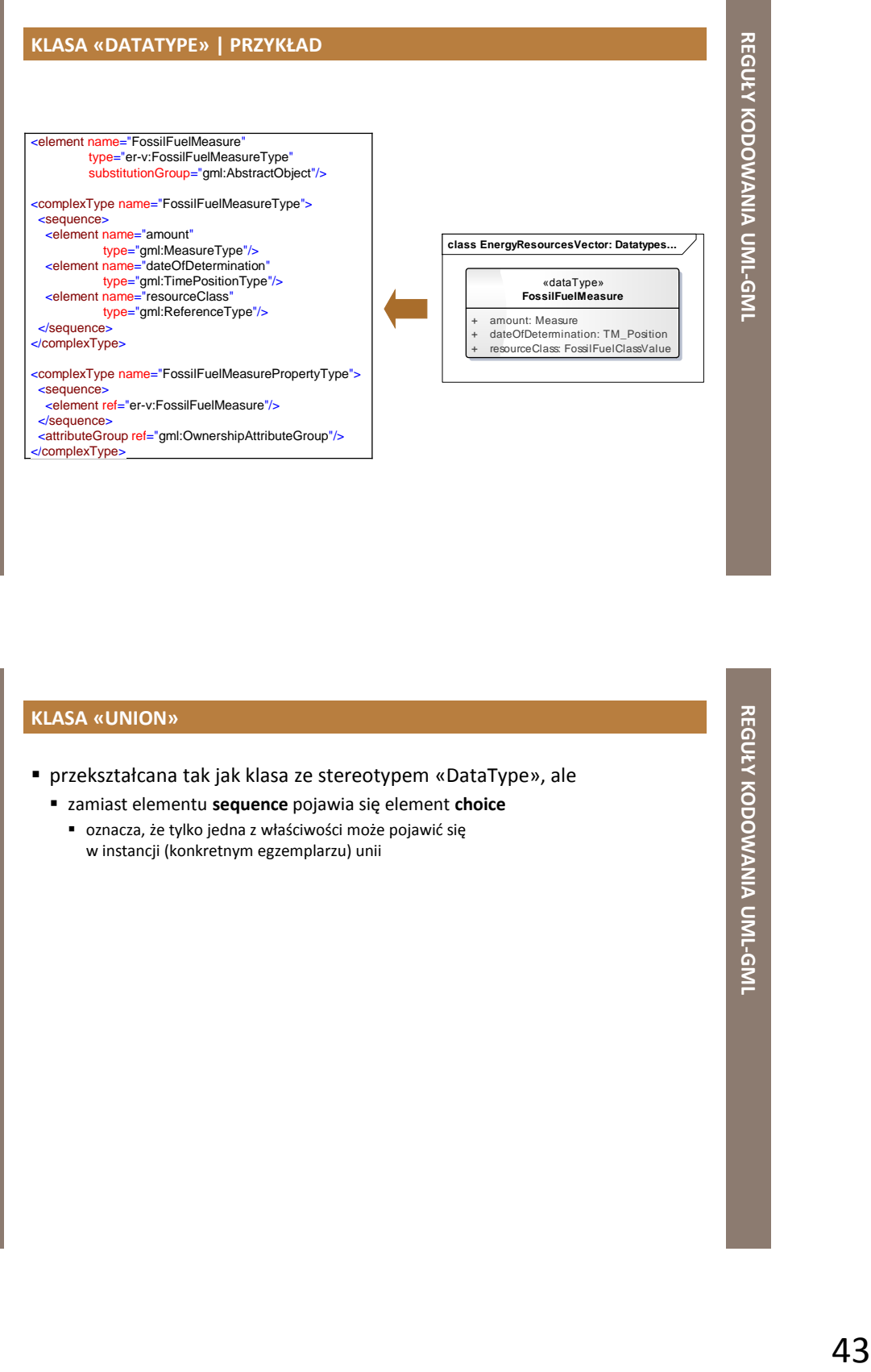

#### **KLASA «UNION»**

- przekształcana tak jak klasa ze stereotypem «DataType», ale
	- zamiast elementu **sequence** pojawia się element **choice**
		- oznacza, że tylko jedna z właściwości może pojawić się w instancji (konkretnym egzemplarzu) unii

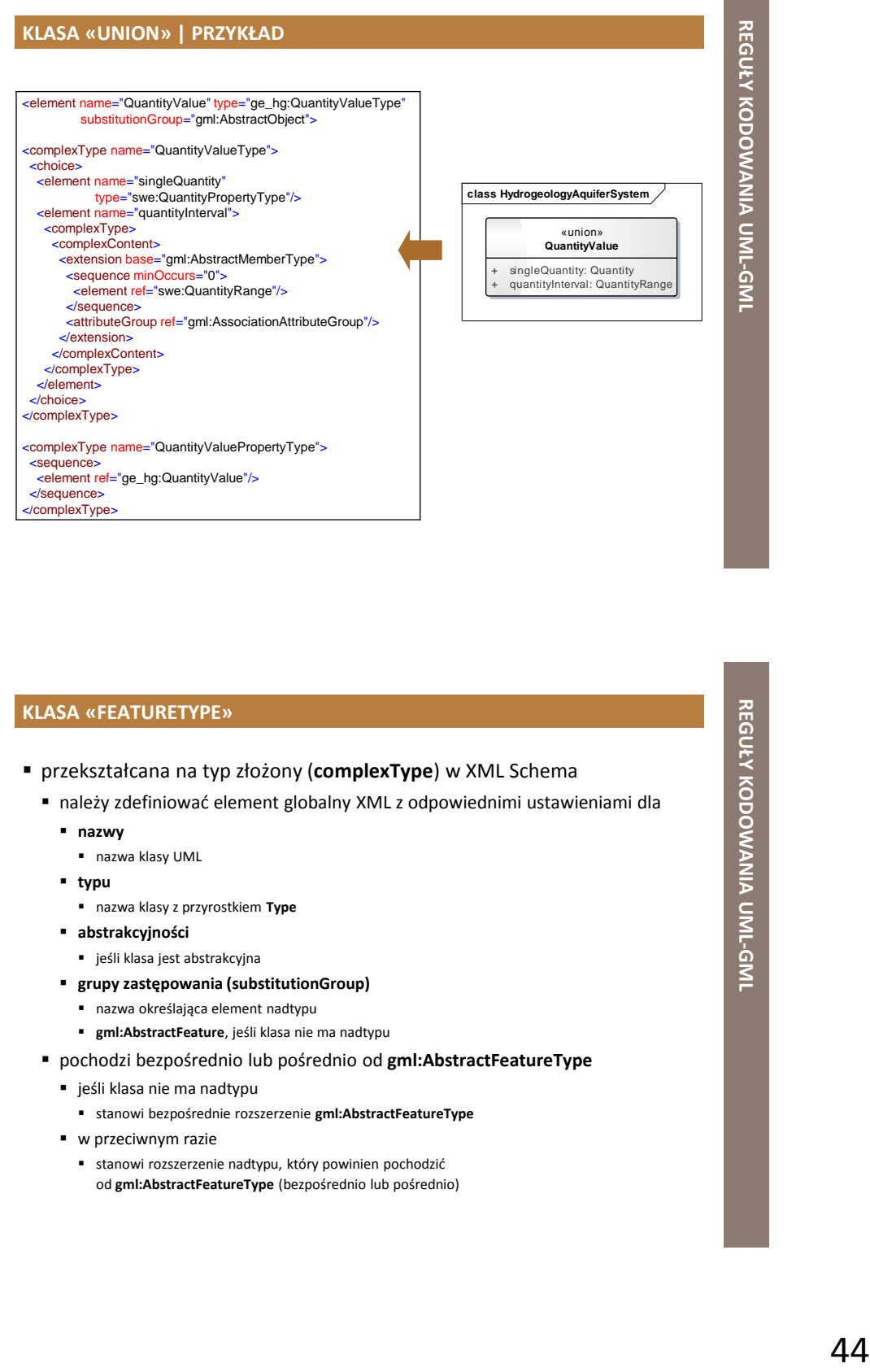

#### **KLASA «FEATURETYPE»**

- przekształcana na typ złożony (**complexType**) w XML Schema
	- należy zdefiniować element globalny XML z odpowiednimi ustawieniami dla
		- **nazwy**
			- nazwa klasy UML
		- **typu**
			- nazwa klasy z przyrostkiem **Type**
		- **abstrakcyjności**
			- jeśli klasa jest abstrakcyjna
		- **grupy zastępowania (substitutionGroup)**
			- nazwa określająca element nadtypu
			- **gml:AbstractFeature**, jeśli klasa nie ma nadtypu
	- pochodzi bezpośrednio lub pośrednio od **gml:AbstractFeatureType**
		- jeśli klasa nie ma nadtypu
			- stanowi bezpośrednie rozszerzenie **gml:AbstractFeatureType**
		- w przeciwnym razie
			- stanowi rozszerzenie nadtypu, który powinien pochodzić od **gml:AbstractFeatureType** (bezpośrednio lub pośrednio)

#### **KLASA «FEATURETYPE»**

- należy utworzyć dodatkowy nazwany typ złożony (**complexType**)
	- nazwa zawiera nazwę klasy UML z przyrostkiem **PropertyType**
	- powinien zawierać dwie grupy atrybutów **gml:AssociationAttributeGroup** pozwala na zakodowanie w GML powiązań między klasami w UML
	- **gml:OwnershipAttributeGroup**
		- możliwość wykorzystania tego typu nazwanego jako typu przypisanego do innego elementu

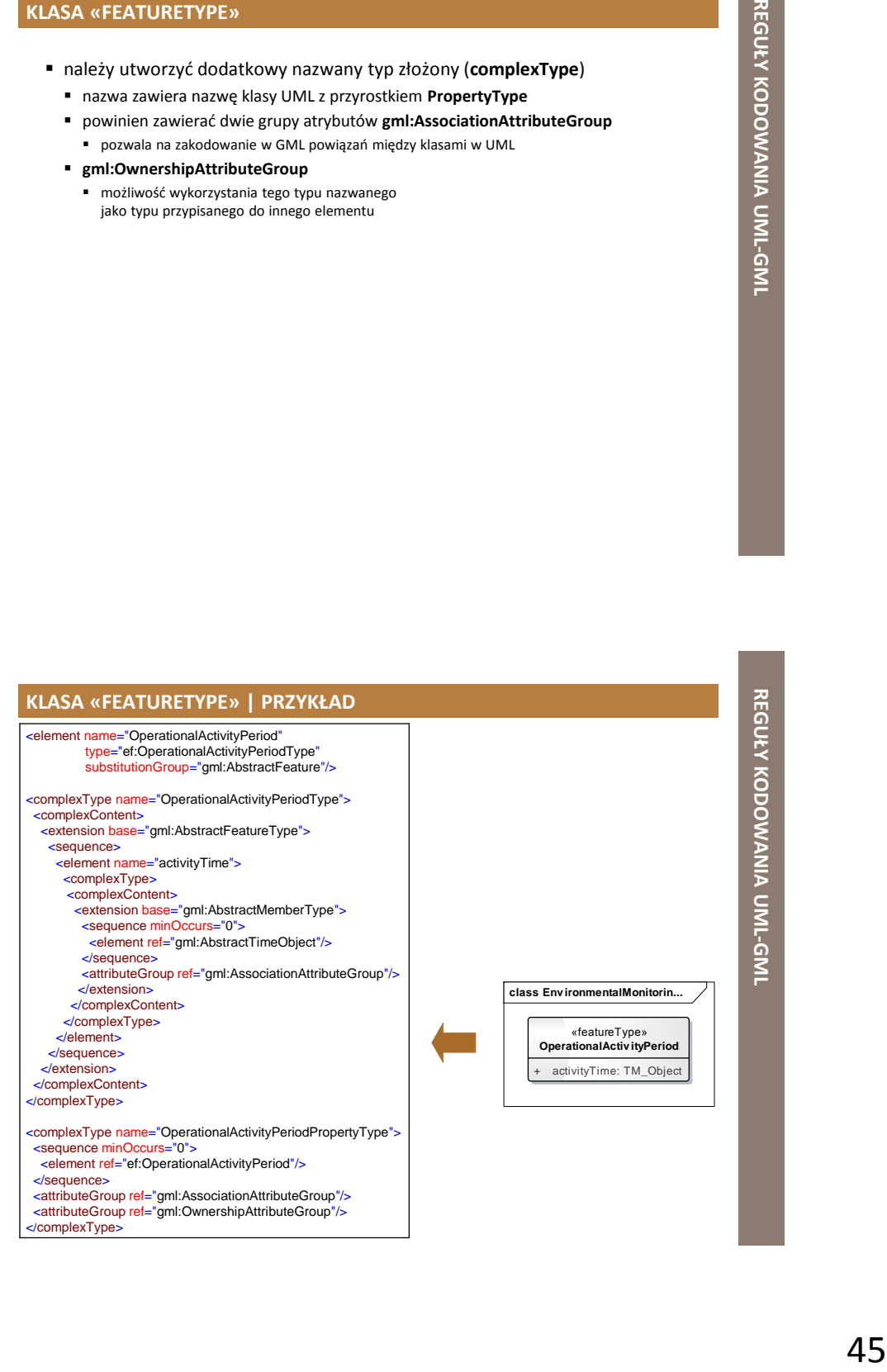

# **REGUŁY KODOWANIA UML-GML**

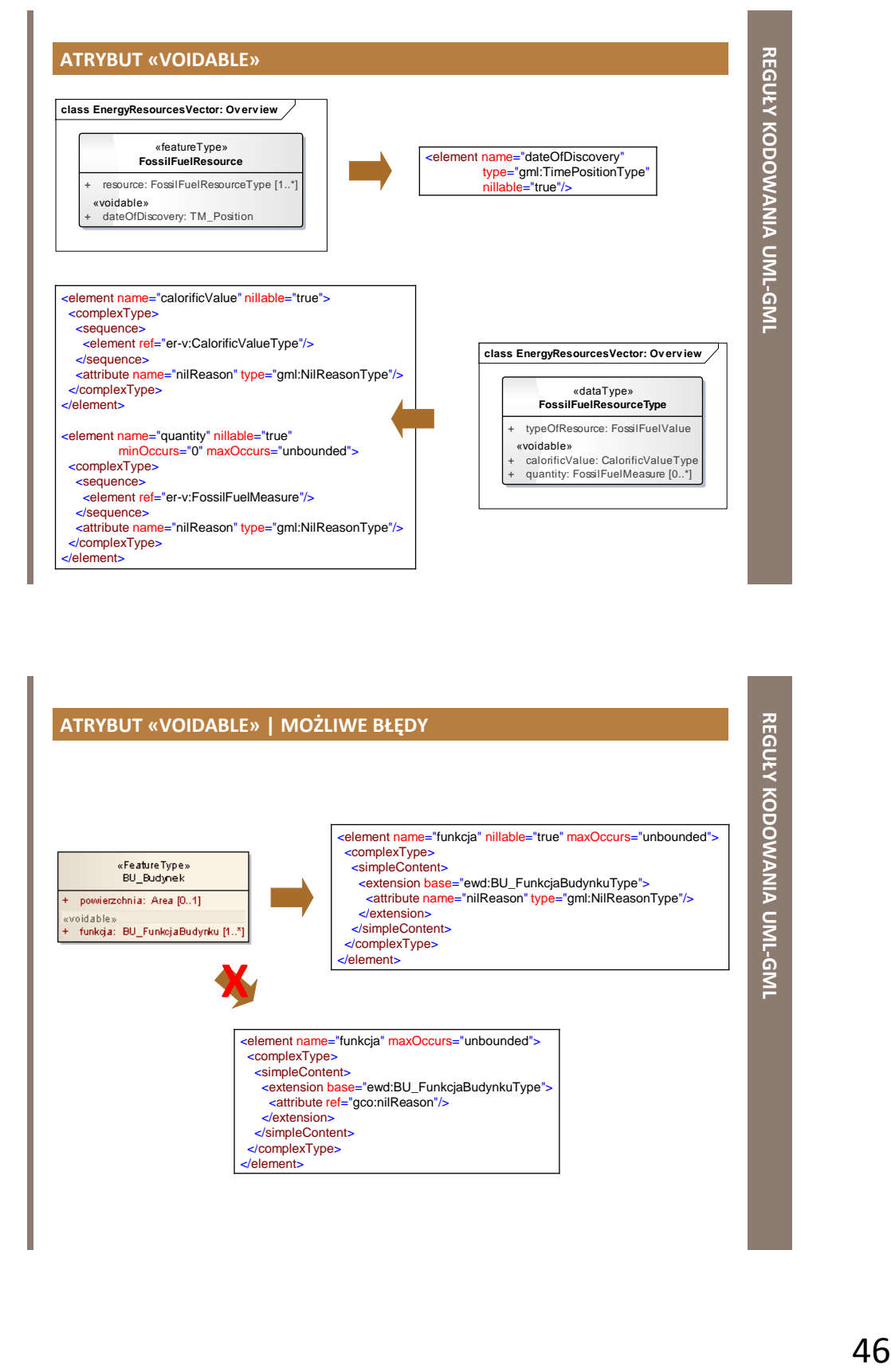

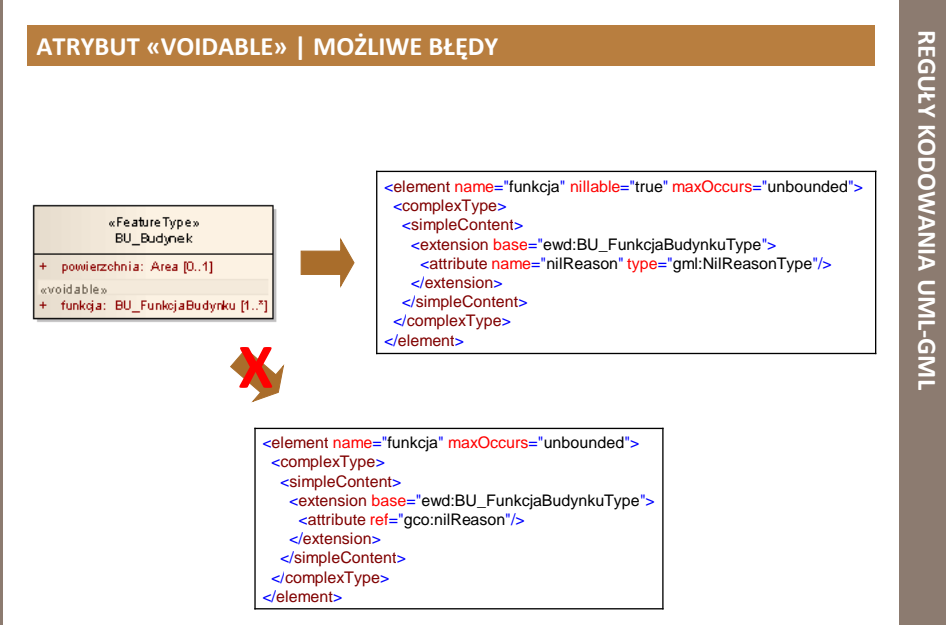

#### **GENERALIZACJA (DZIEDZICZENIE)**

- w XML Schema może być zapisane tylko **dziedziczenie pojedyncze**
	- realizowane poprzez mechanizm
		- rozszerzenia (**extension**)
		- ograniczenia (**restriction**)

</complexType >

 oraz wykorzystanie elementu zastępowania (**substitutionGroup**)

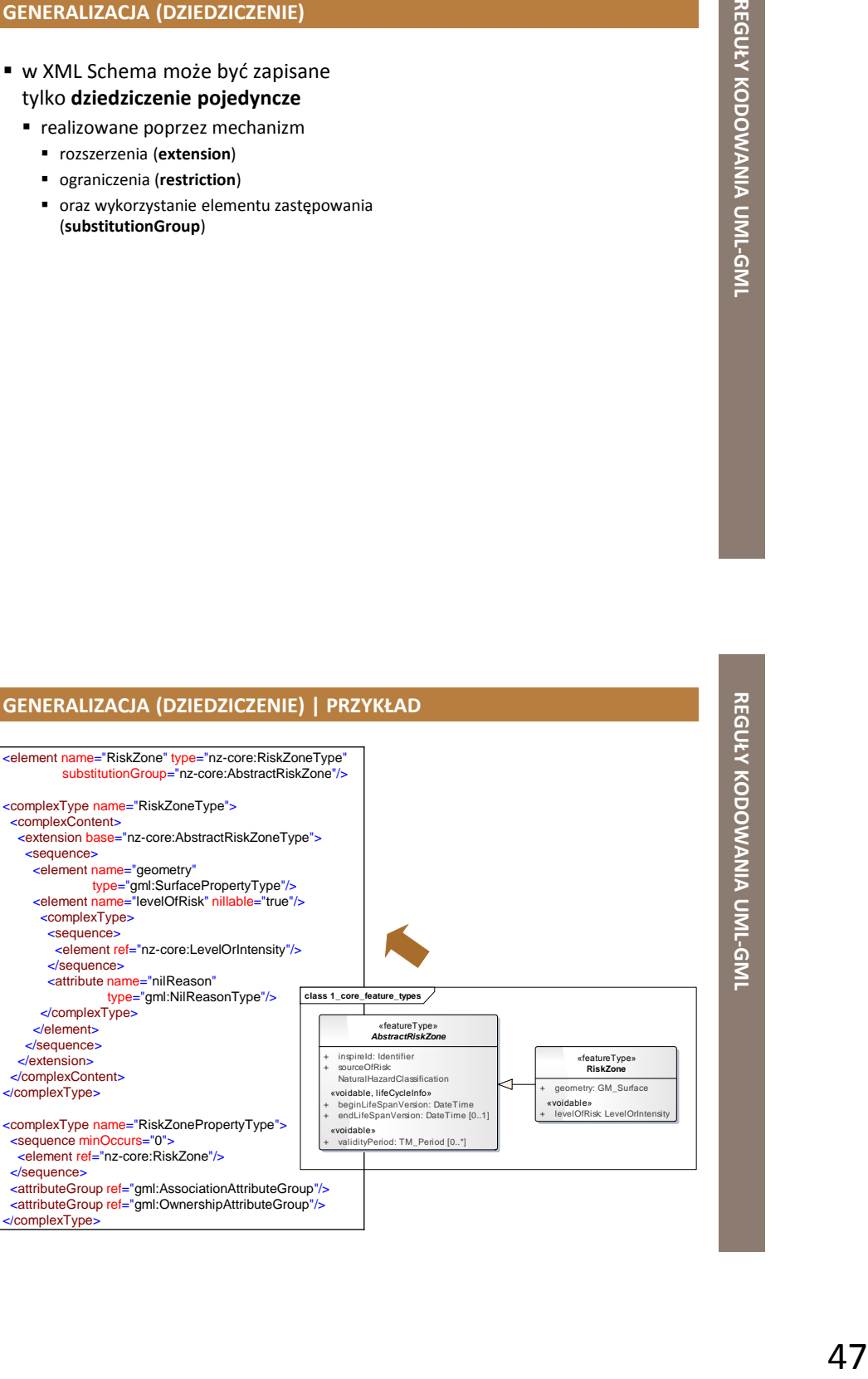

#### **REGUŁY KODOWANIA DANYCH PRZESTRZENNYCH W INSPIRE**

#### **PRZYPOMNIENIE**

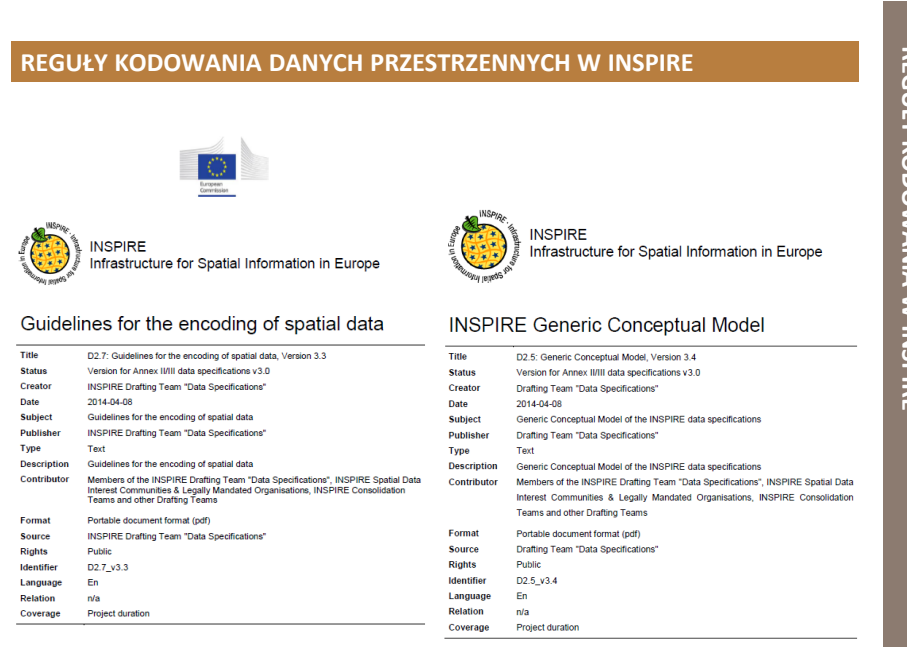

#### **REGUŁY KODOWANIA DANYCH PRZESTRZENNYCH W INSPIRE**

- muszą być zgodne z zaleceniami ISO 19118
- specyfikacje danych przestrzennych powinny rekomendować domyślne reguły kodowania jako obowiązujące
	- **GML**
		- zgodnie z ISO 1936
		- dla danych przestrzennych
	- **XML**
		- zgodnie z ISO/TS 19139
		- dla metadanych

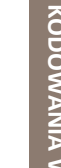

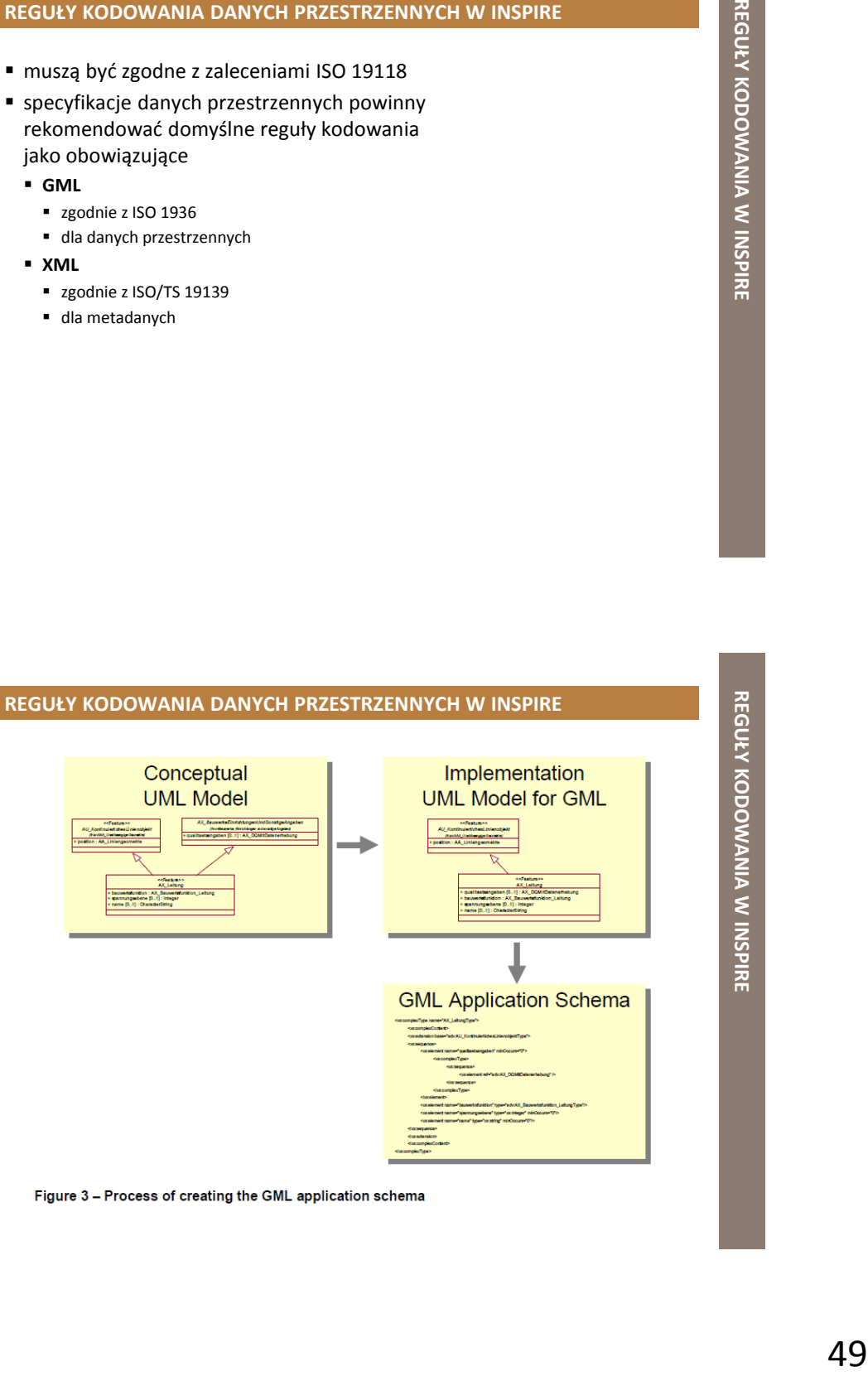

#### **REGUŁY KODOWANIA W INSPIRE | IDENTYFIKATORY**

- format GML **gml:id**
- <Building gml:id="DEXX123412345678">
- 
- **gml:identifier**
- ...<br><owner xlink:href="urn:adv:oid:DEXX12341234abcd"/> ...<br></Building> <Person gml:id="DEXX12341234abcd">
- ...
- </Person>
- <gml:identifier Space="http://inspire.ec.europa.eu/ids">
- http://location.data.gov.uk/so/ad/Address/00BH/1569012 </gml:identifier>
- **inspireId**
- **ThematicIdentifier**

struktura danych po harmonizacji

#### <base2:ThematicIdentifier>

 <base2:identifier>UK230</base2:identifier> <base2:identifierScheme>NUTS</base2:identifierScheme> </base2:ThematicIdentifier>

<inspireId>

<br />
state:Identifier> <base:localId>DE\_\_000000223282</base:localId> <base:namespace>DEAAA</base:namespace> <base:versionId>1978-12-31T23:00:00Z</base:versionId> </base:Identifier>

</inspireId>

#### **REGUŁY KODOWANIA W INSPIRE | LISTY KODOWE**

#### **nazwa listy kodowej**

*http://inspire.ec.europa.eu/codelist/<CodeListId>*

For a component of the state of the state of the state of the state of the state of the state of the state of the state of the state of the state of the state of the state of the state of the state of the state of the sta <SomeFeature gml:id="abc123"> <country xlink:href="http://inspire.ec.europa.eu/codelist/CountryCode/de" xlink:title="Deutschland"/> ... </SomeFeature>

#### **wartość listy kodowej**

*http://inspire.ec.europa.eu/codelist/<CodeListId>/<valueId>*

<gml:name codeSpace="http://inspire.ec.europa.eu/ids/icao-airport-code">EGLL</gml:name>

#### **REGUŁY KODOWANIA W INSPIRE | REJESTR INSPIRE**

- centralny punkt dostępu do wielu zarządzanych centralnie rejestrów INSPIRE
	- *http://inspire.ec.europa.eu/registry/*
	- *http://inspire.ec.europa.eu/news/httphttps-inspire-registry*

**INSPIRE** enumeration register **INSPIRE feature concept dictionary INSPIRE glossary INSPIRE** layer register INSPIRE media-types register INSPIRE metadata code list register INSPIRE reference document register Wykaz listy kodów INSPIRE Wykaz schematów aplikacyjnych INSPIRE Wykaz tematów INSPIRE

#### **ĆWICZENIE 1: KODOWANIE DANYCH W INSPIRE**

#### **reguły kodowania danych przestrzennych**

- dokonać przeglądu dokumentów
	- *D2.7: Guidelines for the encoding of spatial data*
		- ogólne zasady kodowania danych przestrzennych na potrzeby INSPIRE
		- DANE\_GML\INSPIRE\ZasadyD2.7\_v3.3.pdf
	- *D2.5: Generic Conceptual Model*
		- ogólny model pojęciowy stosowany w specyfikacjach danych INSPIRE
		- *DANE\_GML\INSPIRE\Zasady\D2.5\_v3.4\_EN.pdf*, *\D2.5\_v3.4\_PL.pdf*
- odpowiedzieć na pytania
	- jak należy zakodować właściwości opisane stereotypem «voidable», «lifeCycleInfo», «version»?
	- jak powinny być kodowane role w powiązaniach?
	- jak należy stosować URI?
	- jaką postać powinna mieć poprawna przestrzeń nazw dla danych INSPIRE?
	- jak należy kodować zewnętrzne identyfikatory obiektów przestrzennych?

#### **ĆWICZENIE 1: KODOWANIE DANYCH W INSPIRE**

#### **reguły kodowania danych przestrzennych**

- odpowiedzi na pytania
	- jak należy zakodować właściwości opisane stereotypem
		- «voidable», «lifeCycleInfo», «version»?
		- stereotyp «voidable» w języku XML Schema jest wyrażany za pomocą dwóch atrybutów: globalnego "nillable", który przyjmuje wartość "true" oraz lokalnego "nilReason", który przyjmuje wartość "gml:NilReasonType"
		- stereotyp «lifeCycleInfo» w języku XML Schema jest pomijany (ignorowany)
		- stereotyp «version» w języku XML Schema jest pomijany (ignorowany)
	- jak powinny być kodowane role w powiązaniach?
		- tak samo jak atrybuty klas UML (w XML Schema jako elementy lokalne)
	- jak należy stosować URI?
		- URI powinien mieć postać "http://..."
- Formation<br>Entertainment<br>Electromation<br>President Management (Regular Control Company)<br>Vipolent (Regular Company)<br>White the Street (Regular Company)<br>President Management (Regular Company)<br>President Warry a point of the Manag mechanizm ten zapewnia w INSPIRE dostęp do różnych zasobów w sieci, niezależnie od ich fizycznej lokalizacji, np. schematów aplikacyjnych, dokumentów, systemów odniesień przestrzennych, obiektów przestrzennych, list kodowych, usług sieciowych itp.

#### **ĆWICZENIE 1: KODOWANIE DANYCH W INSPIRE**

#### **reguły kodowania danych przestrzennych**

- odpowiedzi na pytania
	- jaką postać powinna mieć poprawna przestrzeń nazw dla danych INSPIRE?
		- \* "http://inspire.ec.europa.eu/schemas/<code>/<version>"
		- $\blacksquare$  <code> unikalna, skrócona nazwa schematu aplikacyjnego GML dla danego tematu INSPIRE
		- <version> konkretna wersja specyfikacji danych
	- jak należy kodować zewnętrzne identyfikatory obiektów przestrzennych?
		- zewnętrzny identyfikator obiektu przestrzennego jest kodowany za pomocą elementu "gml:identifier" z atrybutem "codeSpace", który przyjmuje wartość "http://inspire.ec.europa.eu/ids"
		- URI obiektu przestrzennego powinien zawierać przestrzeń nazw oraz identyfikator lokalny (części identyfikatora INSPIRE)

#### **NARZĘDZIA WSPOMAGAJĄCE TWORZENIE PLIKÓW XML/XSD/GML**

#### **NARZĘDZIA DEDYKOWANE PLIKOM XML/XSD/GML**

#### **edytor**

 tworzenie i edycja dokumentów XML/XSD/GML

#### **parser**

 analizowanie i sprawdzanie poprawności składni (struktury) dokumentów XML/XSD/GML

#### **walidator**

- sprawdzanie poprawności składniowej plików XML/XSD/GML
- kontrola zgodności z oficjalną specyfikacją
	- zgodność plików XML i XSD ze specyfikacjami W3C
	- zgodność dokumentu XML ze strukturą zdefiniowaną w pliku XSD

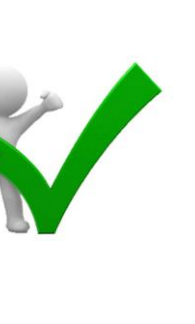

**NARZĘDZIA DEDYKOWANE PLIKOM** 

NARZĘDZIA DEDYKOWANE PLIKOM XML/XSD/GML

**XML/XSD/GML**

#### **NARZĘDZIA WSPOMAGAJĄCE EDYCJĘ PLIKÓW XML/XSD | PRZYKŁADY**

#### **on-line**

- **Tutorials Point**
	- *https://www.tutorialspoint.com/online\_xml\_editor.htm*
- **Code Beautify**
	- *https://codebeautify.org/xmlviewer*
- **XML Viewer**
	- *http://www.xmlviewer.org/*
- **XML Formatter**
	- *https://www.freeformatter.com/xml-formatter.html*
- **XSD/XML Schema Generator**
	- *https://www.freeformatter.com/xsd-generator.html*

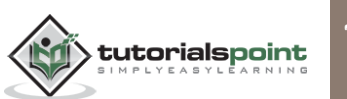

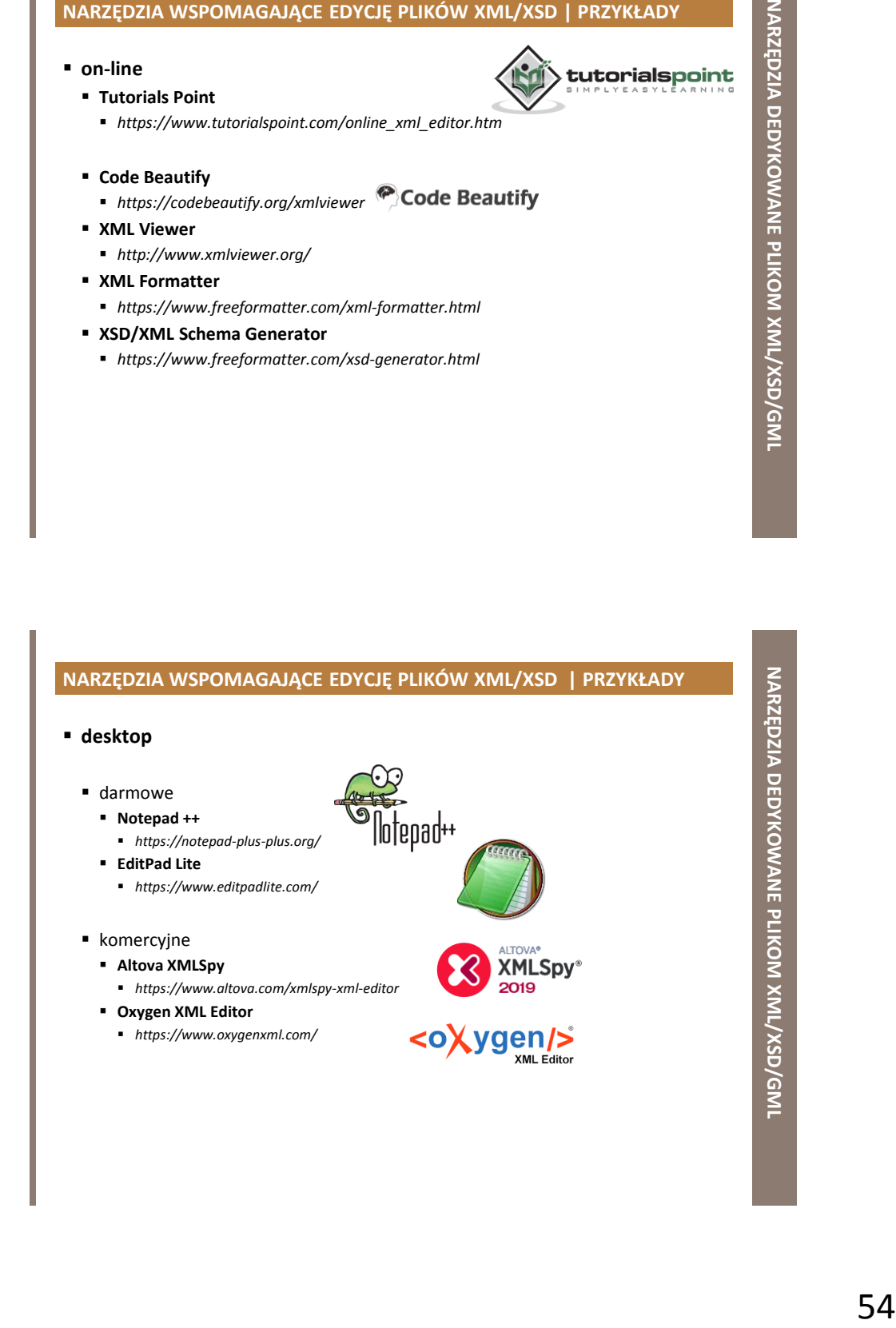

#### **NARZĘDZIA WSPOMAGAJĄCE WALIDACJĘ PLIKÓW XML /XSD | PRZYKŁADY**

#### **on-line**

- u3schools.com **XML Validator**
	- *https://www.w3schools.com/xml/xml\_validator.asp*
- **Truugo**
	- *http://www.truugo.com/xml\_validator/*

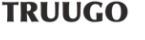

- **W3C XML Schema (XSD) Validation online**
	- *http://www.utilities-online.info/xsdvalidation/#.WdImnMZpEy4*
- **XML Validator – XSD (XML Schema)**
	- *https://www.freeformatter.com/xml-validator-xsd.html*
- **XML Validator Online**
	- *http://xmlvalidator.new-studio.org/*

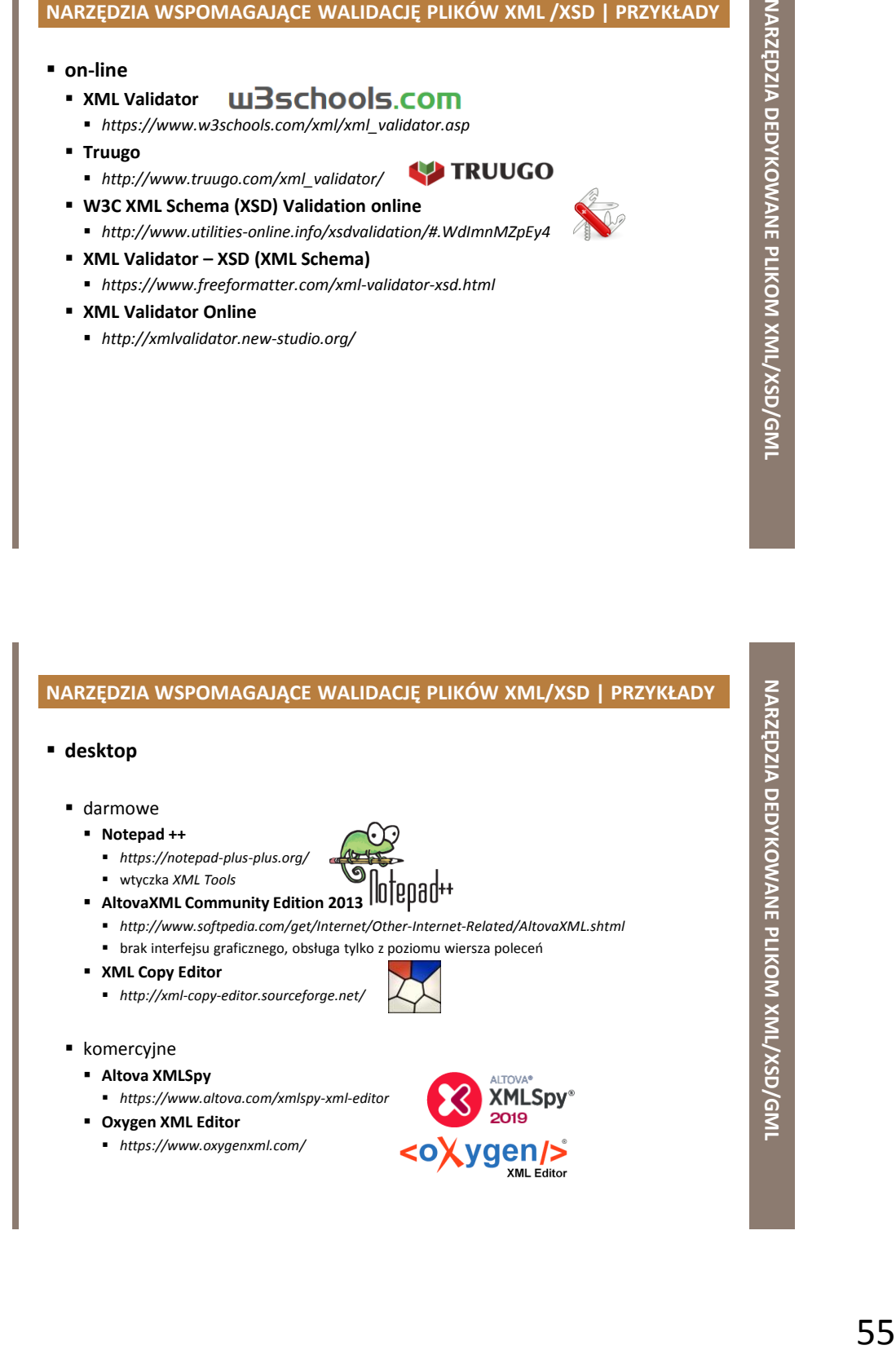

# 56 **NARZĘDZIA DEDYKOWANE PLIKOM XML/XSD/GML WALIDATOR INSPIRE** *http://inspire-sandbox.jrc.ec.europa.eu/validator/* **narzędzie do sprawdzania zgodności z wytycznymi technicznymi INSPIRE zbiorów danych usług sieciowych metadanych**

#### **WALIDATOR INSPIRE**

oparte na zestawach

#### ■ testy abstrakcyjne i wykonywalne ISO 19105 (*Informacja geograficzna – Zgodność i testowanie zgodności*)

- **zestaw testów abstrakcyjnych** (ATS, ang. *abstract test suite*)
	- zbiór abstrakcyjnych przypadków testowych (ang. *abstract test cases*) i abstrakcyjnych modułów testowych (ang. *abstract module cases*) opisujących zasady testowania zgodności produktu pod kątem określonej grupy wymagań
	- stanowi podstawę do zdefiniowania **zestawu testów wykonywalnych**  (ETS, ang. *executable test cases*)

 dla dostawców danych i rozwiązań oraz dla krajowych koordynatorów

testów abstrakcyjnych i wykonywalnych

 stanowi załącznik do specyfikacji danych INSPIRE dla danego tematu danych przestrzennych

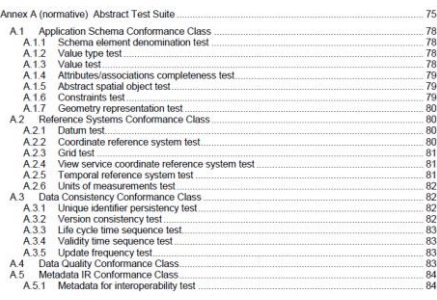

#### **ĆWICZENIE 2: DIAGNOZOWANIE PLIKÓW XSD /XML**

#### **sprawdzanie poprawności plików XSD /XML**

- zdiagnozować pliki XSD i XML dostępne w katalogu *Diagnoza\_plikow*
	- *DANE\_GML\Diagnoza\_plikow*
- wykorzystać aplikację *Notepad++*
- wtyczka *XML Tools* → funkcja *Validate now*
- wykorzystać aplikację *XML Copy Editor*
	- *Validate*
	- *XML Validate DTD/XMLSchema*

#### **ĆWICZENIE 3: WALIDATOR INSPIRE**

#### **INSPIRE Validator**

- wykorzystując walidator INSPIRE
	- *http://inspire-sandbox.jrc.ec.europa.eu/validator/* sprawdzić zgodność plików XML z wytycznymi INSPIRE
	- *DANE\_GML\INSPIRE\Walidator*
- **1** przykładowe pliki XML opisują
	- dane przestrzenne
	- metadane
	- usługi sieciowe

dla różnych tematów danych przestrzennych

#### **NARZĘDZIA WSPOMAGAJĄCE TRANSFORMACJĘ UML-GML**

Target

- desktop, darmowe/komercyjne
	- **Enterprise Architect**
		- profil UML dla GML
		- *http://sparxsystems.com/products/ea/*
	- **ShapeChange**
		- *http://shapechange.net/*
		- brak interfejsu graficznego (tylko wiersz poleceń)
		- wymagany *Enterprise Architect*

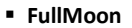

- *https://www.seegrid.csiro.au/wiki/Siss/FullMoon*
- brak interfejsu graficznego (tylko wiersz poleceń)
- wymagany *Enterprise Architect*

#### **TRANSFORMACJA UML-GML**

- przekształcenie **schematu aplikacyjnego UML** na odpowiadający mu **schemat aplikacyjny GML** może być zrealizowane
	- metodą ręczną
	- metodę automatyczną

#### **TRANSFORMACJA UML-GML | METODY**

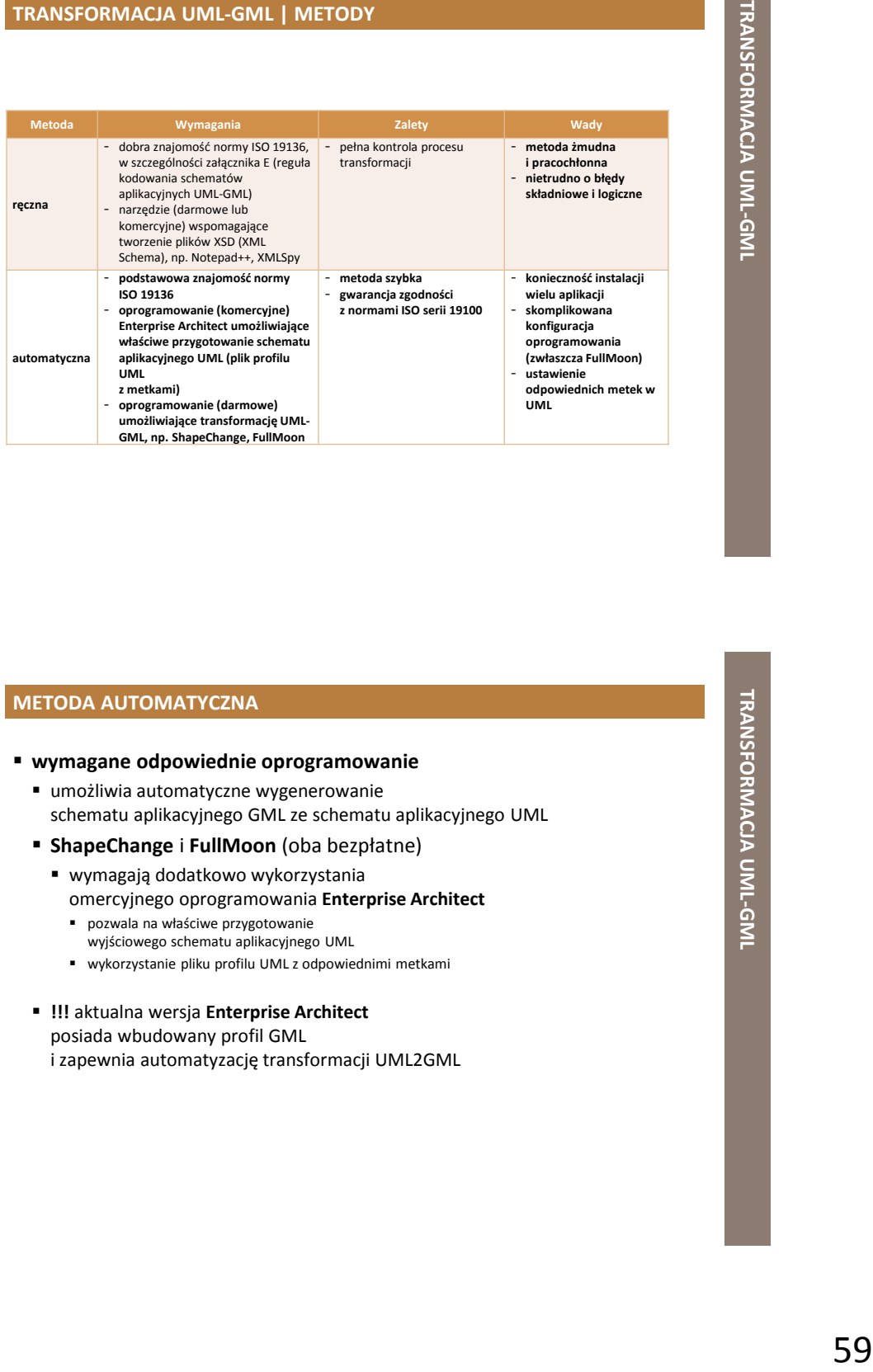

#### **METODA AUTOMATYCZNA**

#### **wymagane odpowiednie oprogramowanie**

- umożliwia automatyczne wygenerowanie schematu aplikacyjnego GML ze schematu aplikacyjnego UML
- **ShapeChange** i **FullMoon** (oba bezpłatne)
	- wymagają dodatkowo wykorzystania omercyjnego oprogramowania **Enterprise Architect**
		- pozwala na właściwe przygotowanie
			- wyjściowego schematu aplikacyjnego UML
		- wykorzystanie pliku profilu UML z odpowiednimi metkami
- **!!!** aktualna wersja **Enterprise Architect** posiada wbudowany profil GML i zapewnia automatyzację transformacji UML2GML

#### **METODA RĘCZNA**

- przekształcenie **schematu aplikacyjnego UML** na odpowiadający mu **schemat aplikacyjny GML** może być zrealizowane
	- metodą ręczną

 $\overline{\phantom{a}}$ 

metodę automatyczną

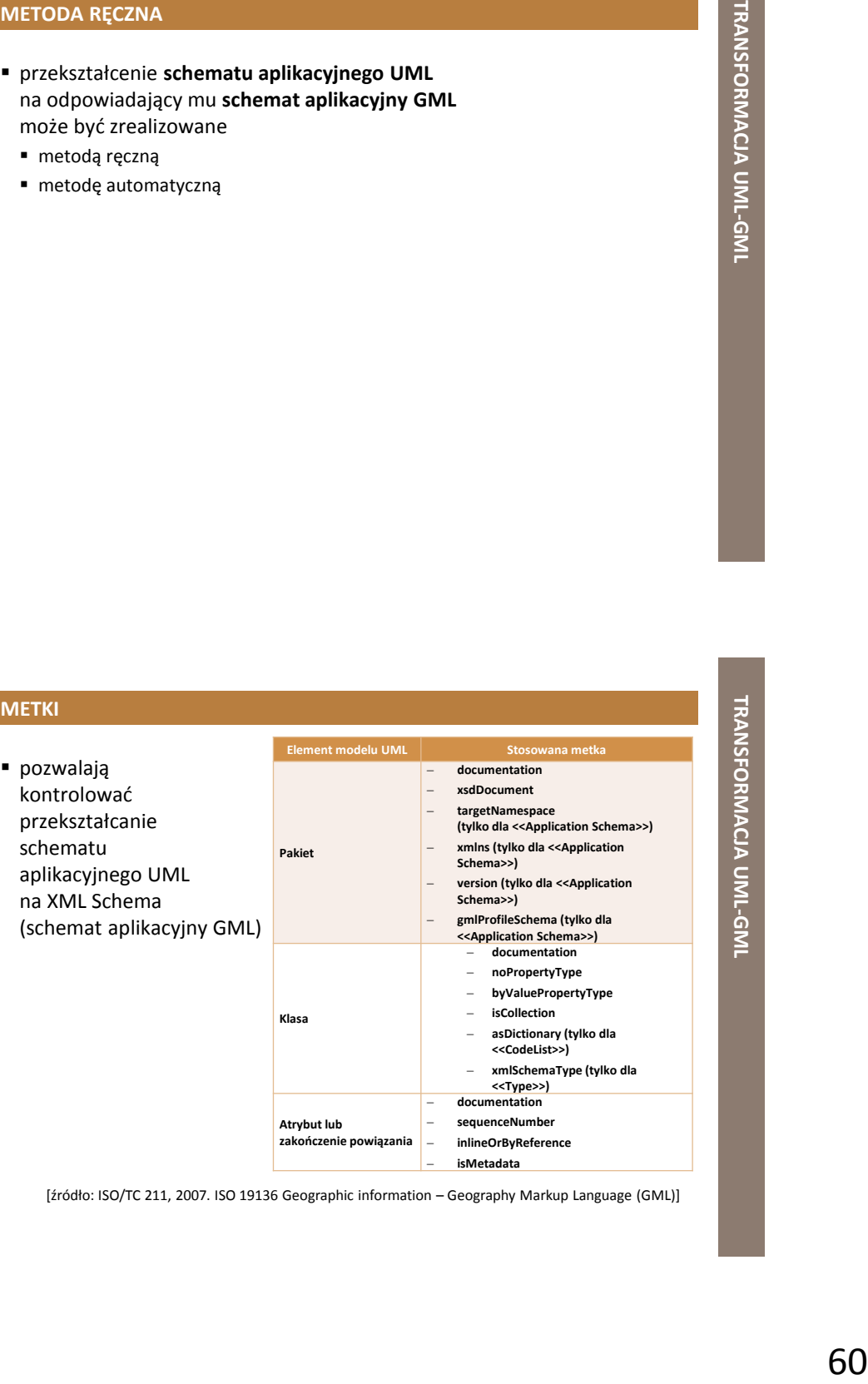

[źródło: ISO/TC 211, 2007. ISO 19136 Geographic information – Geography Markup Language (GML)]

## **ĆWICZENIE 4: METODA AUTOMATYCZNA**

#### **F** ShapeChange

- korzystając z narzędzia *ShapeChange* wygenerować automatycznie schematy aplikacyjny GML dla schematów aplikacyjnych UML dostępnych w folderze *UML2GML*
	- *DANE\_GML\UML2GML*
- aplikację *SchapeChange* uruchomić z poziomu wiersz poleceń
	- *cmd.exe*
	- *java –jar ShapeChange-2.6.0.jar*
- wykorzystać pliki XML
	- *KinoUML\_XMI.xml*
	- *PojazdUML\_XMI.xml*

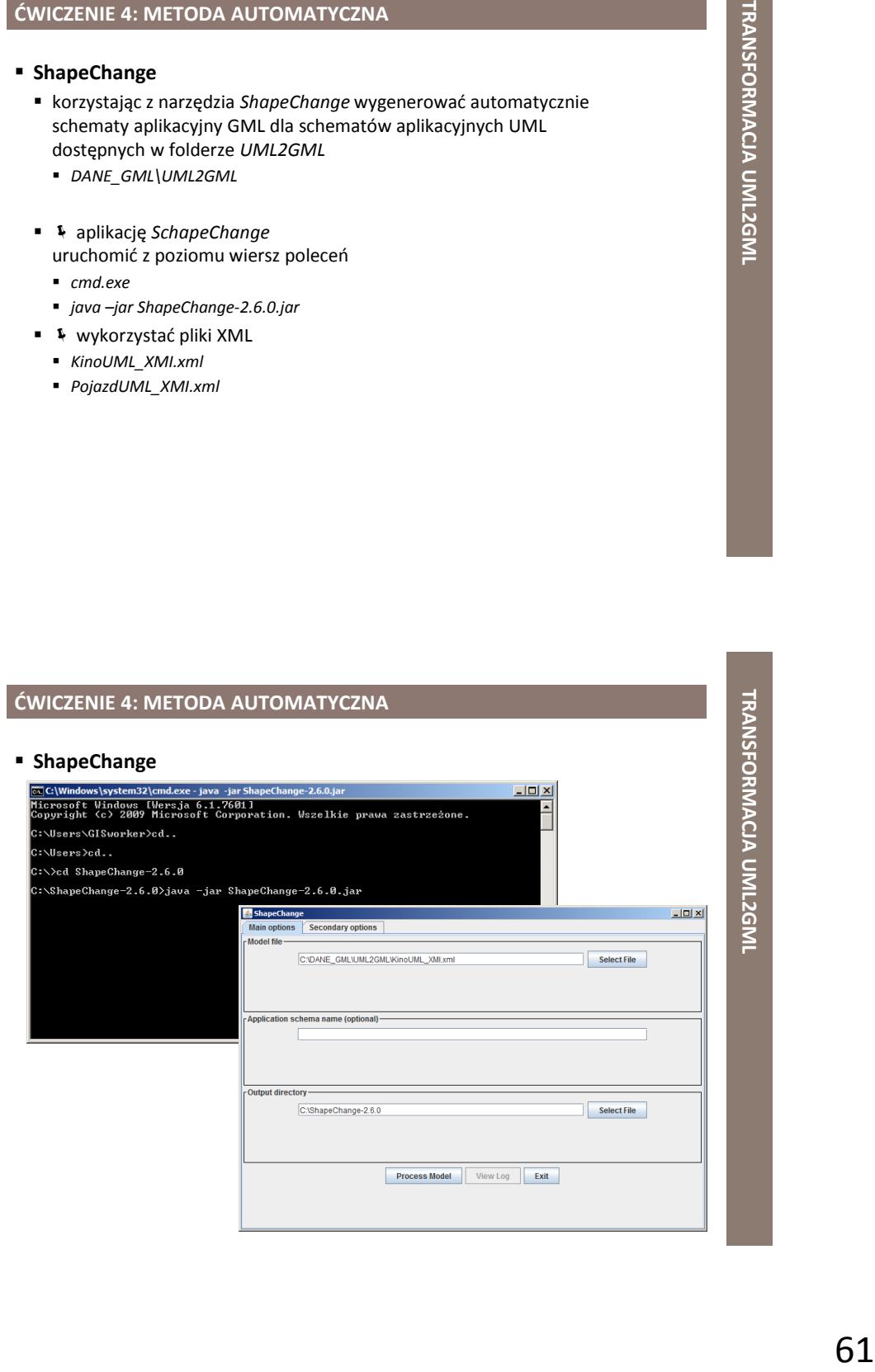

#### **INNE TECHNOLOGIE XML STOSOWANE W GML**

#### **INNE TECHNOLOGIE XML STOSOWANE W GML**

- **XLink**
	- tworzenie hiperłączy w dokumentach GML
	- "linkowanie" plików GML
- **XPointer**
	- odwoływanie się do określonych części dokumentu GML
- **XPath**
	- definiowanie ścieżek do nawigacji w dokumentach GML
- **XSLT**
	- przekształcanie dokumentów GML

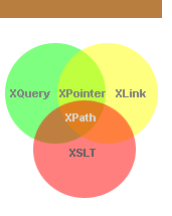

**INNE TECHNOLOGIE XML**

INNE TECHNOLOGIE XML STOSOWANE W GML

**STOSOWANE W GML**

#### **XLINK, XPOINTER, XPATH**

wskazanie na element w tym samym pliku GML

<myProperty xlink:href="#o1"/>

wskazanie na element w innym pliku GML

<myProperty xlink:href="http://my.big.org/test.xml#o1"/>

 wskazanie na element, który spełnia określony warunek i znajduje się w innym pliku GML

<myProperty xlink:href="http://my.big.org/test.xml#element(//gml:GeodeticCRS [./gml:identifier[@codeSpace="urn:x-ogc:def:crs:EPSG:6.3:"]="4326"])"/>

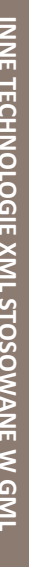

## EVERTIND COGIE XML STOSOWANE W GML<br>INNE TECHNOLOGIE XML STOSOWANE W GML<br>INNE TECHNOLOGIE XML<br>COST STORY WAS TRIVED FOR STORY OF STATE IN SECTION OF STATE IN SECTION OF STATE IN SECTION OF STATE IN SECTION OF STATE IN SECTI **XSLT, XPATH** przekształcanie dokumentów GML w celu wizualizacji ich zawartości, np. na format SVG (ang. *Scalable Vector Graphics*) X3D (ang. *eXtensible 3D*) podział dużych plików GML na mniejsze "paczki" według określonych parametrów podziałuXSL Style sheets SVG GML Mobile SVG **XSLT Processor**  $X3D$ data VML

#### **ĆWICZENIE 5: XLINK, XPOINTER**

#### **XLink, XPointer**

- plik *PL.PZGIK.201.10\_\_OT\_SKTR\_L.xml* (tor, zespół torów) otworzyć w programie *Notepad++* oraz *QGIS*
	- *DANE\_GML\XLink*
	- zwrócić uwagę na atrybut *xlink:href*
- korzystając z wtyczki *GML Loader* ponownie dodać ten sam plik
	- zaobserwować różnicę
- **t** tabela atrybutów
	- brak *xlink:href* (ładowanie danych bez użycia wtyczki)
	- *xlink:href resolved* (ładowanie danych z wtyczką)

#### **ĆWICZENIE 5: XLINK, XPOINTER**

#### **XLink, XPointer**

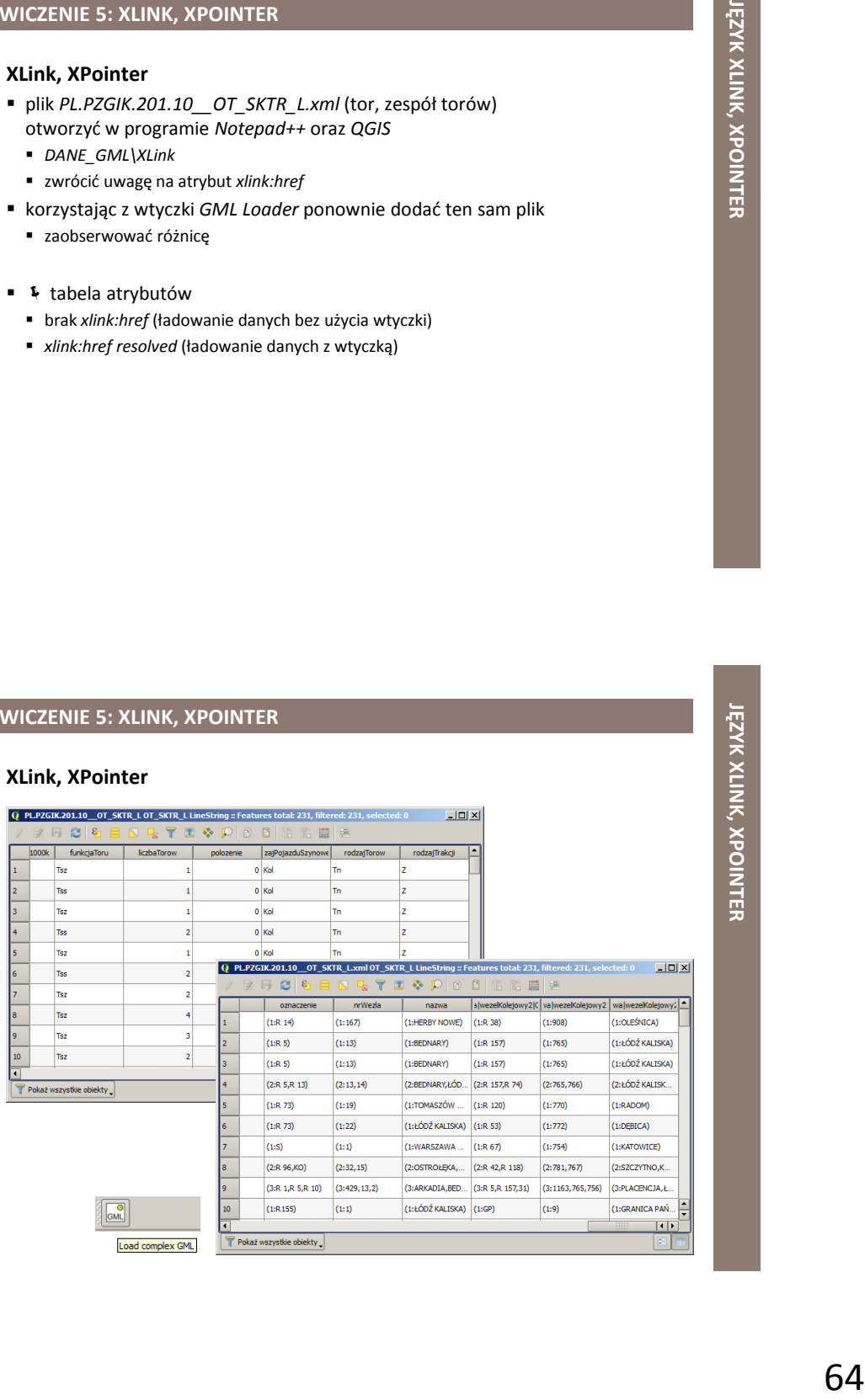

**JĘZYK XLINK, XPOINTER**

#### **ĆWICZENIE 6: STRUKTURA PLIKÓW GML (XSD/XML)**

#### **pliki XSD i XML**

- przeanalizować strukturę i zawartość plików GML (w tym plików XML i XSD) dostępnych w katalogu INSPIRE
	- *DANE\_GML\Diagnoza\_plikow\INSPIRE*
- wykorzystać aplikację *Notepad++*
	- wtyczka *XML Tools* → funkcja *Validate now*
- wykorzystać aplikację *XML Copy Editor Validate*
	- *XML Validate DTD/XMLSchema*

**ŁĄCZENIE I DZIELENIE PLIKÓW XML/GML**

#### **NARZĘDZIA**

- **łączenie**
	- **Join Multiple XML Files Into One Software** (komercyjne)
		- *https://www.sobolsoft.com/joinxml/*

#### **dzielenie**

- **XmlSplit** (komercyjne)
	- *https://www.xponentsoftware.com/XmlSplit.aspx*
- **hale studio** (od wersji 3.4.0) (darmowe)
	- *https://www.wetransform.to/*
	- dzielenie wynikowych plików GML po rodzajach obiektów przestrzennych

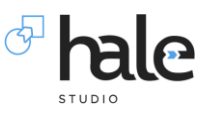

#### **TECHNIKI**

#### **łączenie & dzielenie**

#### **opracowanie XSLT**

- wybór procesora XSLT
	- pełni rolę kompilatora i interpretera języka
	- Altova, *https://www.altova.com/*
	- Saxon (Java), *http://saxon.sourceforge.net/*
	- Xalan (Java), *http://xalan.apache.org/*
	- Xsltproc to (C), *http://xmlsoft.org/XSLT/*
- **napisanie własnego programu/skryptu**
	- wybór języka programowania
	- np. Java, Python

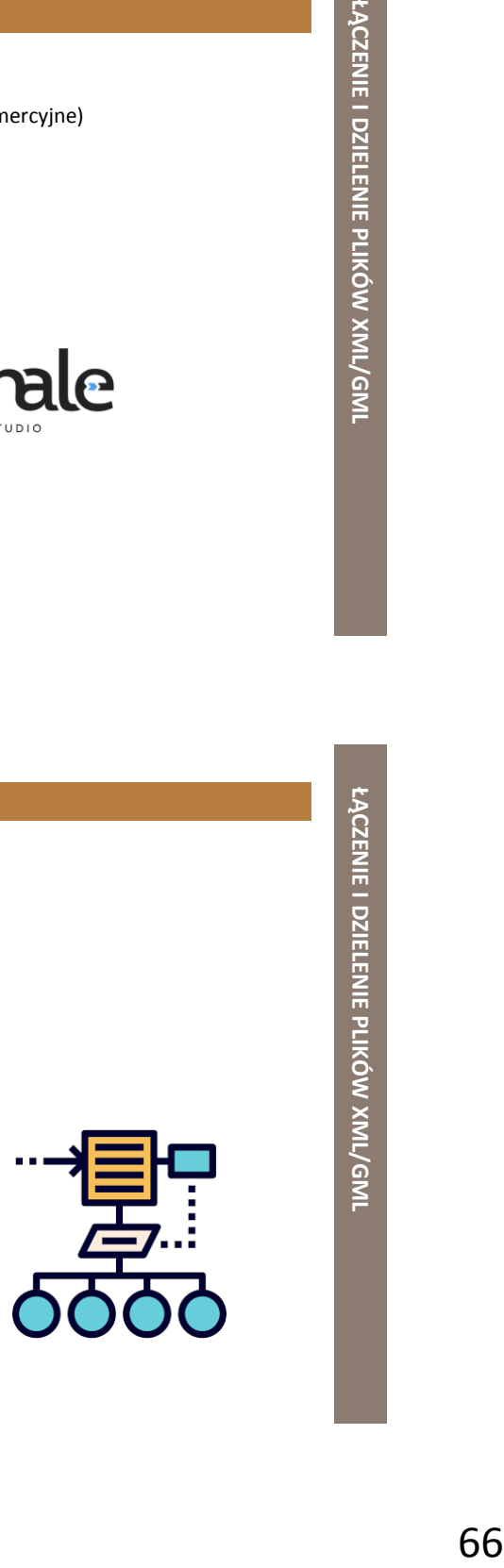

#### **ĆWICZENIE 7: XSLT I**

#### **XSLT**

#### **(łączenie plików XML)**

- przeanalizować i przetestować przykładowe proste przekształcenia XSLT
	- *DANE\_GML\XSLT\Merge*
- wykorzystać aplikację *Notepad++*
	- wtyczka *XML Tools* → funkcja *XSL Transformation*
- wykorzystać aplikację *XML Copy Editor*
	- *XML XSL Transform…*
- wykorzystać aplikację *AltovaXML Community Edition 2013*
	- *DANE\_GML\XSLT\ProcesorAltova*

#### **ĆWICZENIE 8: XSLT II**

#### **XSLT**

#### **(dzielenie plików XML)**

- przeanalizować i przetestować przykładowe proste przekształcenia XSLT
	- *DANE\_GML\XSLT\Split*
- wykorzystać aplikację *Notepad++*
	- wtyczka *XML Tools* → funkcja *XSL Transformation*
- wykorzystać aplikację *XML Copy Editor*
	- *XML XSL Transform…*
- wykorzystać aplikację *AltovaXML Community Edition 2013*
	- *DANE\_GML\XSLT\ProcesorAltova*

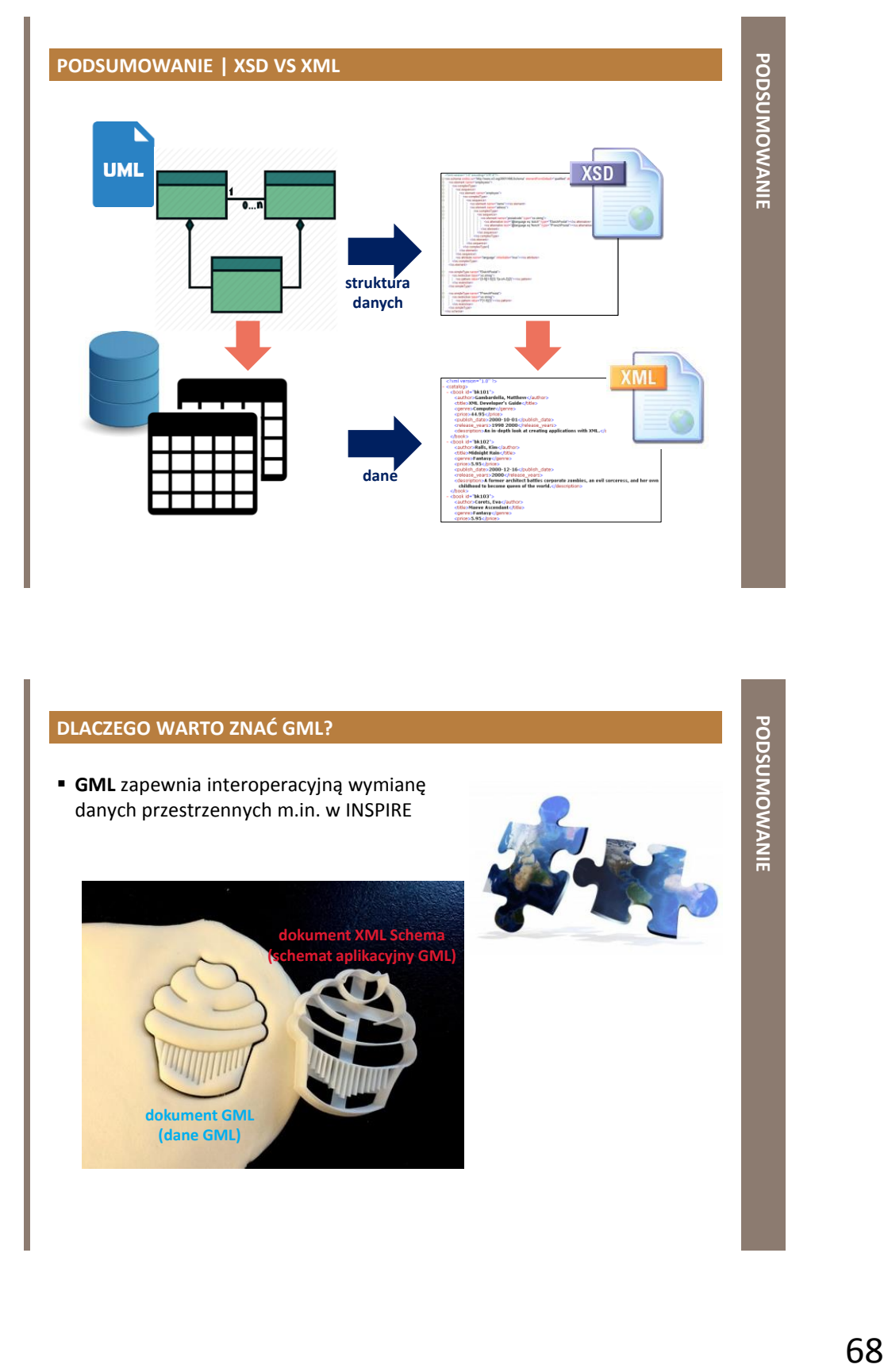

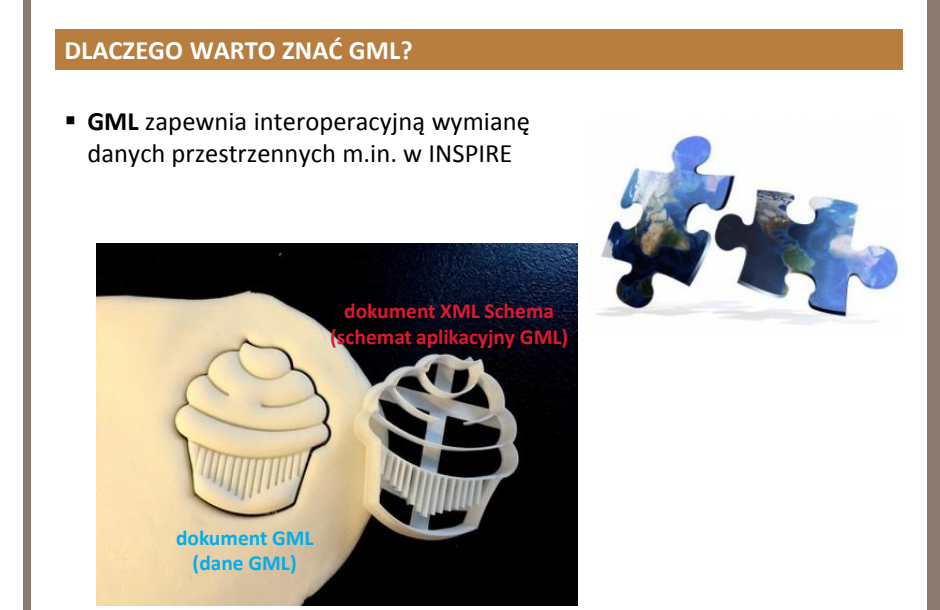

**PODSUMOWANIE**

**DZIĘKUJĘ ZA UWAGĘ!!!**